Comparação e Desenvolvimento de Algoritmos de Transformada de Distância Euclidiana e Aplicações

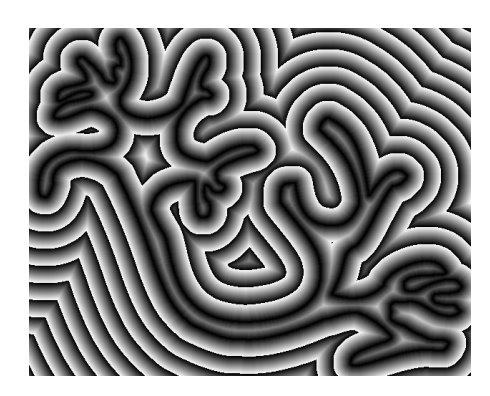

**Aluno:** Ricardo Fabbri **Orientador:** Odemir Martinez Bruno **e-mail:** rfabbri@if.sc.usp.br

Instituto de Ciências Matemáticas e de Computação Universidade de São Paulo, Brasil.

08/2004**SAPESP** 

# Plano da Apresentação

- Introdução
	- Definição de TD
	- Aplicações
- Algoritmos Euclidianos
	- Tipos de algoritmos
	- Principais algoritmos de cada tipo
- Metodologia
- Resultados
- Conclusões
- Referências

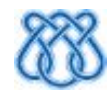

# Introdução

- Para cada ponto de um domínio
	- Calcular a mínima distância ao conjunto de interesse

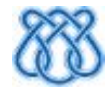

- Para cada ponto de um domínio
	- Calcular a mínima distância ao conjunto de interesse

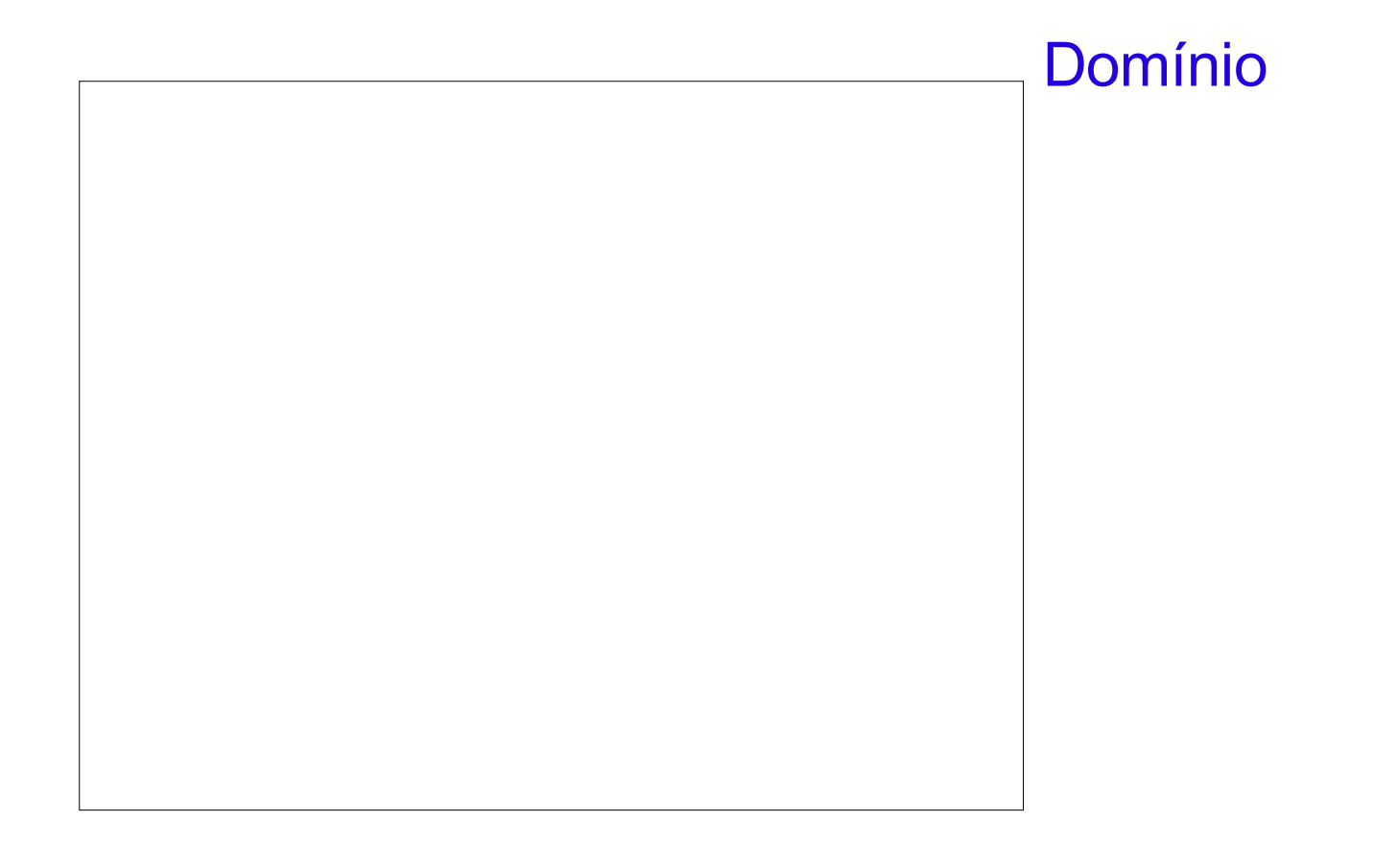

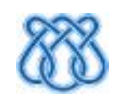

- Para cada ponto de um domínio
	- Calcular a mínima distância ao conjunto de interesse

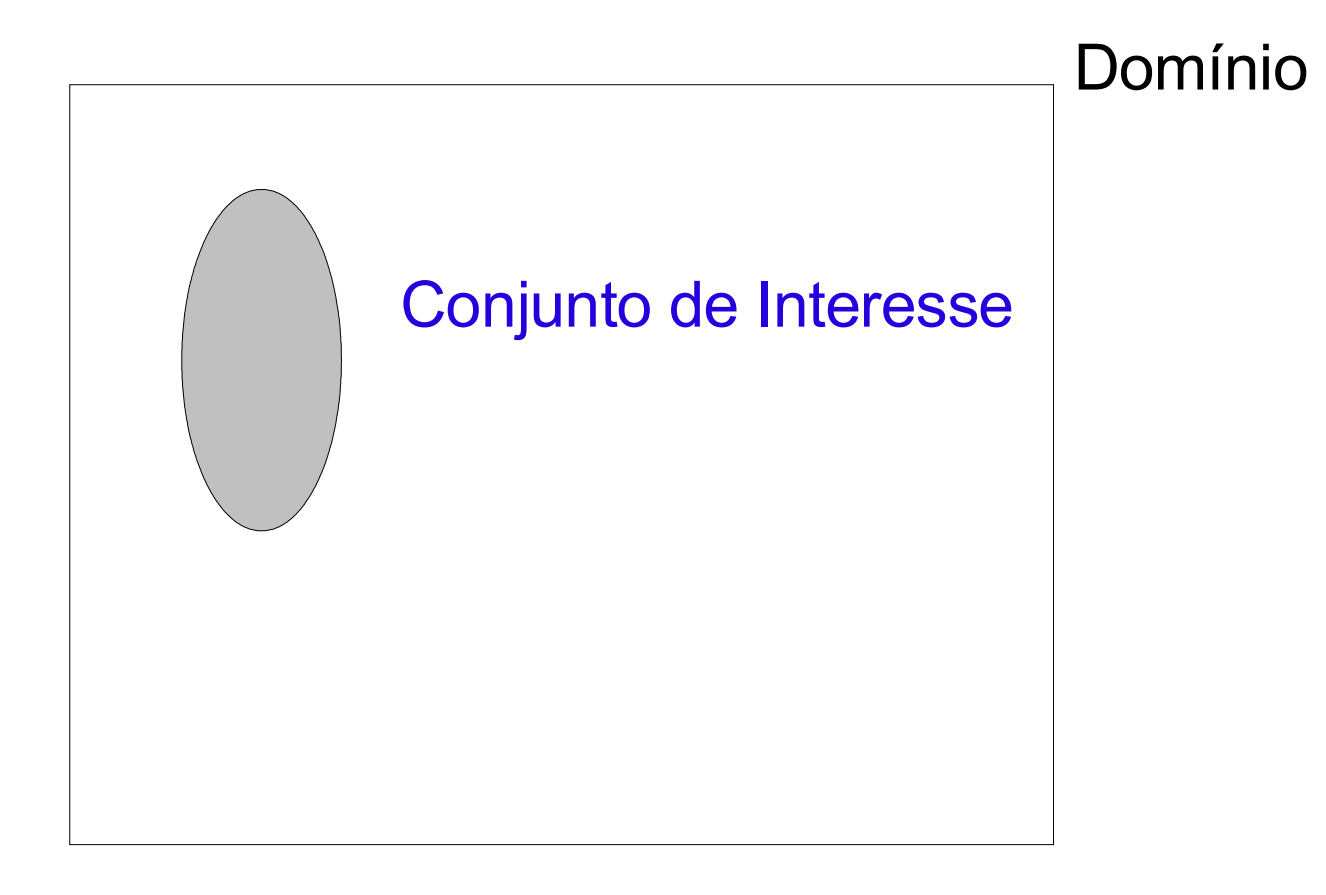

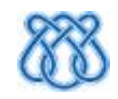

- Para cada ponto de um domínio
	- Calcular a mínima distância ao conjunto de interesse

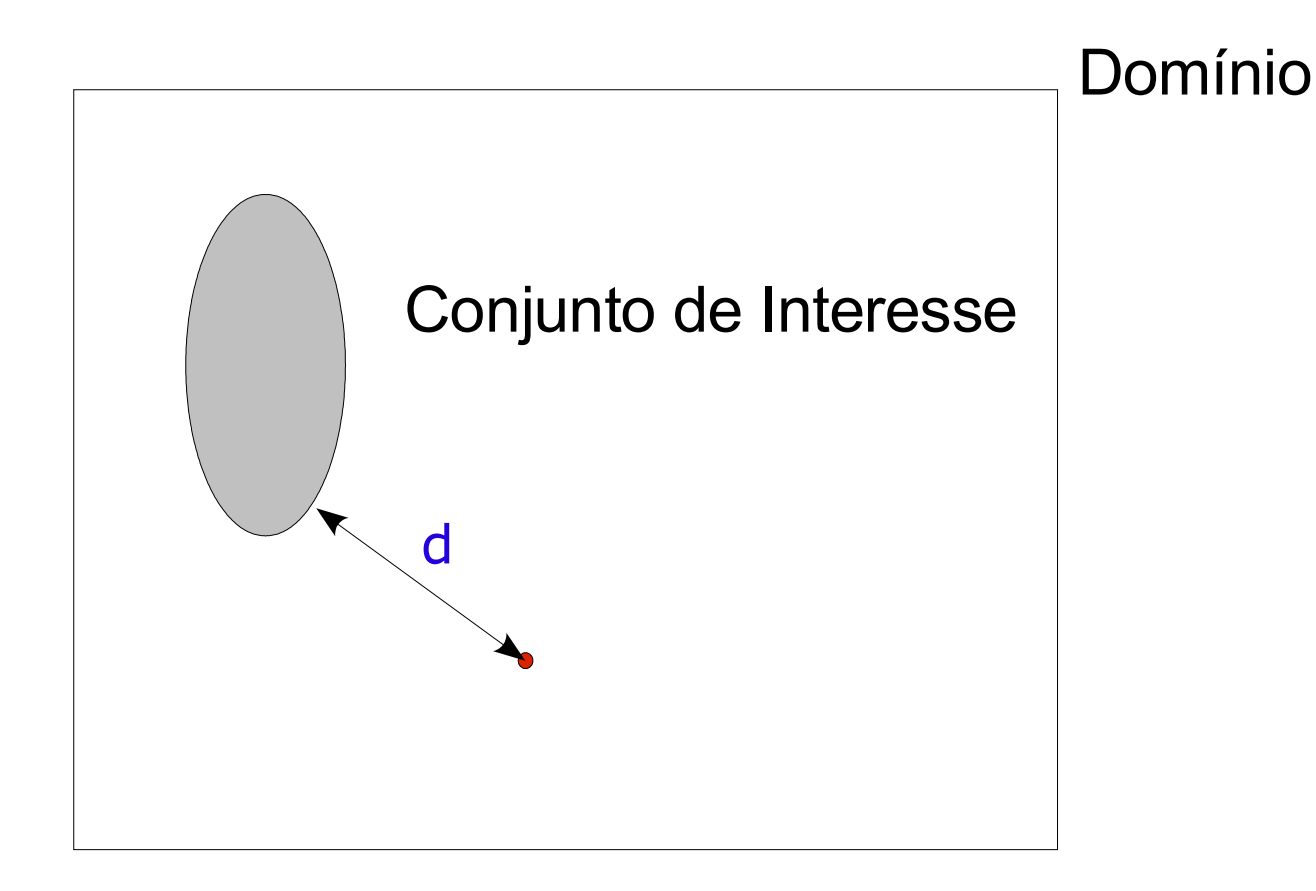

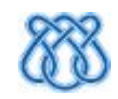

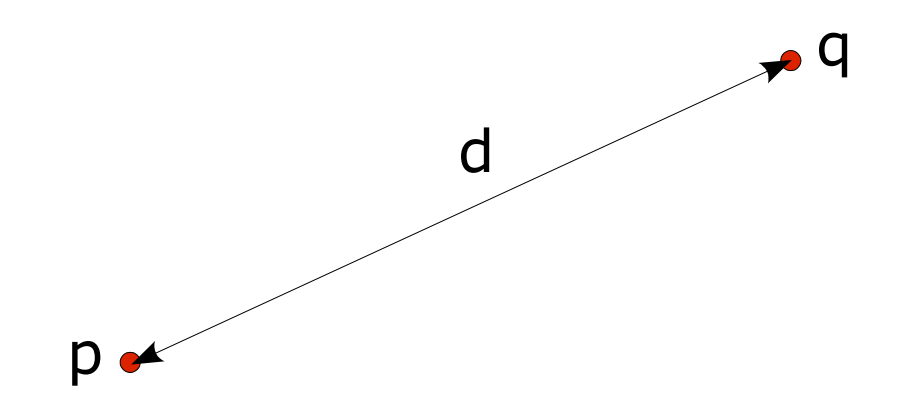

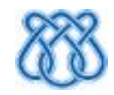

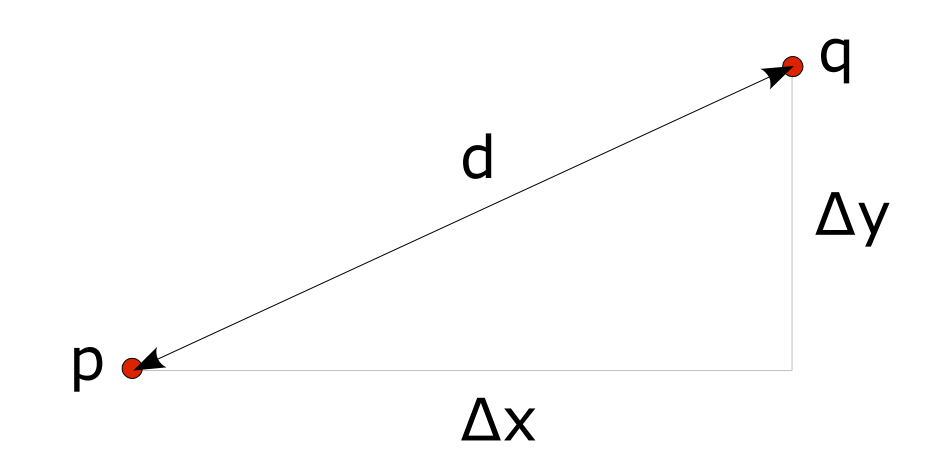

$$
d = \sqrt{\Delta^2 x + \Delta^2 y}
$$
 (euclidiana)

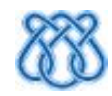

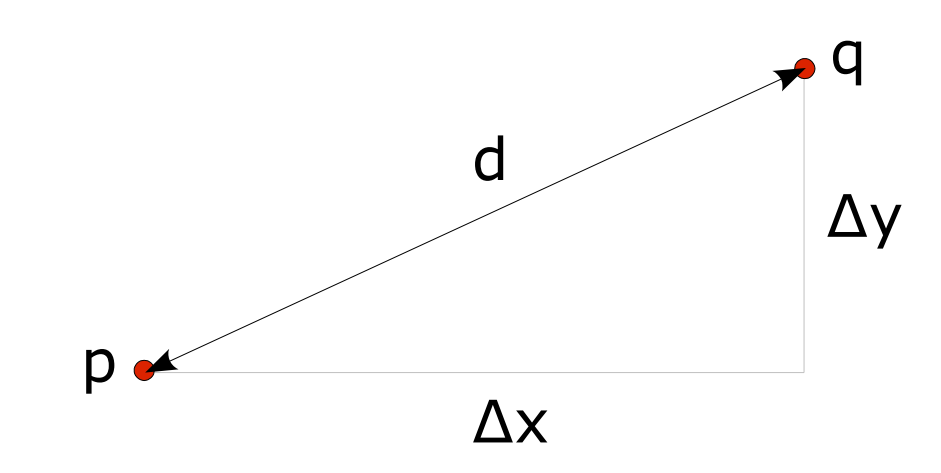

$$
d = \sqrt{\Delta^2 x + \Delta^2 y}
$$
 (euclidiana)  
=  $|\Delta x| + |\Delta y|$  (cityblock)

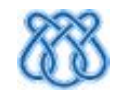

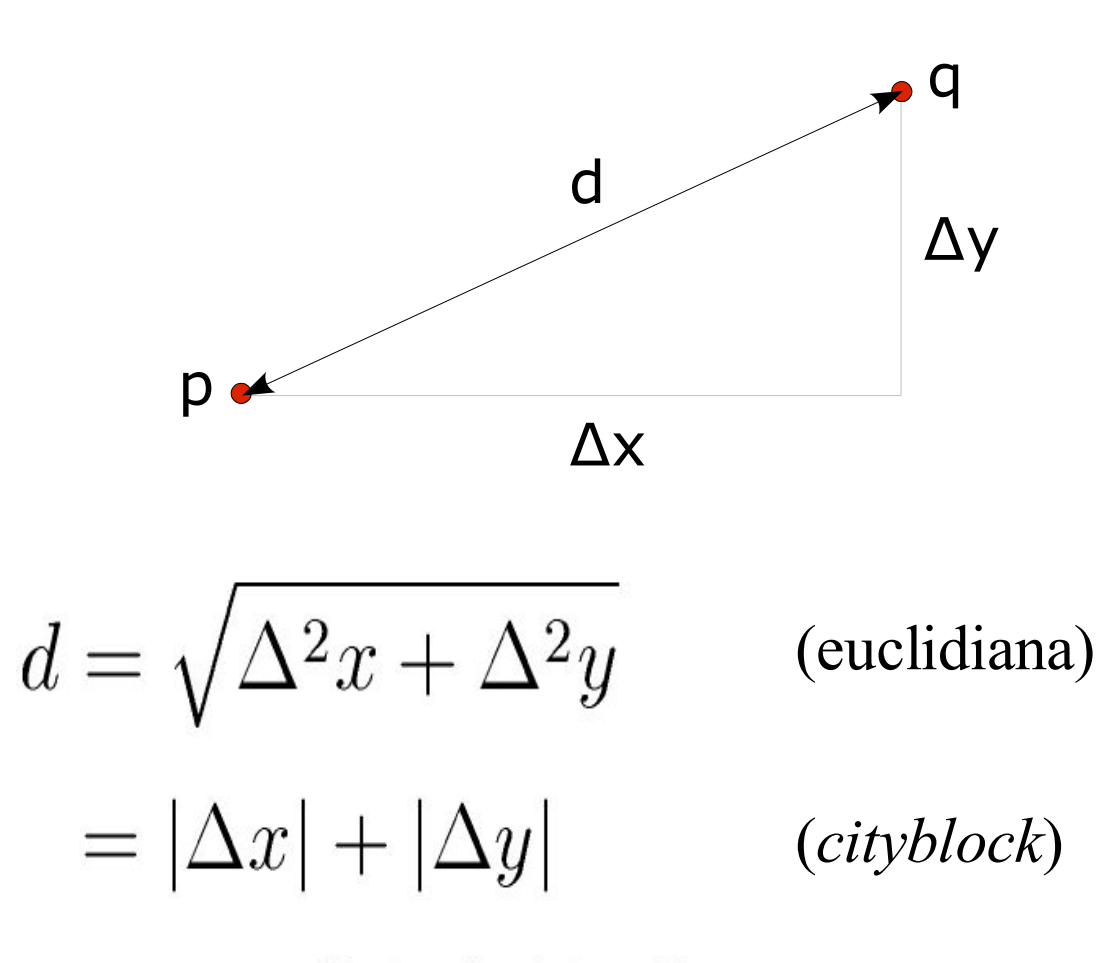

 $=$  max { $|\Delta x|, |\Delta y|$ }

*(chessboard)* 

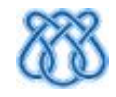

• Menor distância

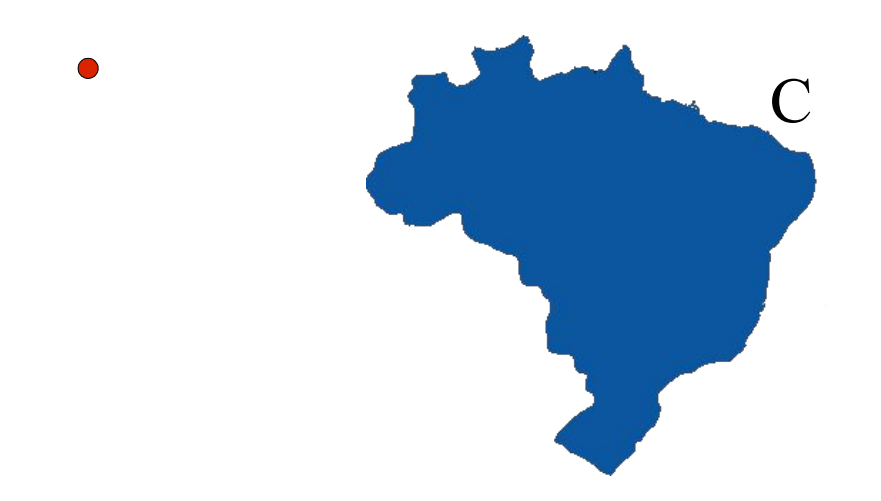

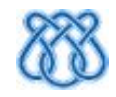

• Menor distância

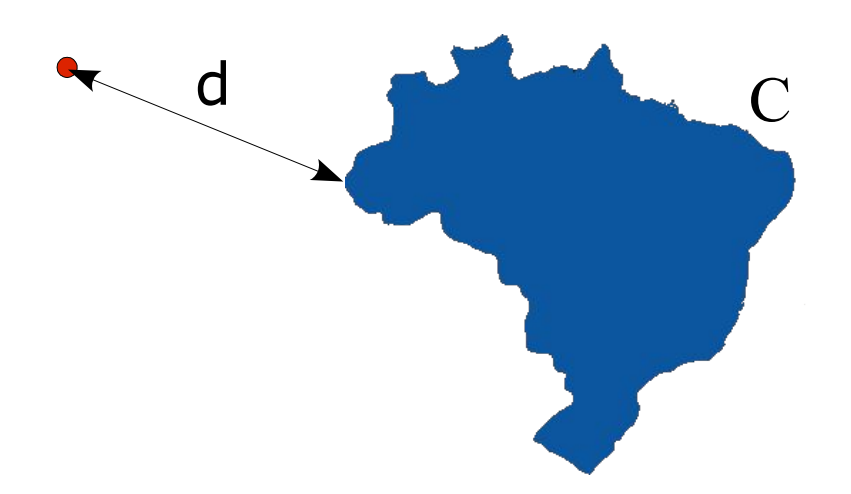

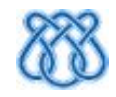

• Menor distância

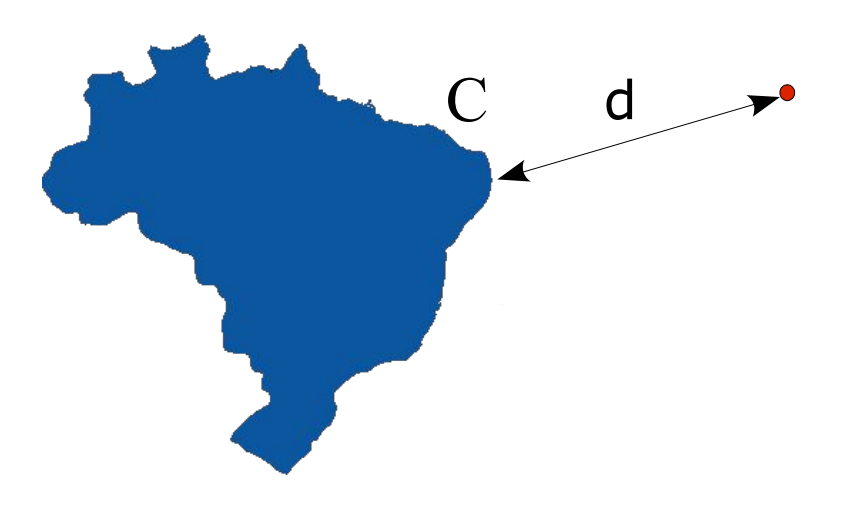

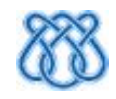

 $\bigcirc$ 

 $\bigcirc$ 

 $\overline{C}$ 

 $\bigcirc$ 

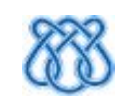

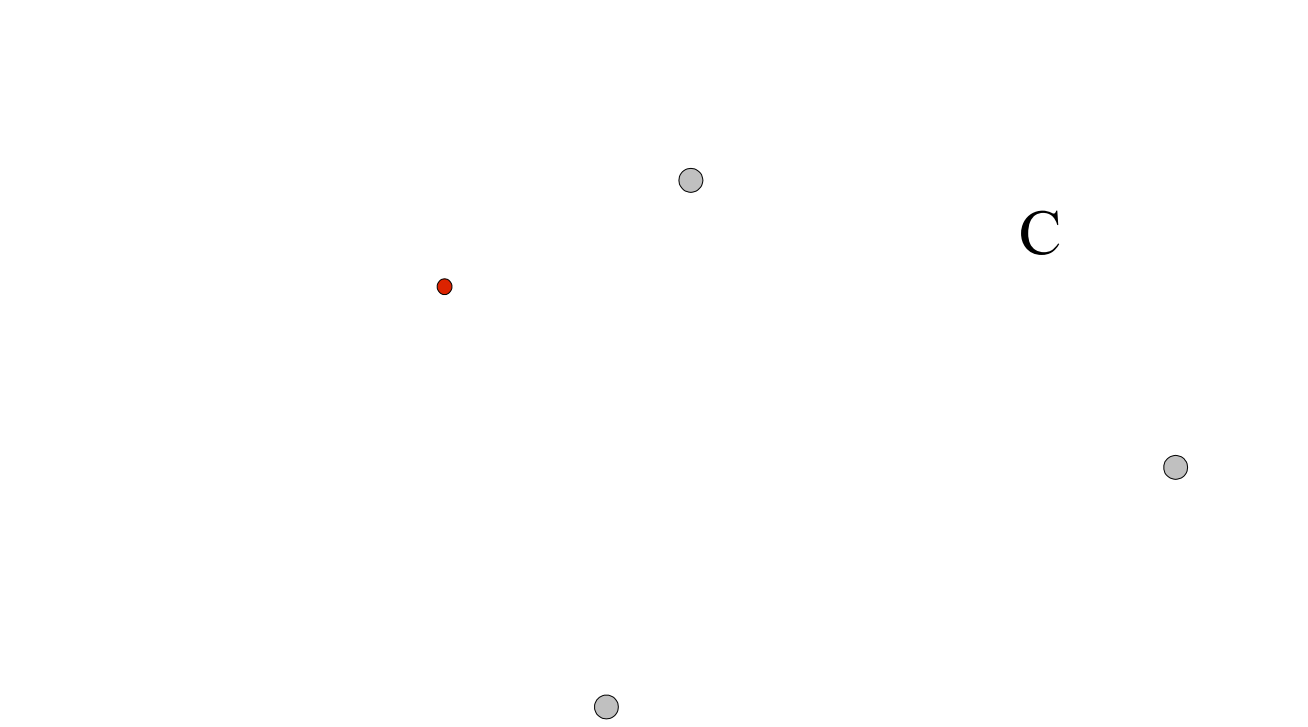

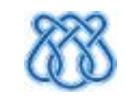

 $\bigcirc$ 

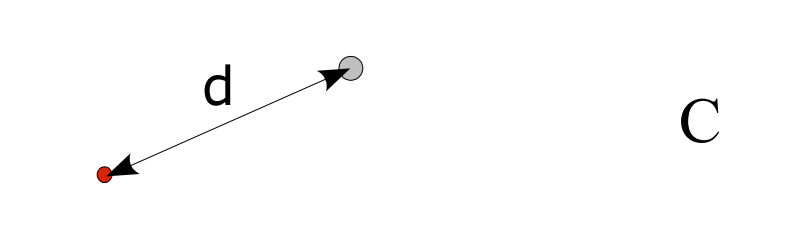

 $\bigcirc$ 

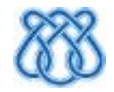

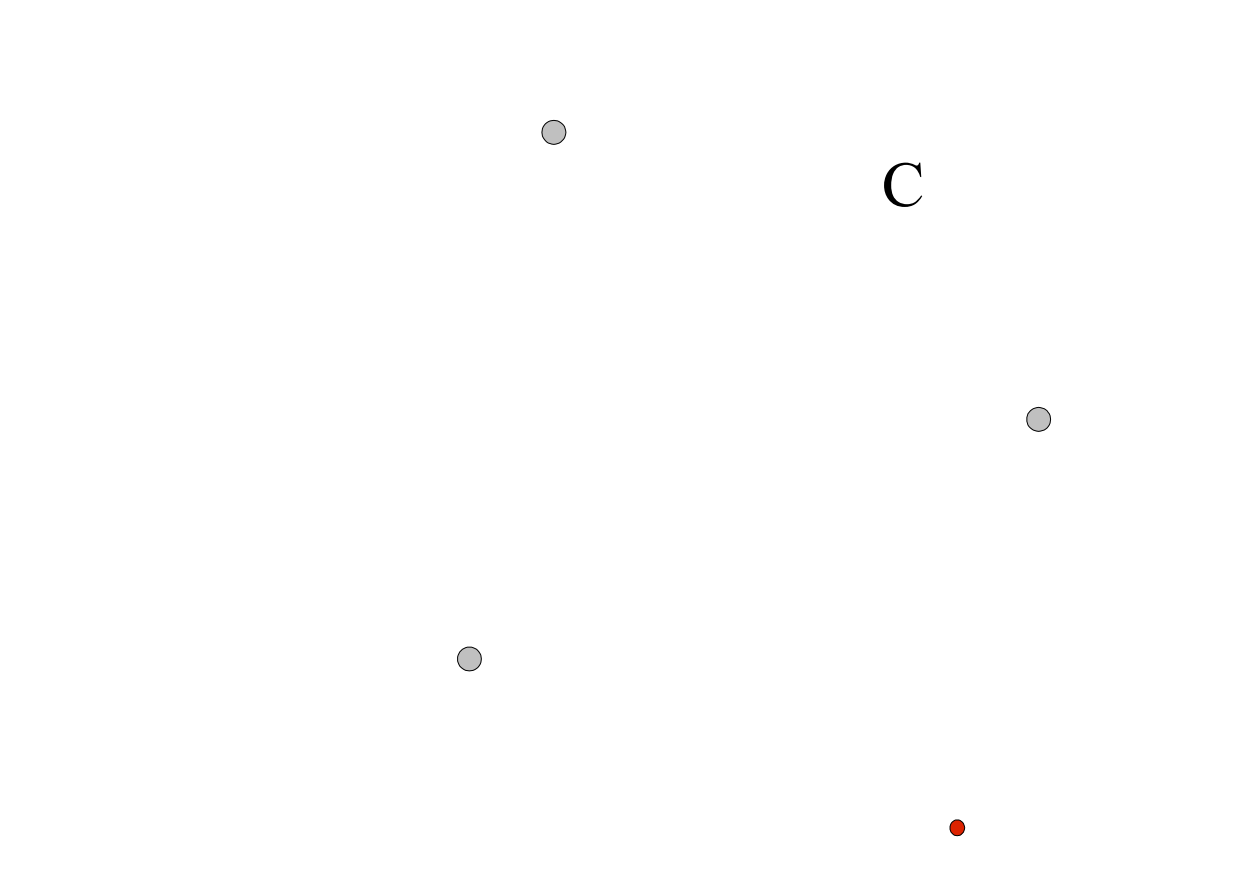

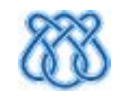

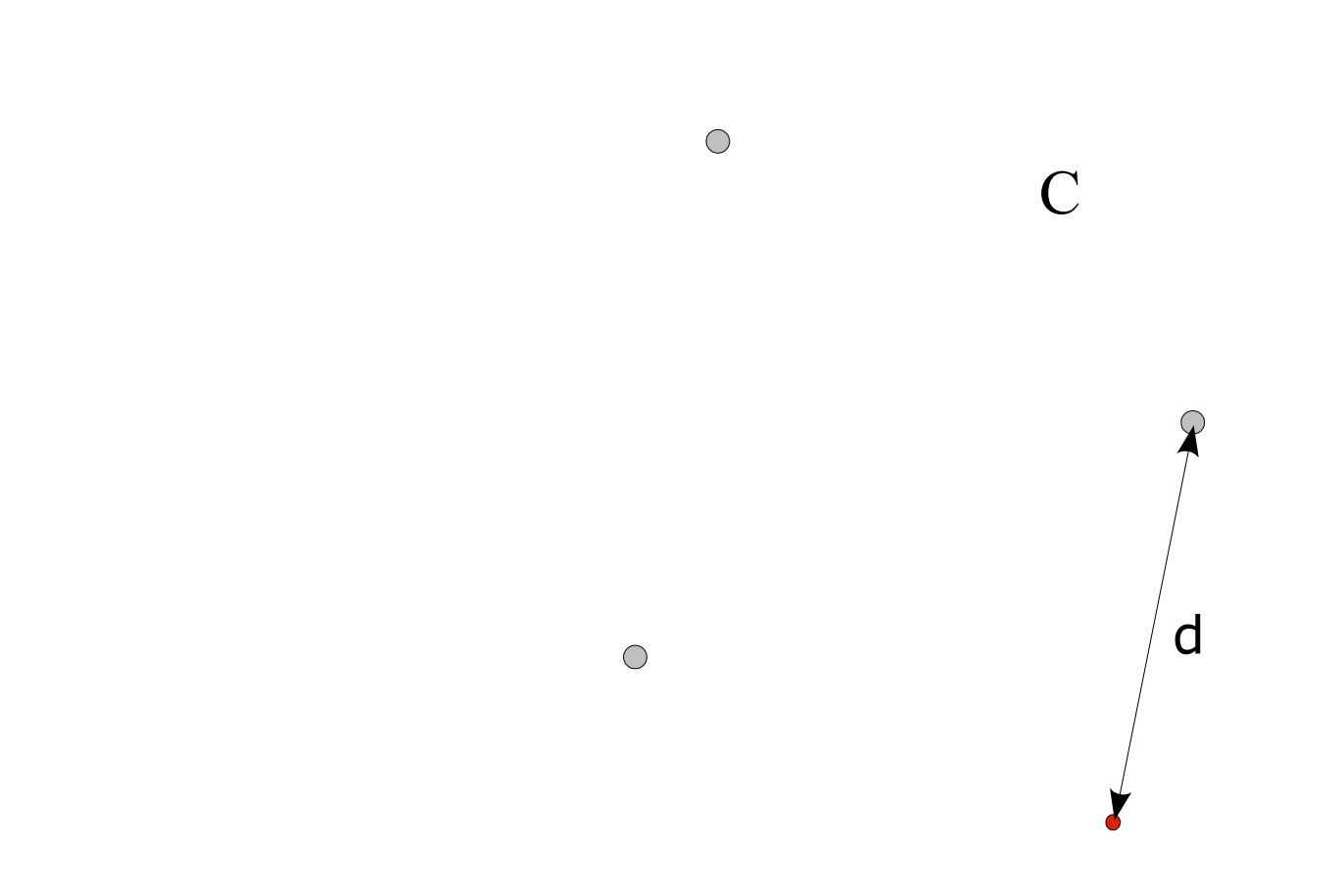

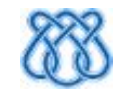

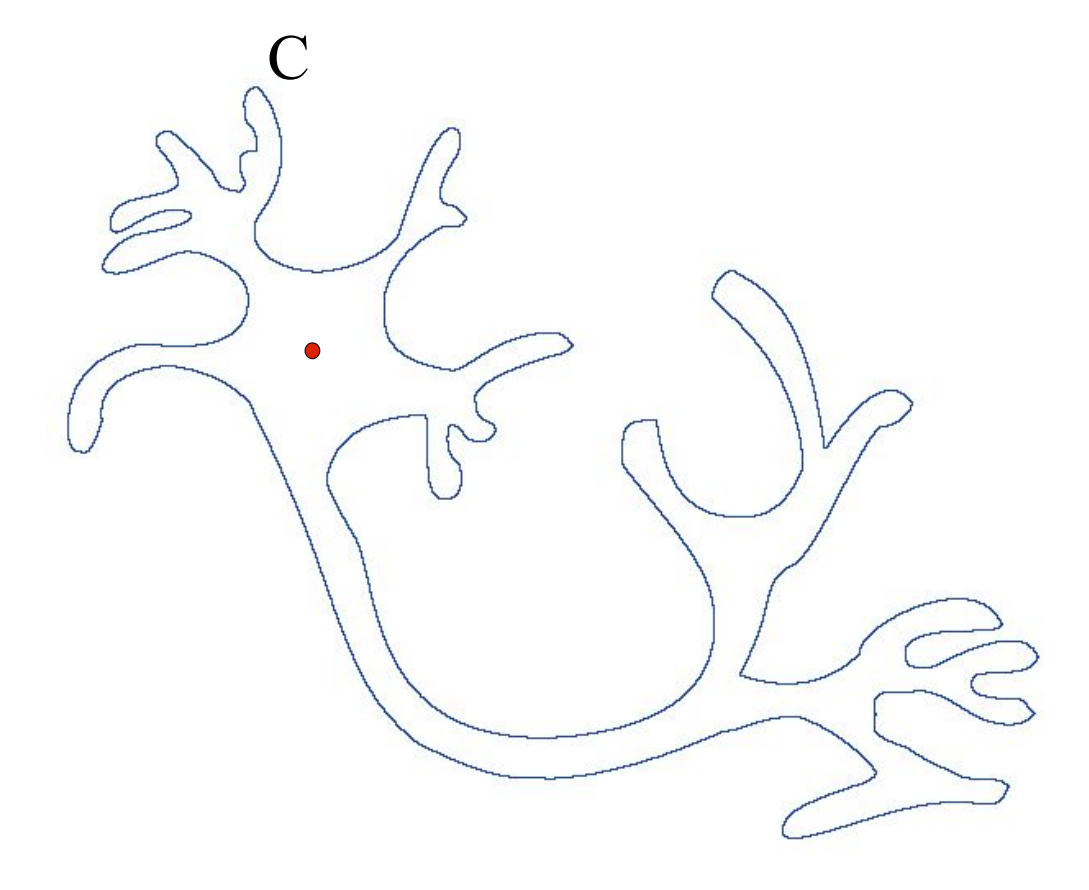

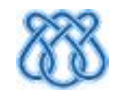

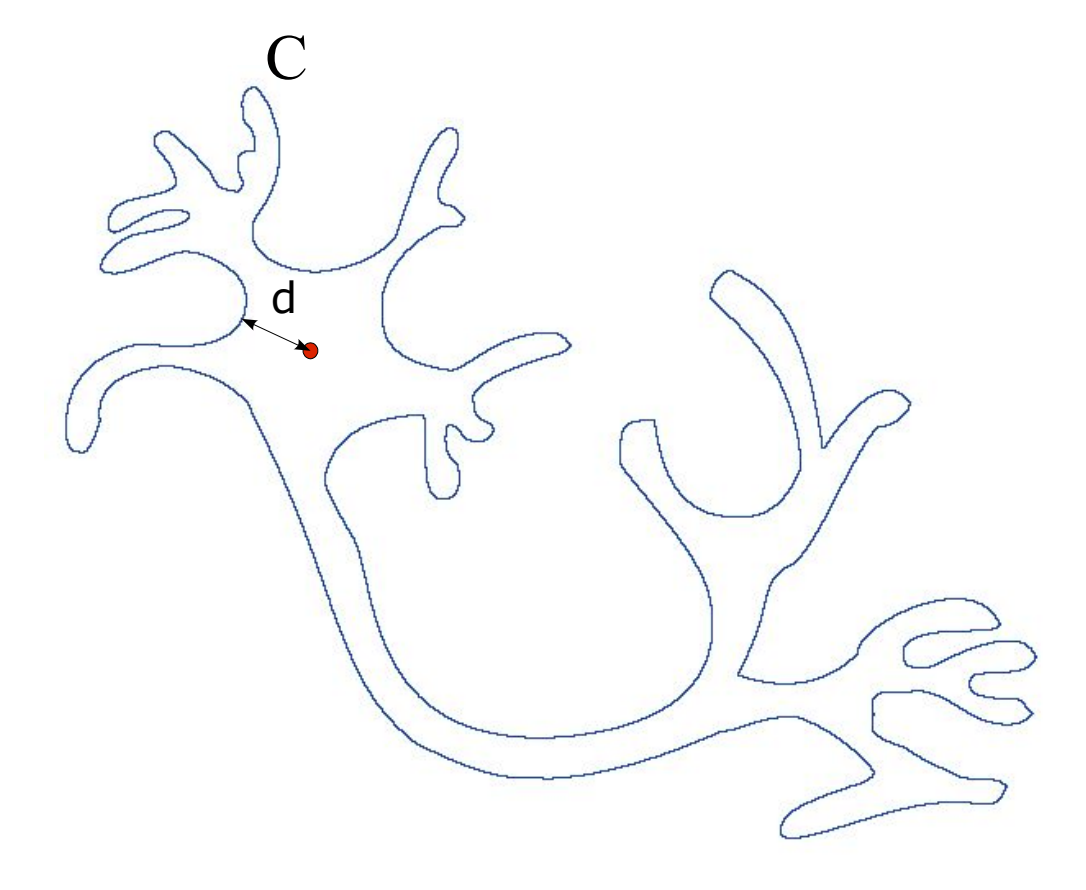

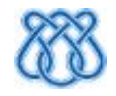

### TD para Imagens

#### Domínio

- Imagem (grade discreta)
- Conjunto de interesse
	- Pixels com valor Zero (pixels pretos)
- Objetivo
	- Para cada pixel, calcular sua distância ao conjunto de interesse

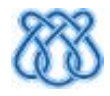

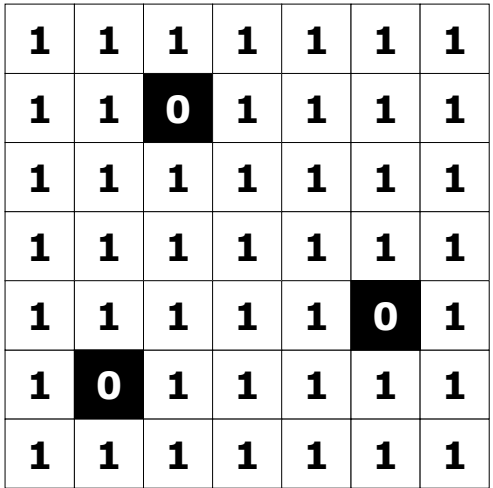

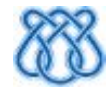

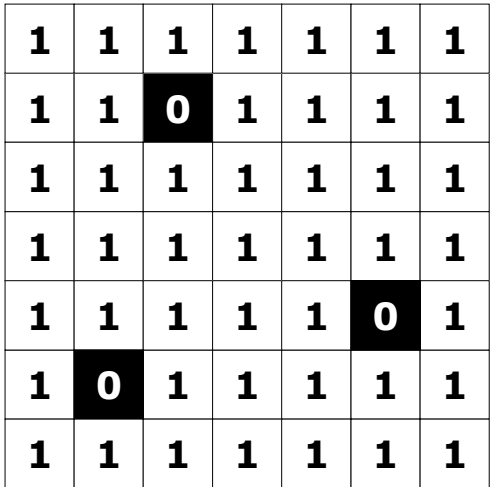

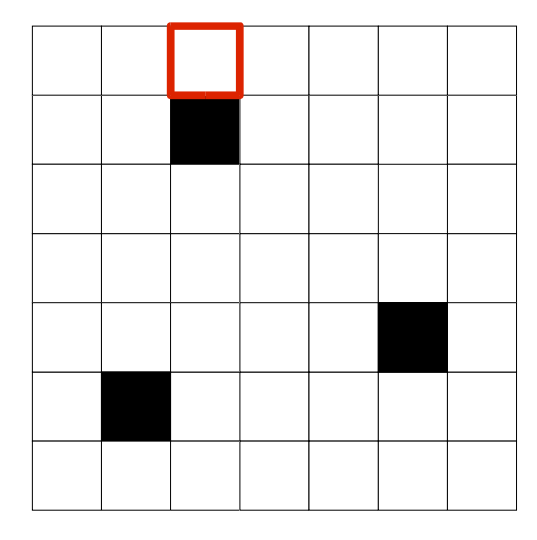

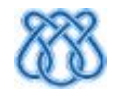

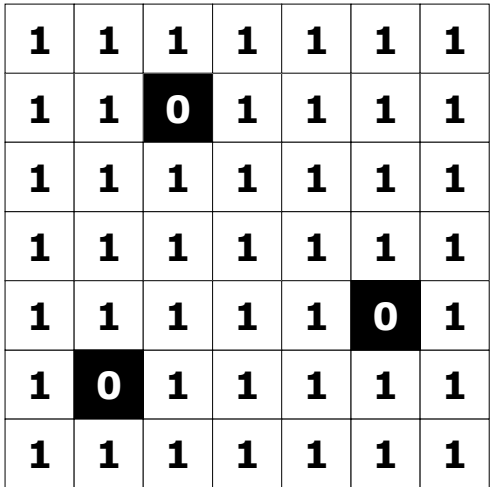

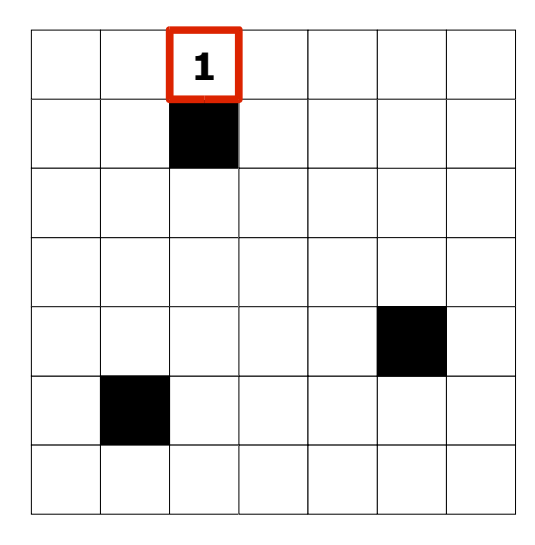

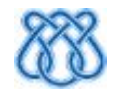

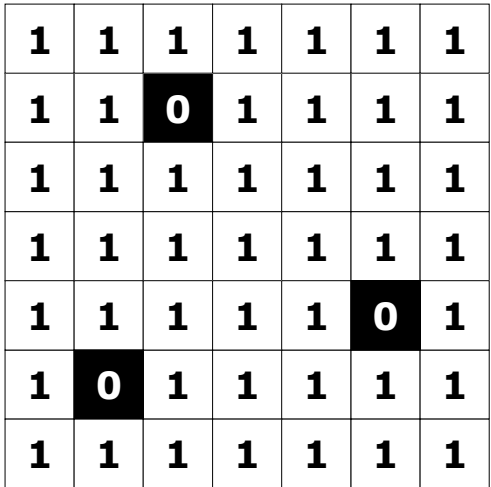

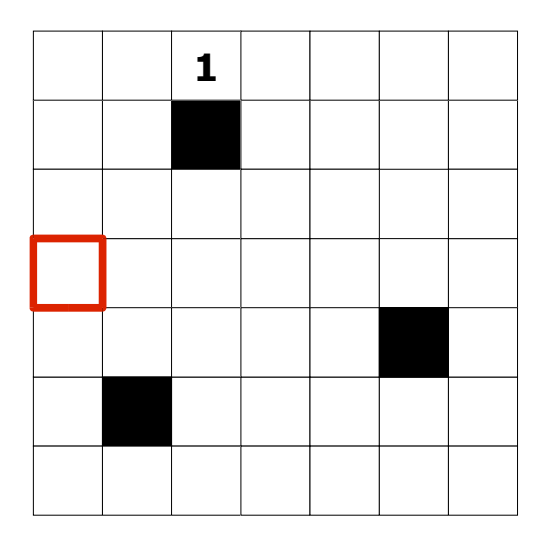

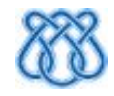

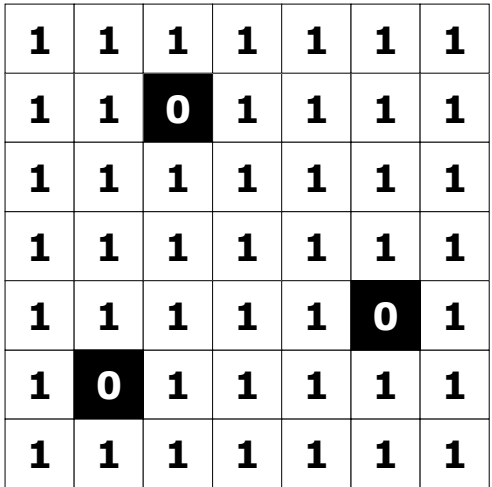

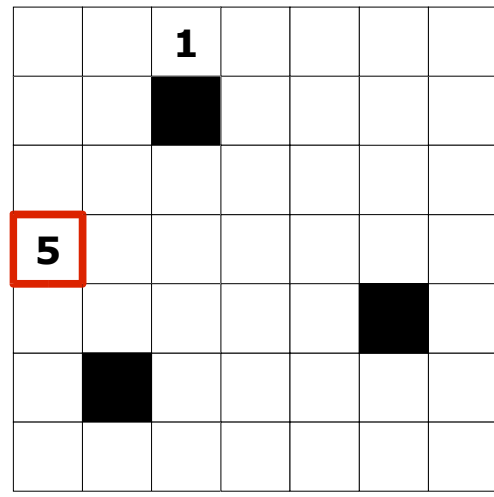

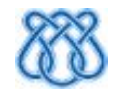

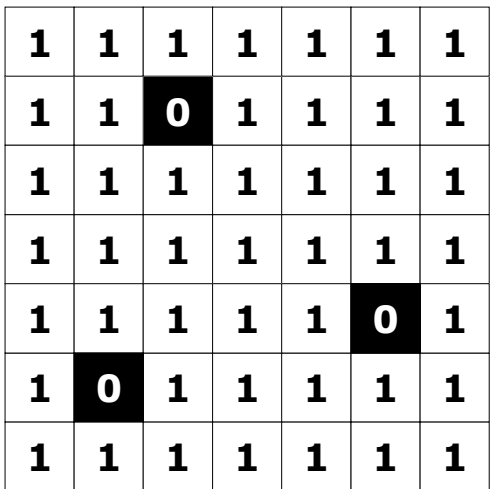

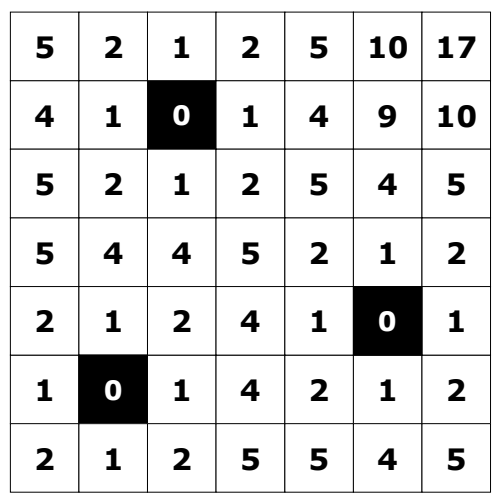

Mapa de distâncias

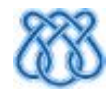

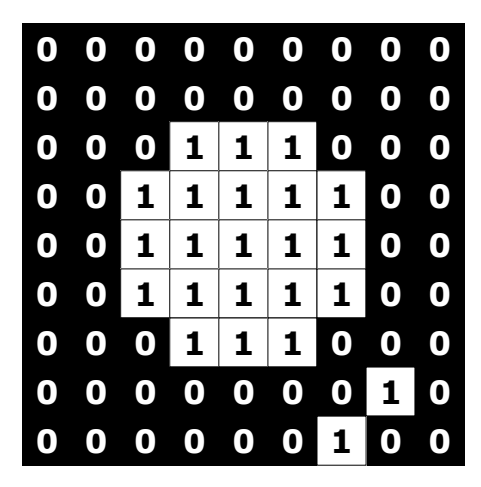

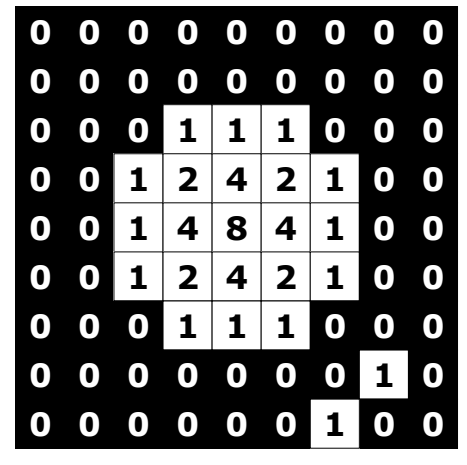

Mapa de distâncias

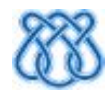

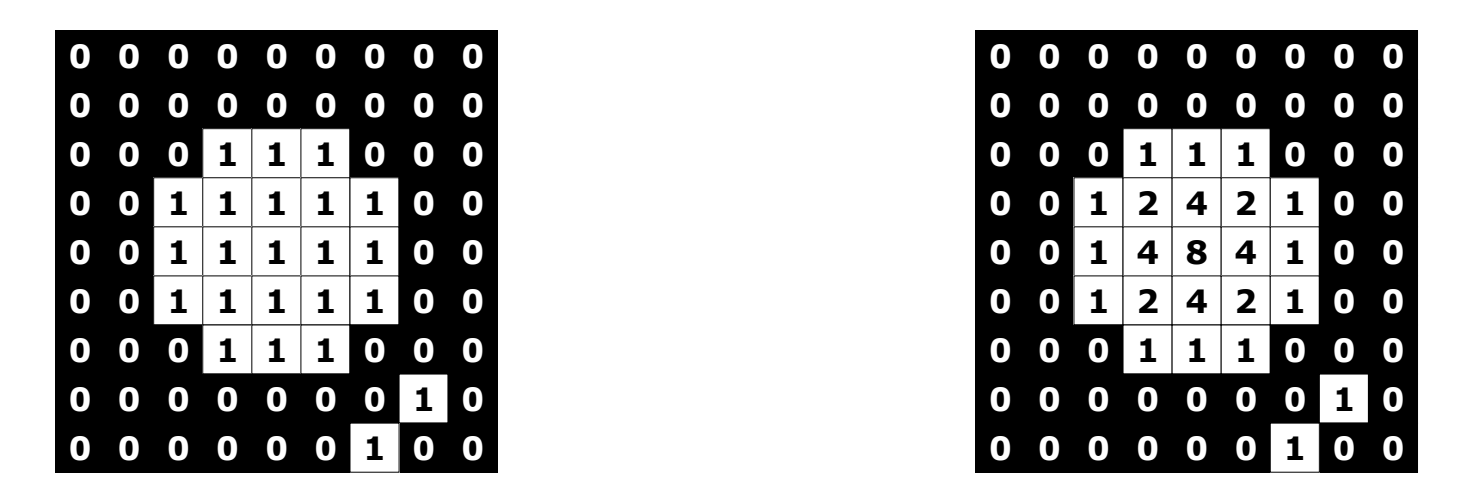

- $\bullet$  Pontos de interesse = pixels pretos
- Em análise de formas:
	- Objeto = pixels brancos

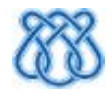

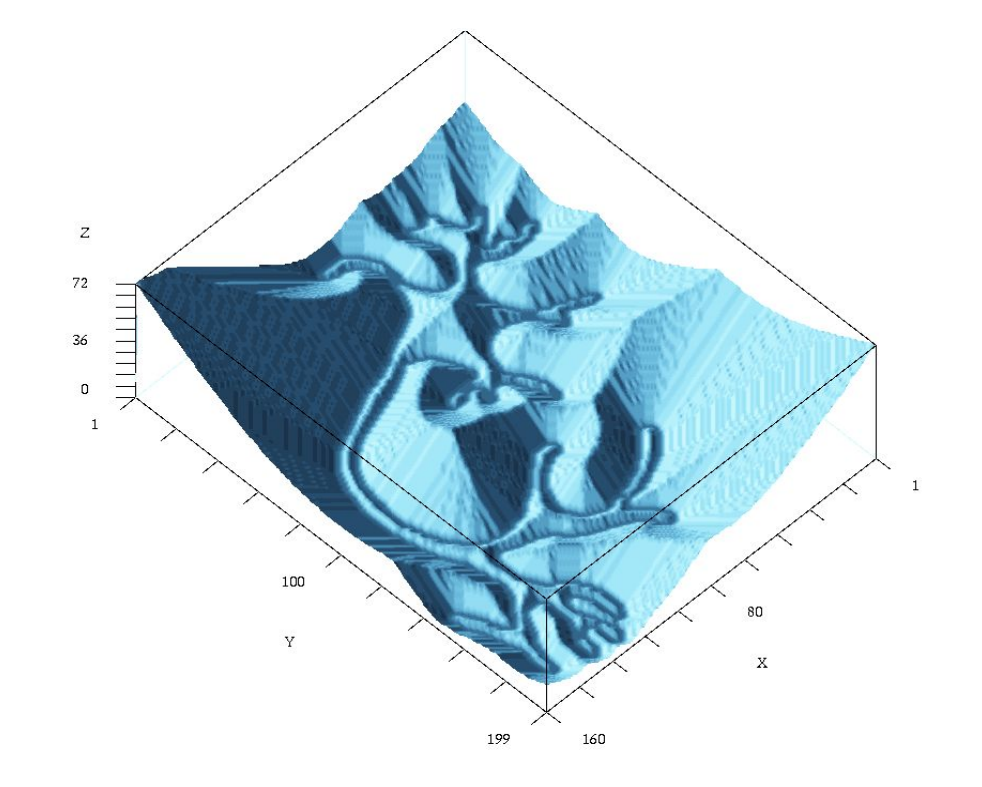

#### Altura ~ distância

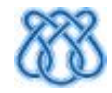

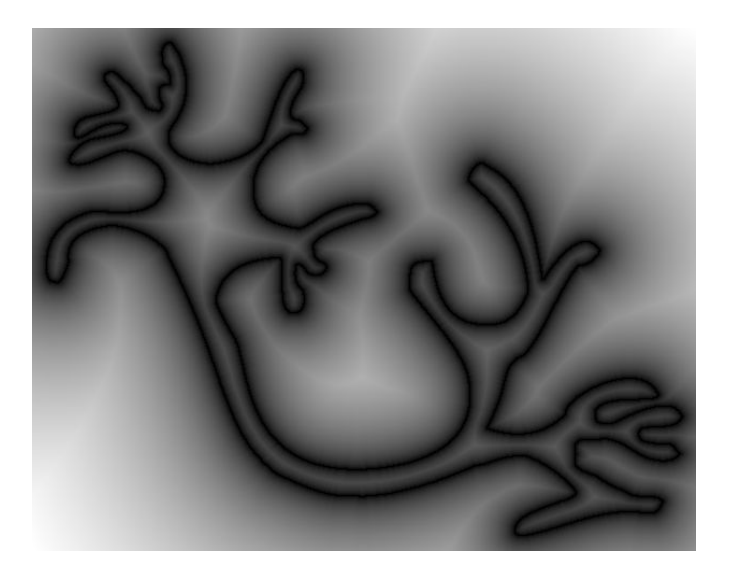

#### Brilho ~ distância

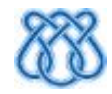

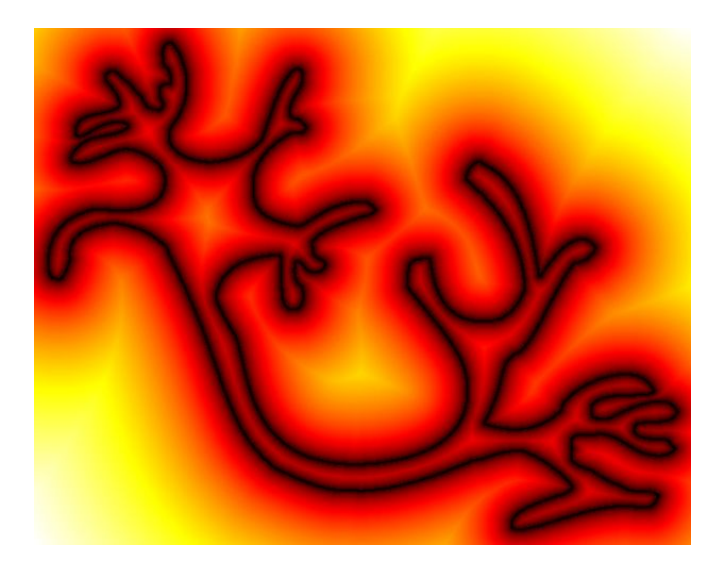

Brilho ~ distância

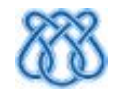

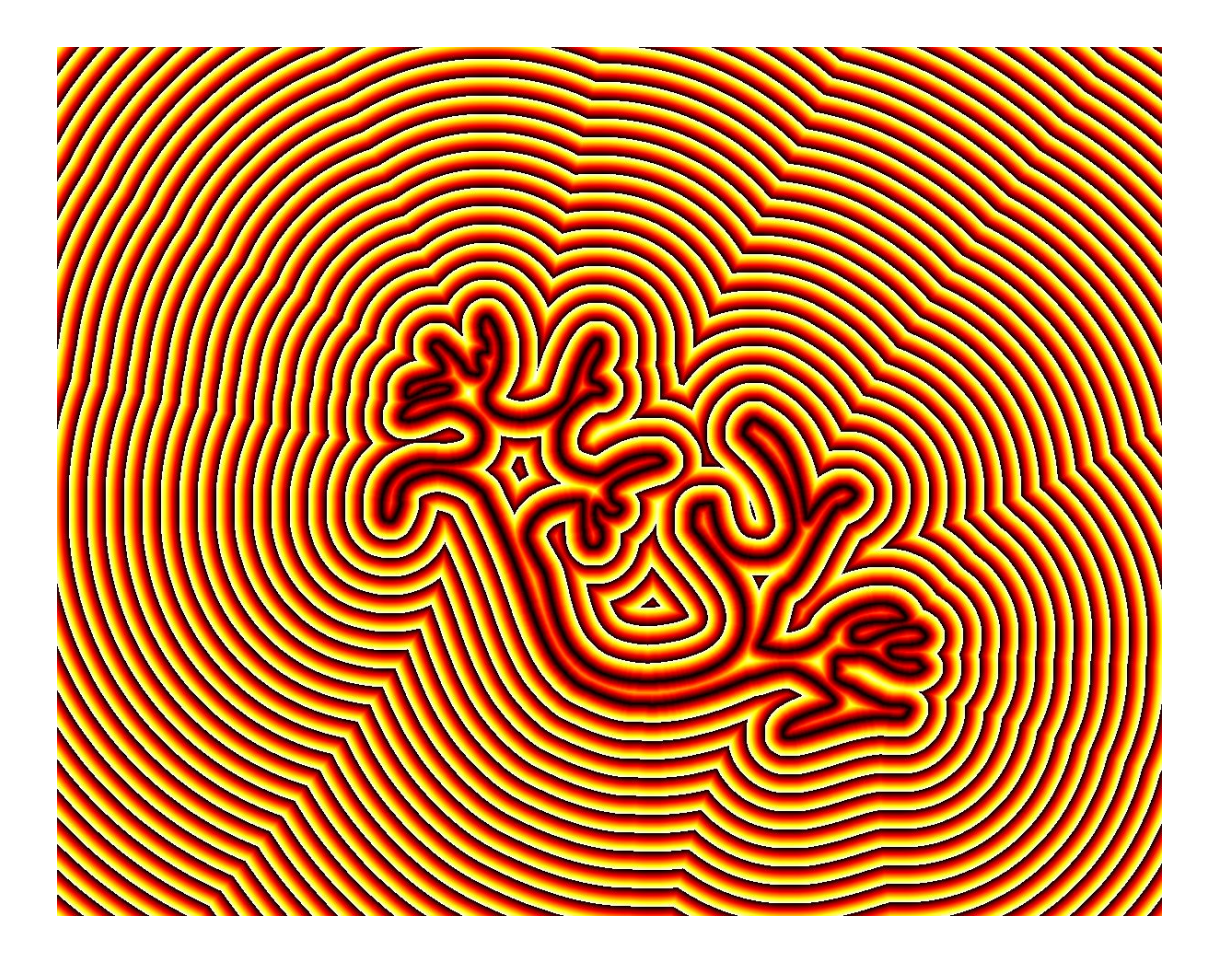

- Distâncias módulo n
- Curvas de nível ~ transições abruptas

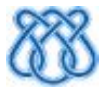

# Aplicações da TD

## Dilatação

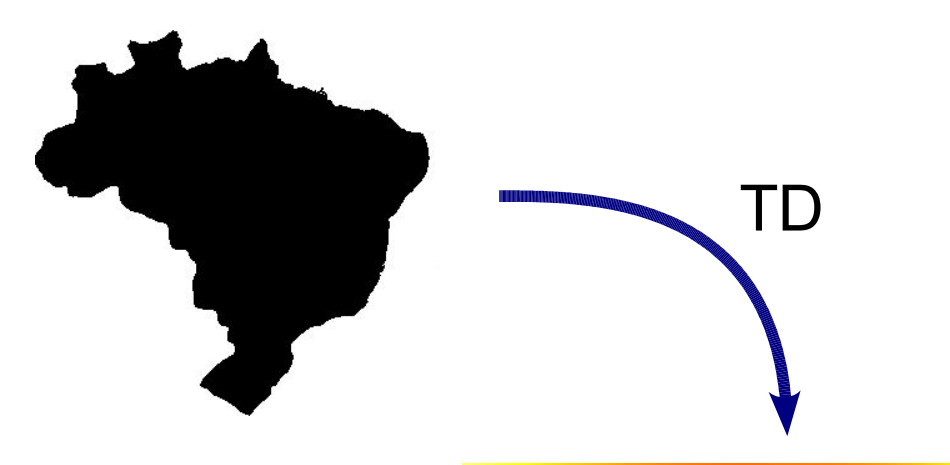

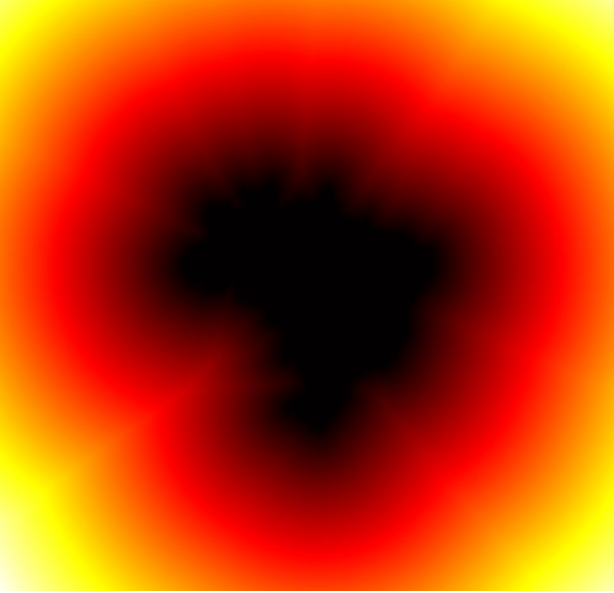

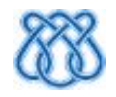
# Dilatação

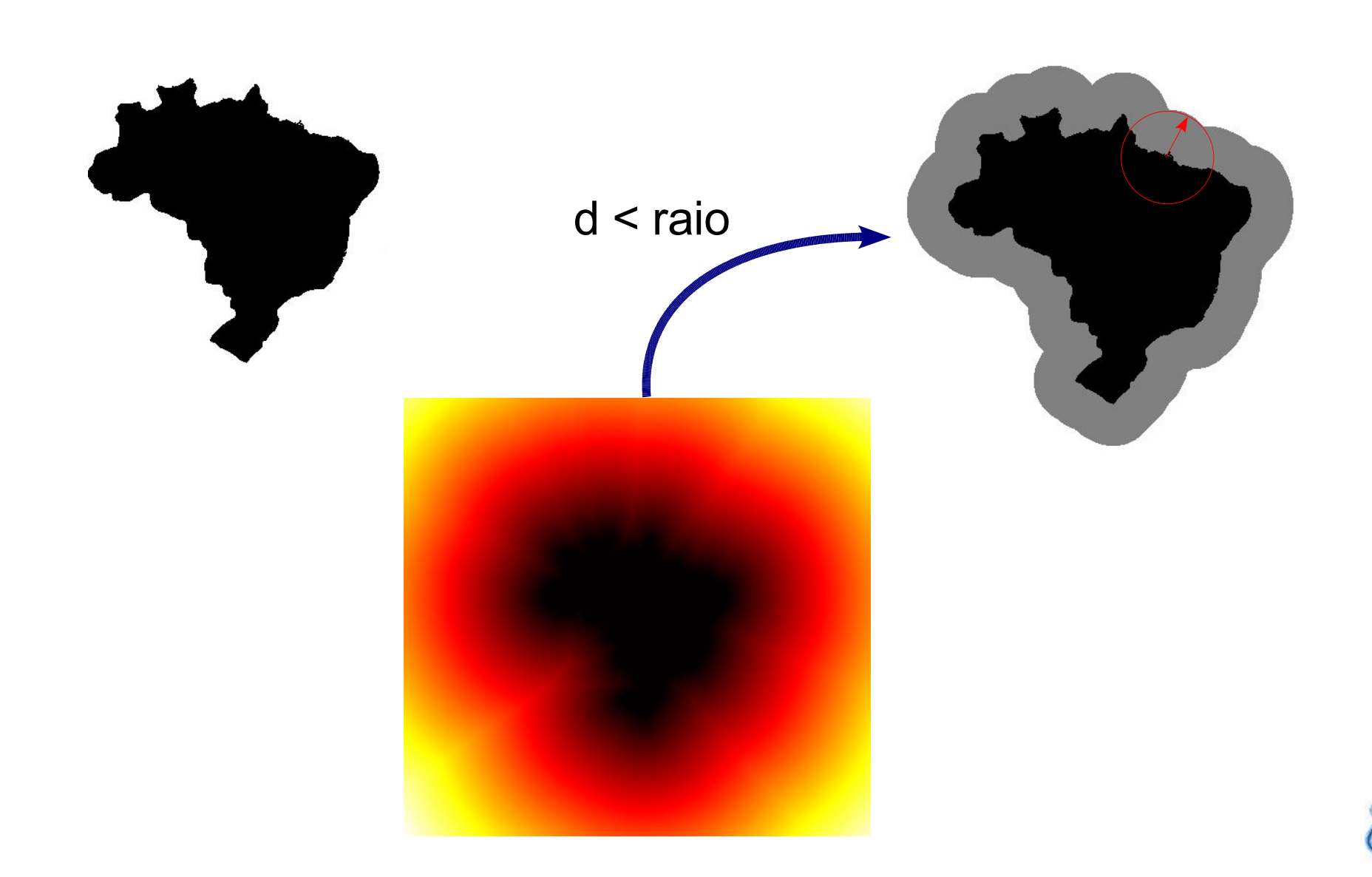

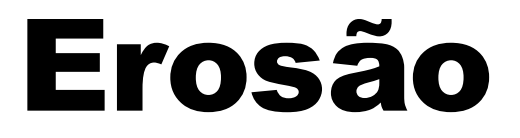

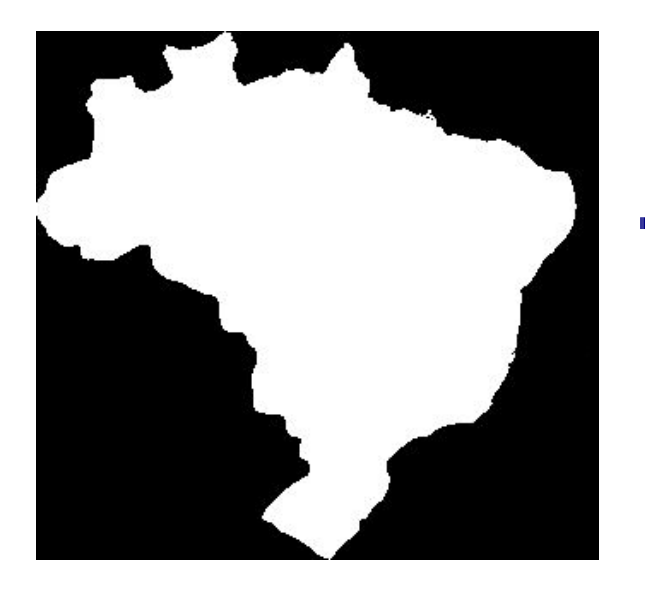

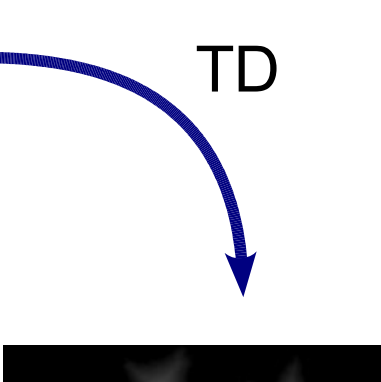

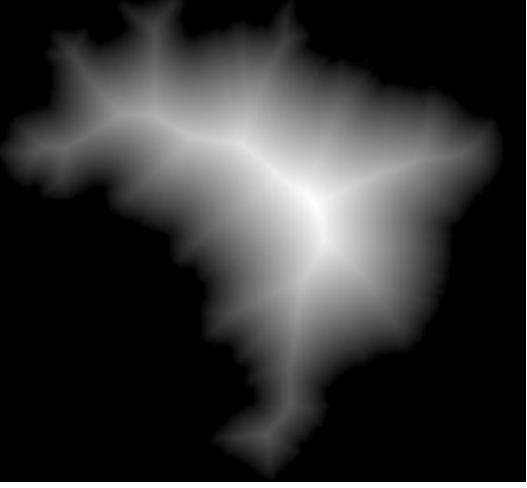

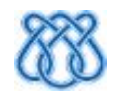

# **Erosão**

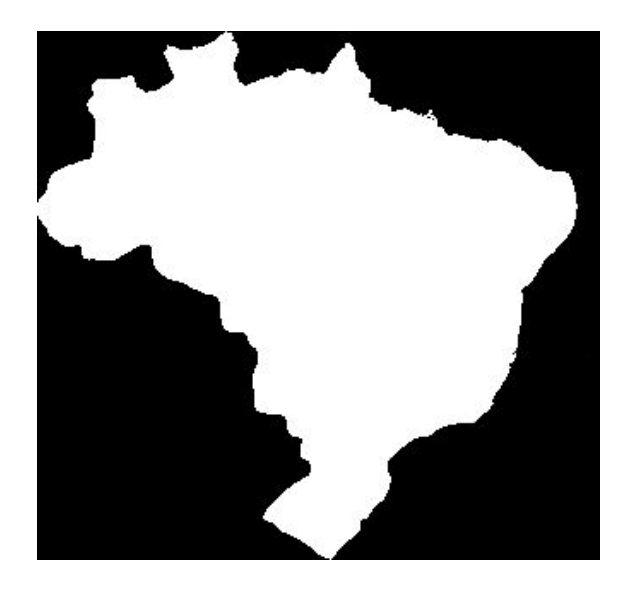

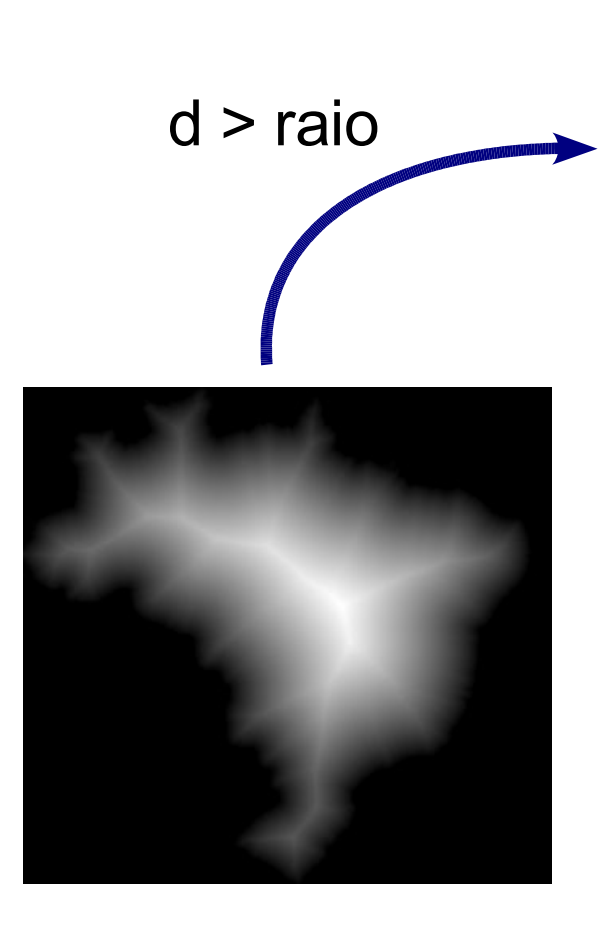

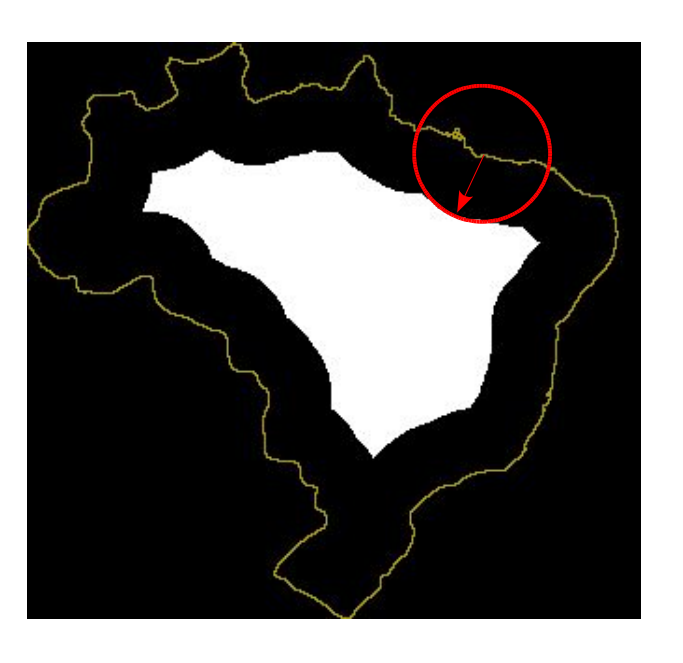

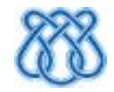

### Separação de Objetos

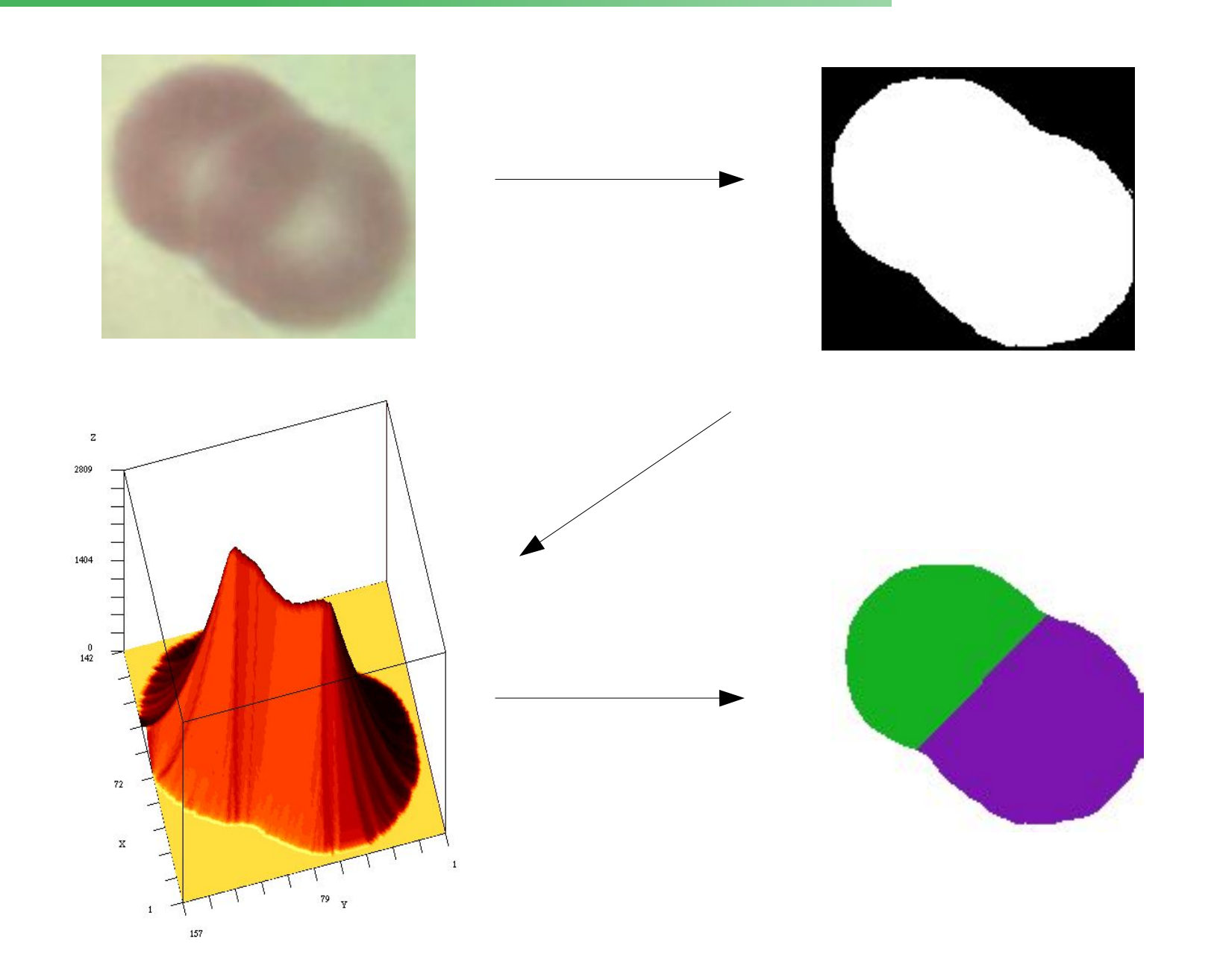

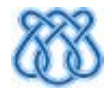

# Outras Aplicações

- Casamento de formas (*matching*)
- Navegação em Robótica
	- Caminhos mínimos
- *Image Registration*
- **Imagens Médicas**
- Esqueletos e Diagramas de Voronoi

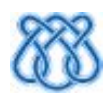

# Outras Aplicações

- Dimensão Fractal
- Medidas da forma
	- Largura máxima
- Classificação (*clustering*)
- Realce
- Ray-tracing
- Botânica
- Geologia

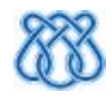

# Motivação e Objetivos

# Motivação

- Vários algoritmos de TDE recentes e complexos
- Não se sabe qual é o melhor
- Não se sabe ao certo quais são corretos
- Implementações pouco difundidas

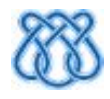

# Motivação

#### Causas:

- Algoritmos muito recentes e elaborados
- Descrições dos artigos é muito curta e abstrata
- Testes dos artigos são insuficientes e parciais
- Demonstrações não são tudo:
	- sempre podem conter erros sutis
- Pouca tradição de trabalhos de avaliação em P.I.

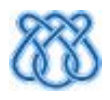

# Motivação

- Desempenho dos Algoritmos Depende do Conteúdo
- Natureza dessa dependência é não-trivial
	- Número de pixels de interesse
	- Orientação
	- Espessura do objeto
	- Diversos fatores geométricos
	- Não se sabe ao certo quais fatores influenciam cada método!

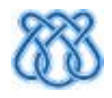

# Objetivos

- Estudar os recentes algoritmos de TDE
	- Organizar
	- Implementar
	- Comparar e Validar
		- Empiricamente e Teoricamente
- **Principais Perguntas:** 
	- Quais os algoritmos mais rápidos?
	- Quais são exatos?
	- Qual a ordem de complexidade dos algoritmos?
	- Qual o algoritmo mais adequado a determinada tarefa?

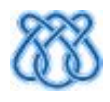

# Objetivos

- Pavimentar o caminho para:
	- Extensões a outras entidades
		- Diagramas de Voronoi / Esqueletos
		- Segmentação (outras métricas)
	- Correções, demonstrações
	- Novos algoritmos

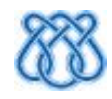

# Algoritmos

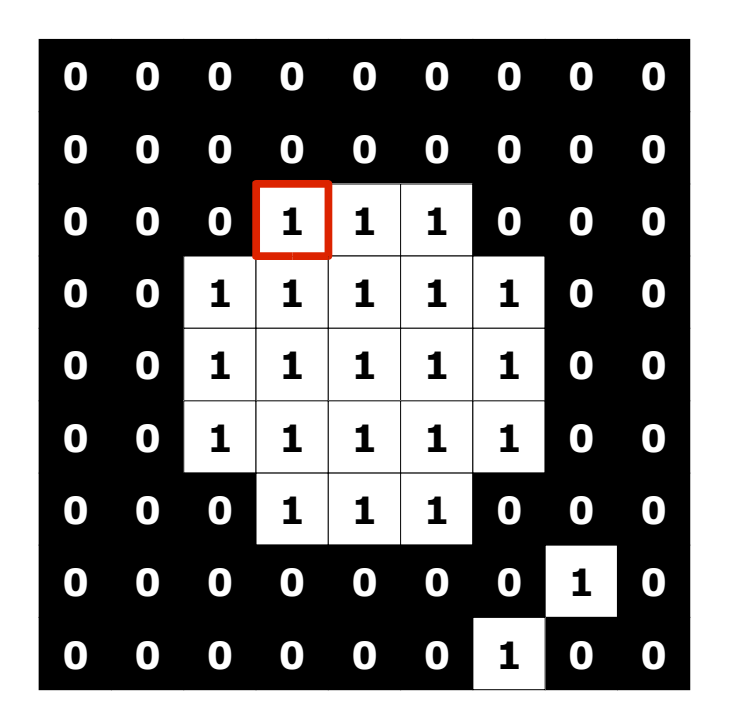

– Para cada pixel "1" da imagem, encontrar a mínima distância aos pixels "0"

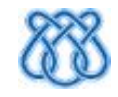

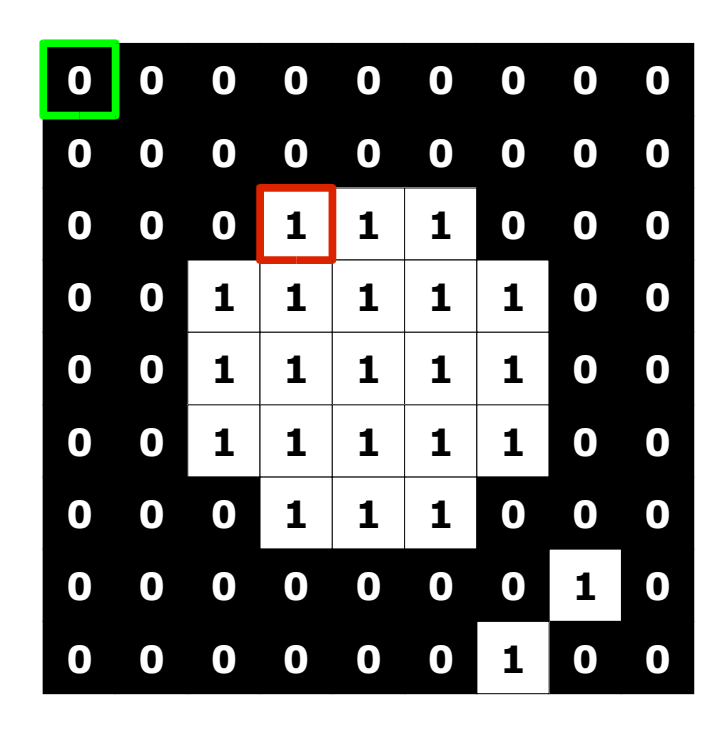

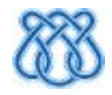

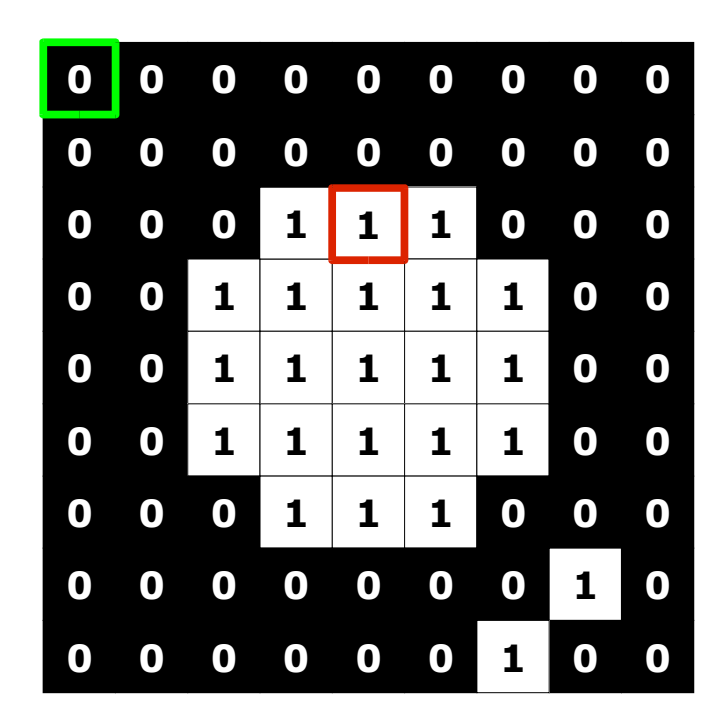

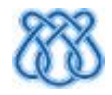

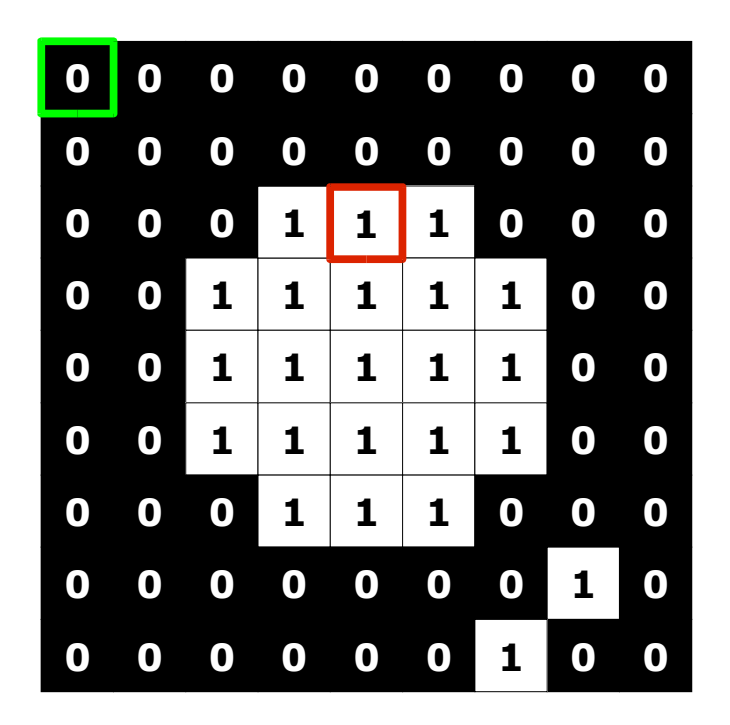

- Número de operações:
	- $\Omega(n^2)$  e O(n<sup>4</sup>)

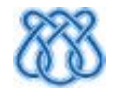

# Otimizando a TD

• Aproveitar propriedades locais

- Deduzir distâncias de um pixel a partir dos seus vizinhos
- Algoritmos O(n<sup>2</sup>) para métricas não-euclidianas
	- Desde 1966!
- Problema:
	- Métrica euclidiana x Domínio discreto
	- Algoritmos euclidianos O(n²)
		- Apenas nos anos 90!

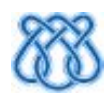

## **Tipos de Algoritmos**

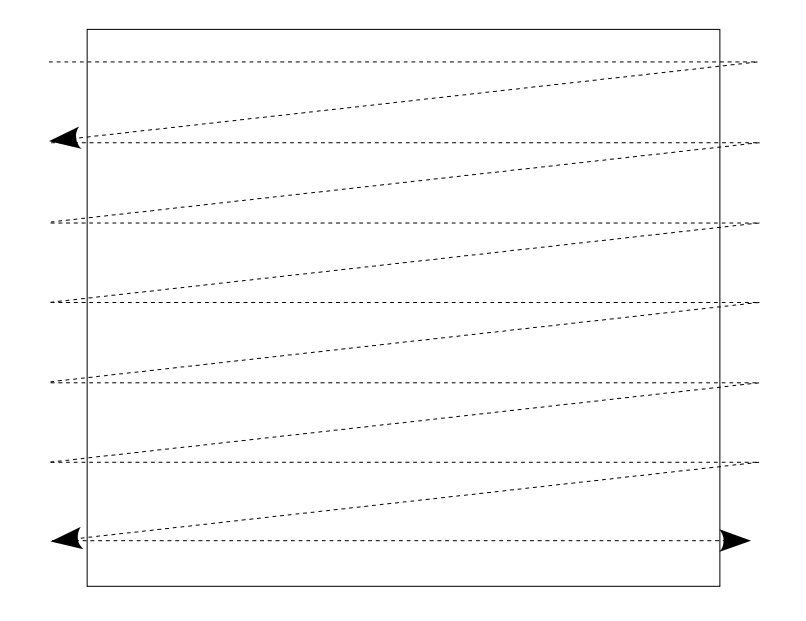

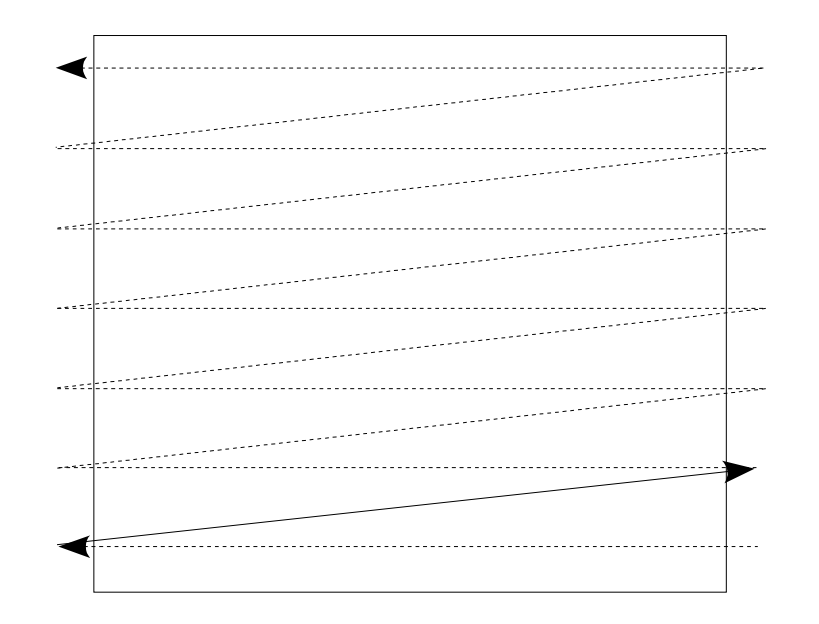

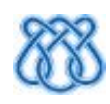

## Tipos de Algoritmos

#### ● Varredura Independente

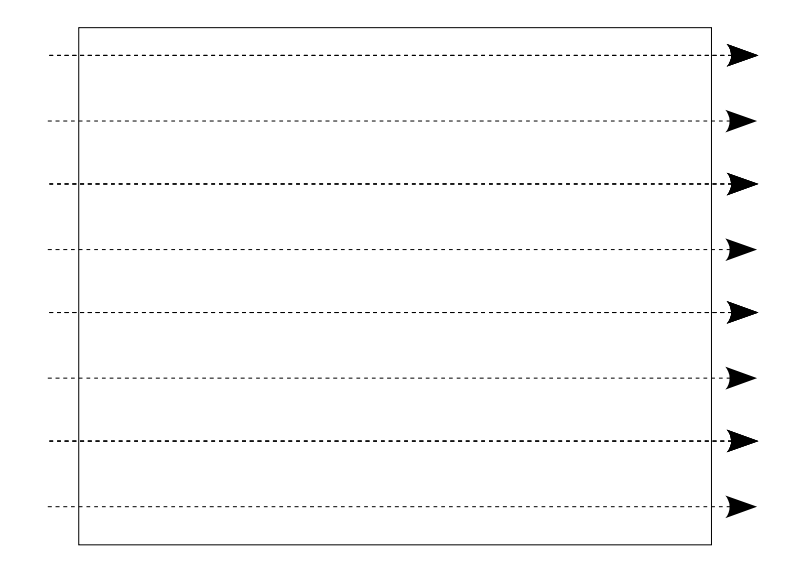

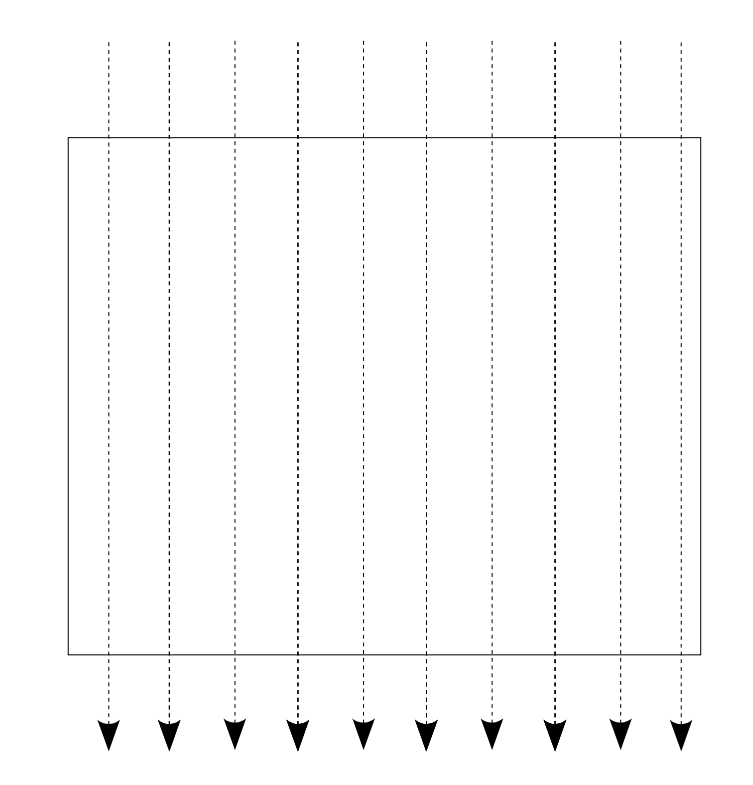

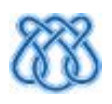

## Tipos de Algoritmos

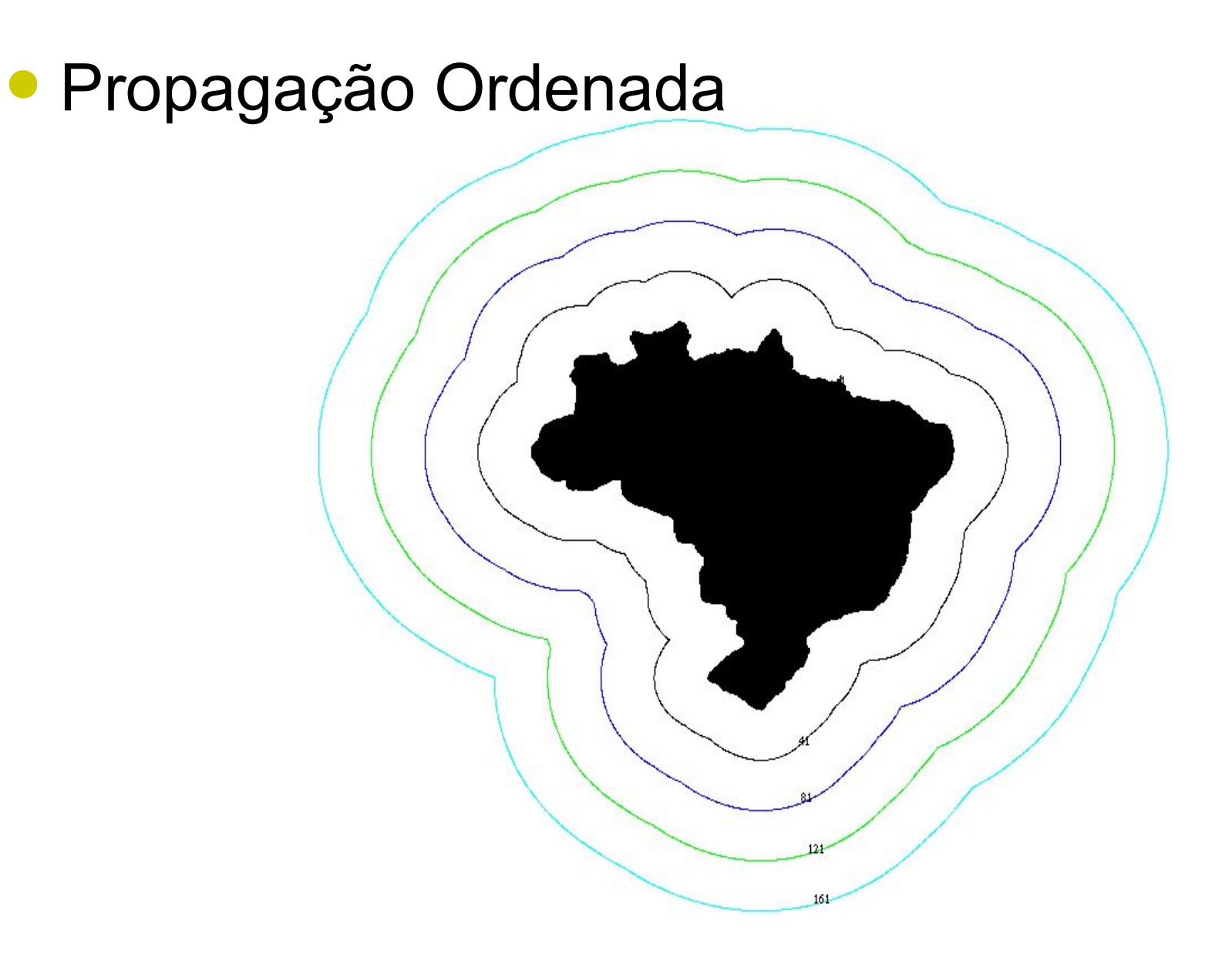

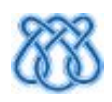

# TDE por Varredura Raster

# TDs Não Euclidianas

- Antepassados das TDEs eficientes
- Uso de máscaras de operação local
- Número fixo de passadas na imagem
- Rosenfeld 1966
	- *Cityblock*, *Chessboard*, Hexagonal, Octogonal
	- Úteis, porém muito distantes da Euclidiana
- Borgefors 1984
	- Métricas "Chamfer"
	- Pesos das máscaras escolhidos para aproximação ótima da TDE em 2 passadas

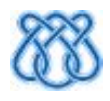

- Primeiro algoritmo eficiente (1980)
- O método euclidiano mais famoso
- Varredura Raster
- Trabalha com coordenadas (vetores)

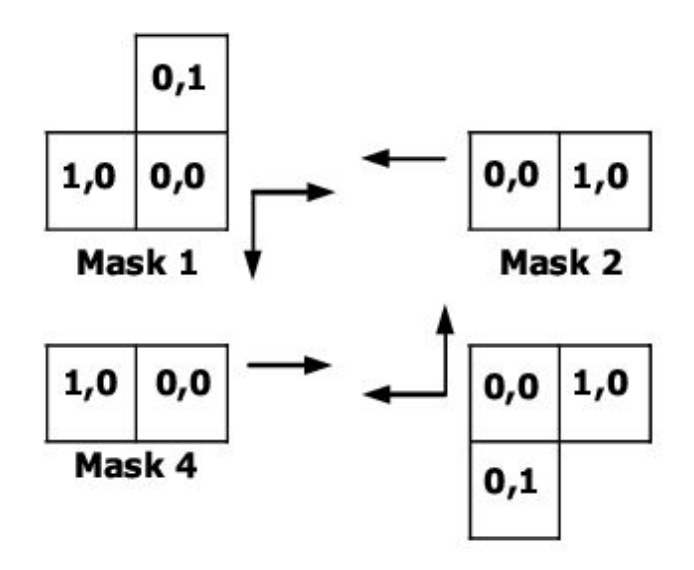

Mask<sub>3</sub>

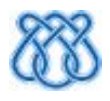

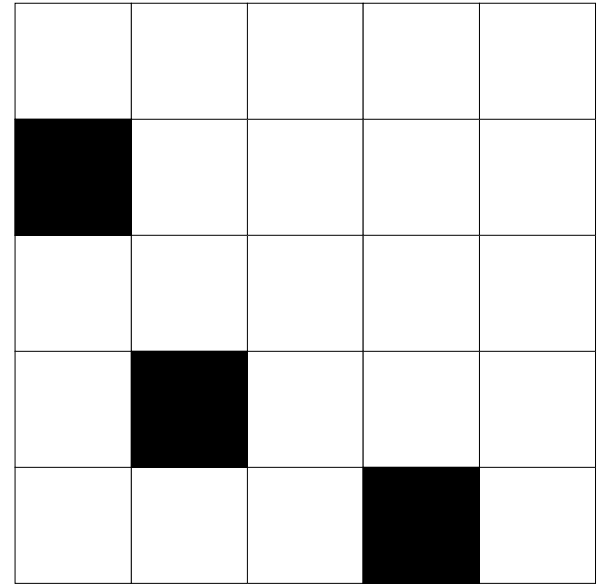

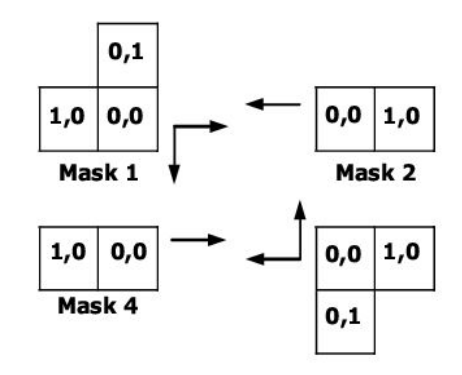

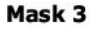

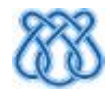

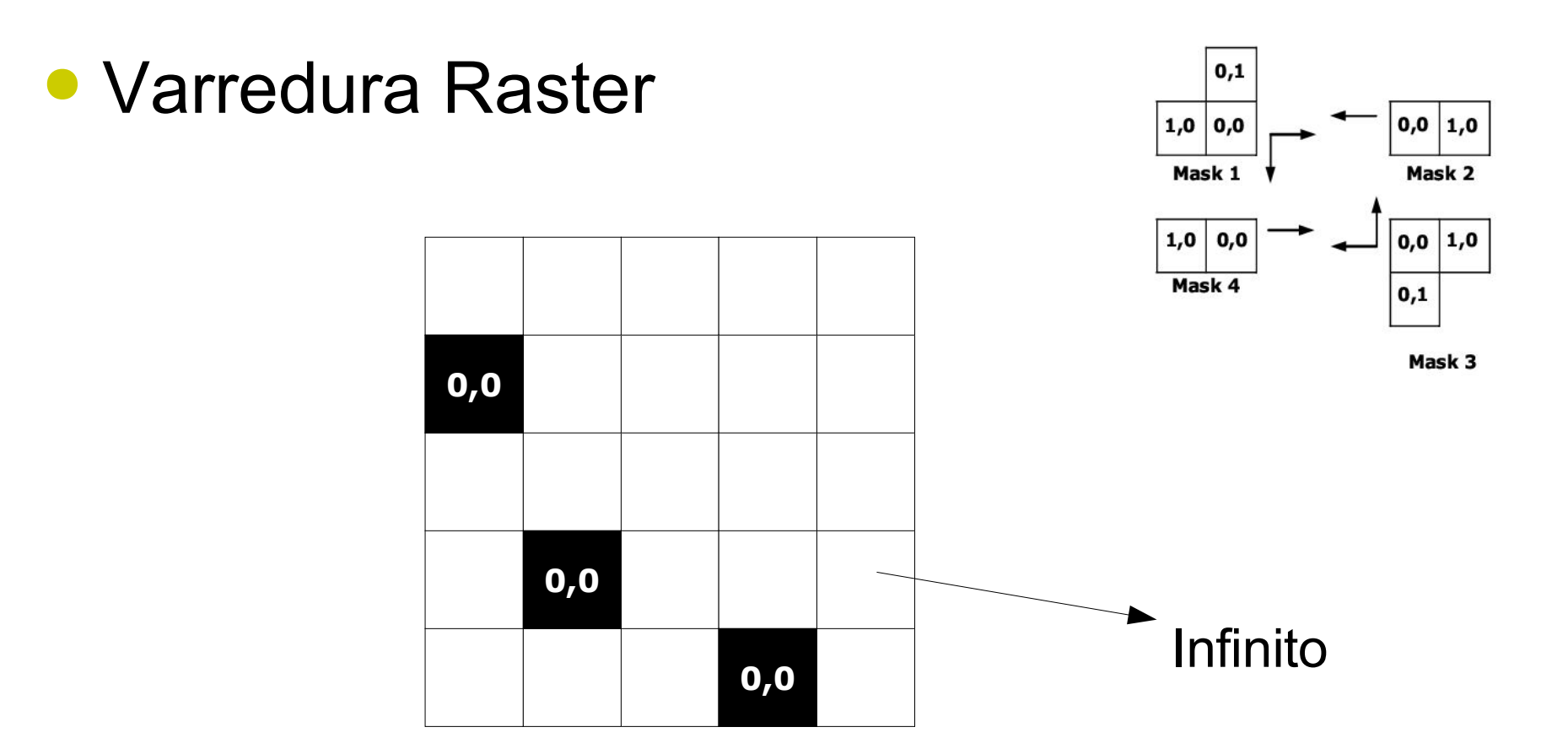

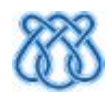

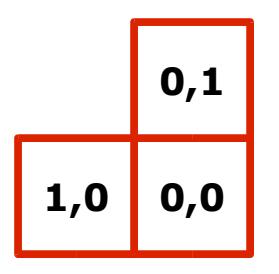

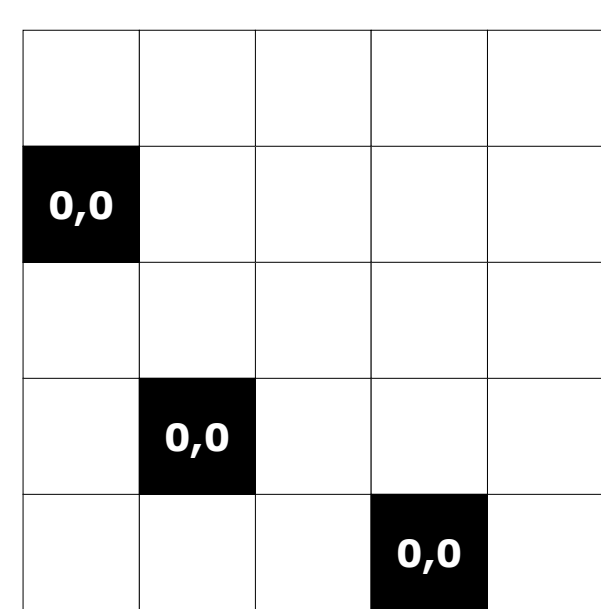

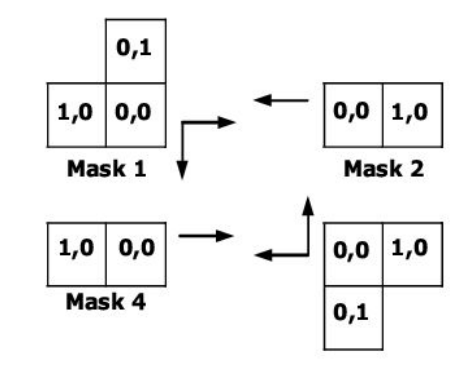

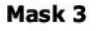

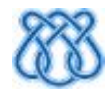

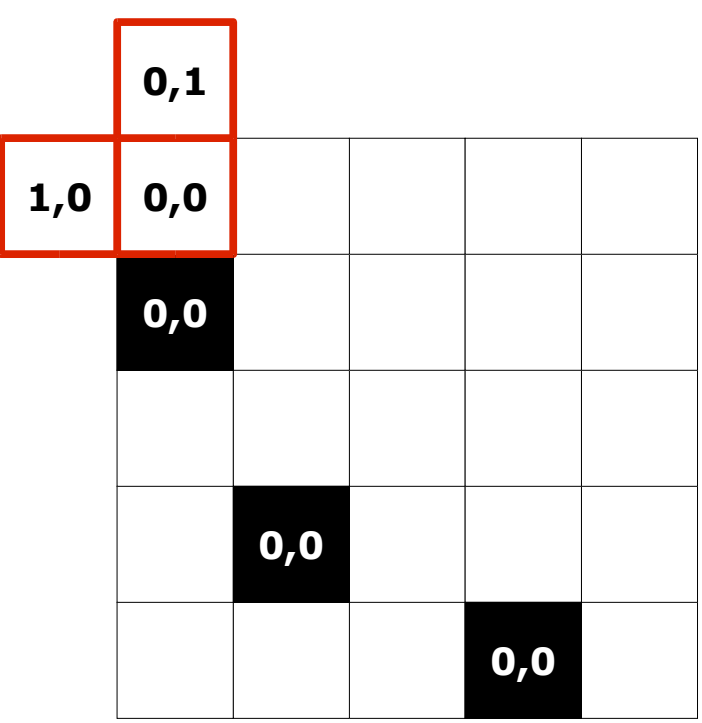

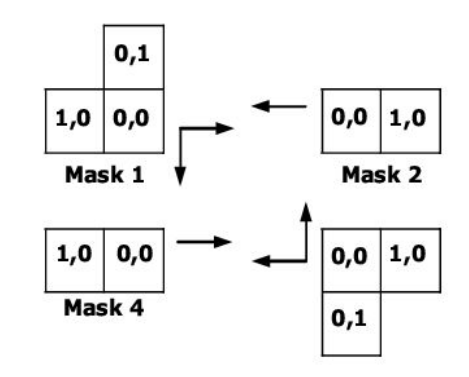

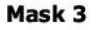

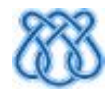

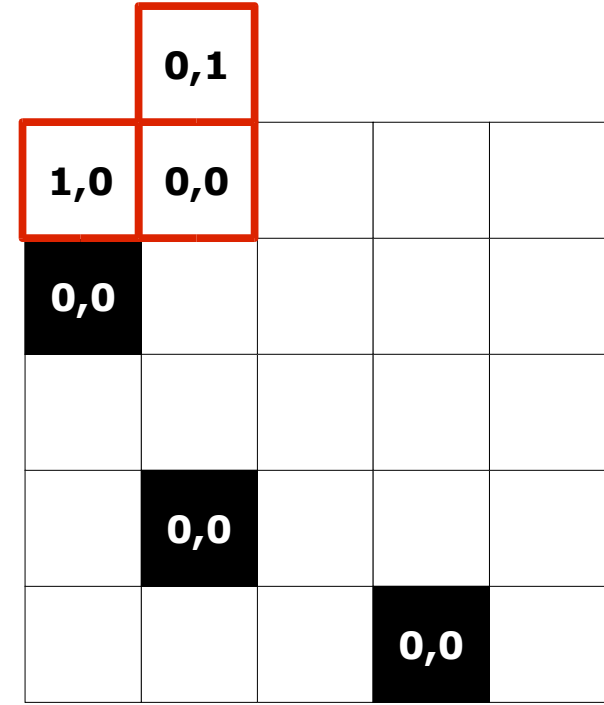

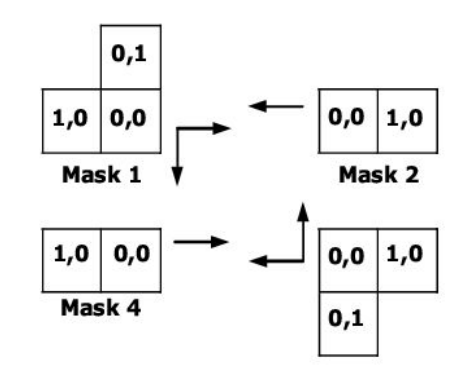

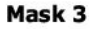

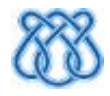

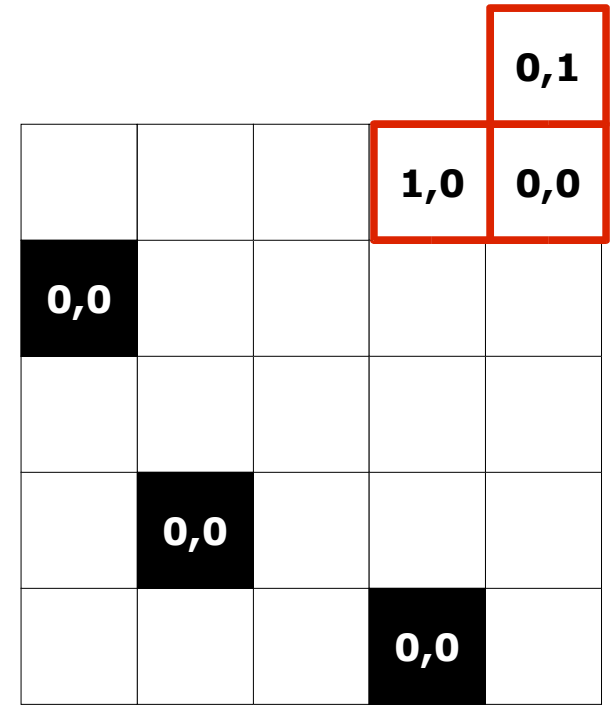

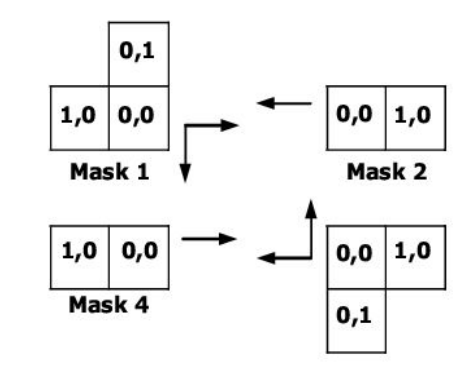

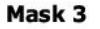

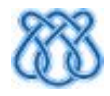

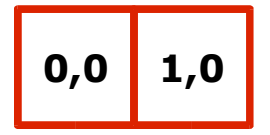

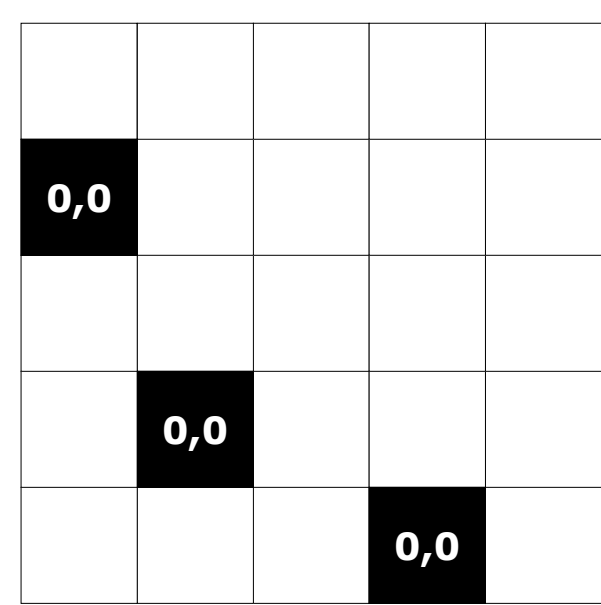

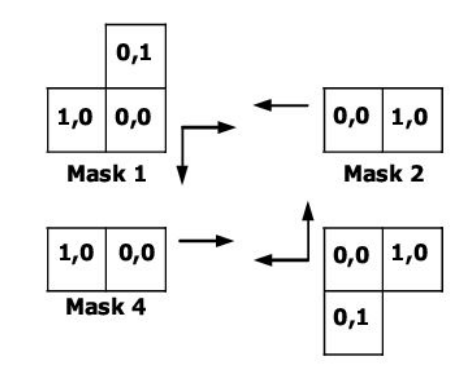

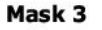

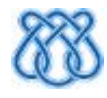

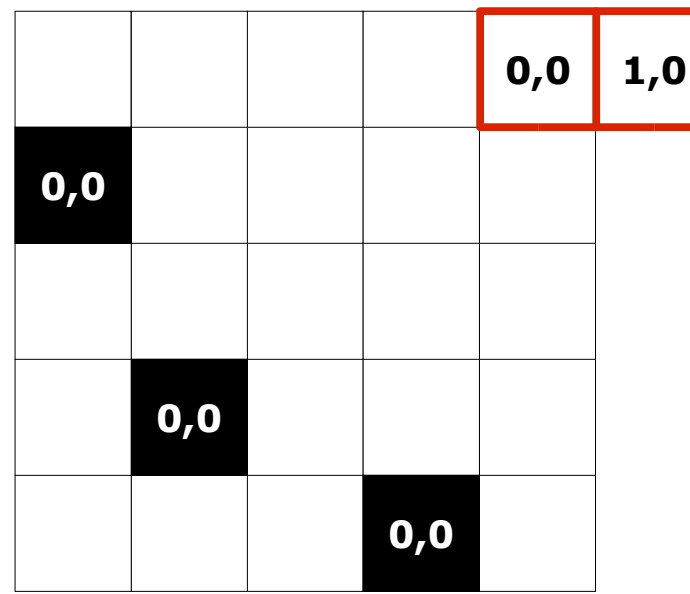

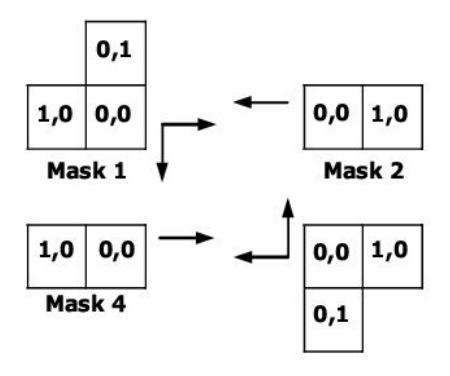

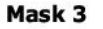

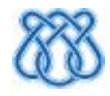

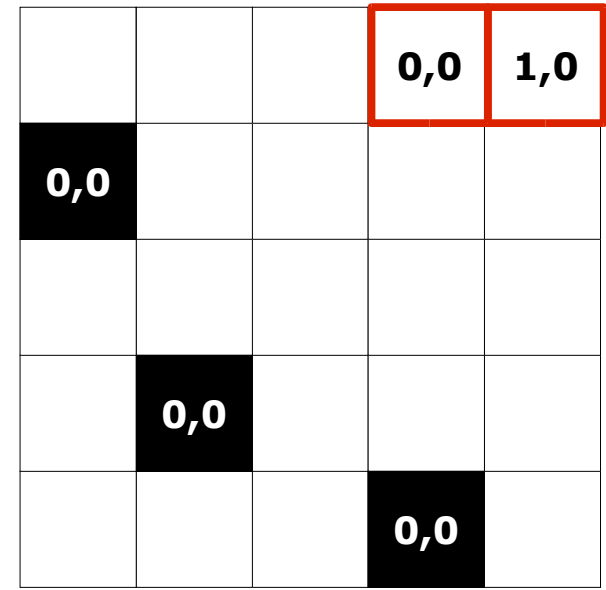

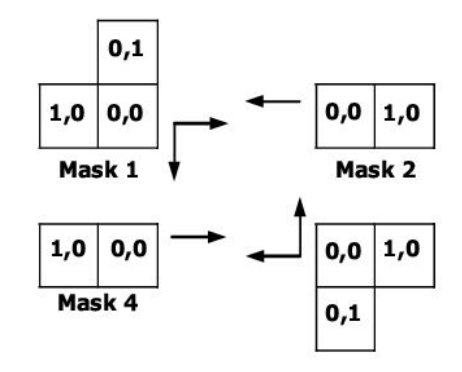

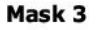

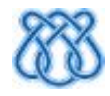

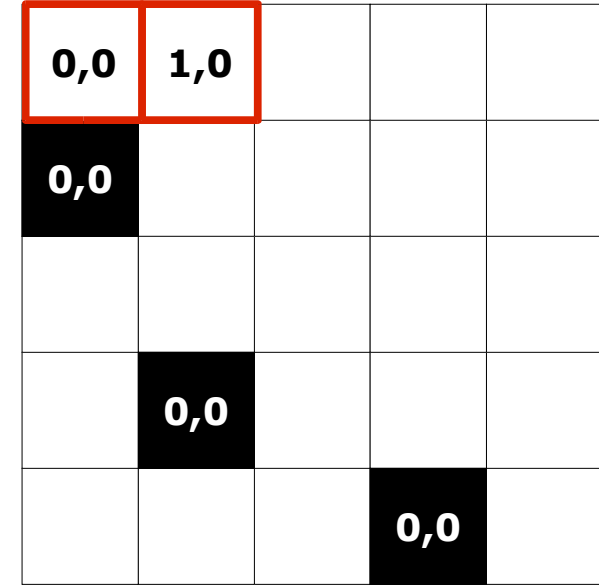

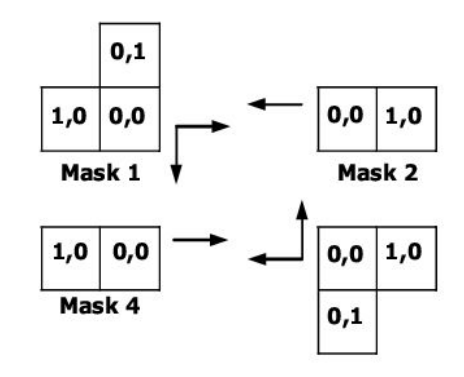

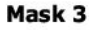

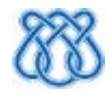

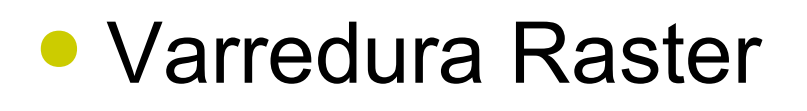

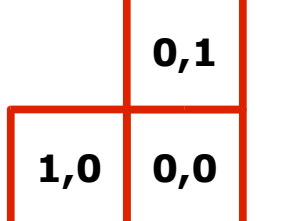

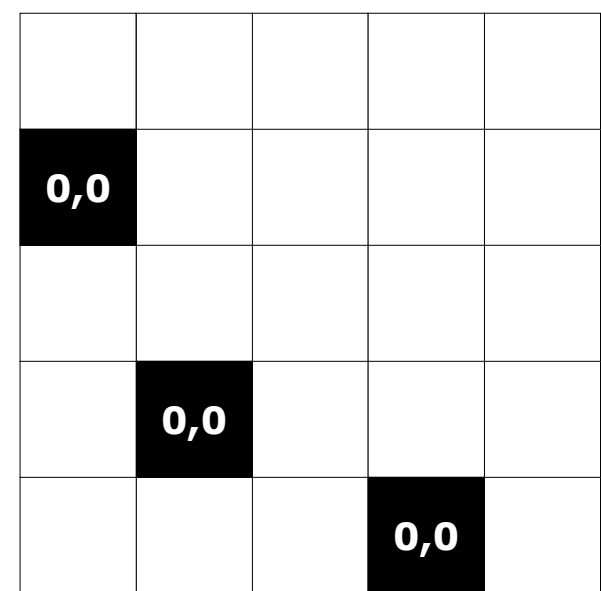

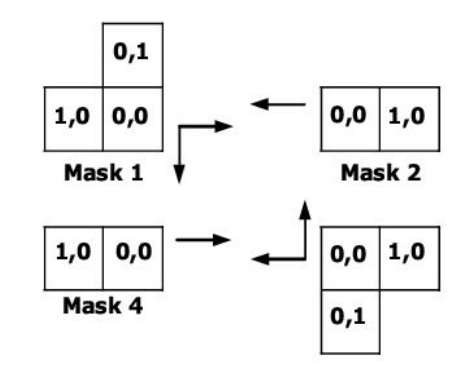

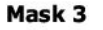

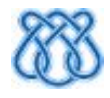

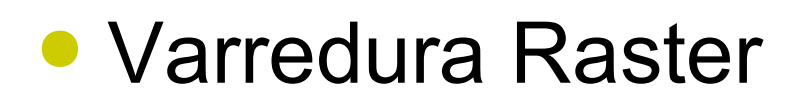

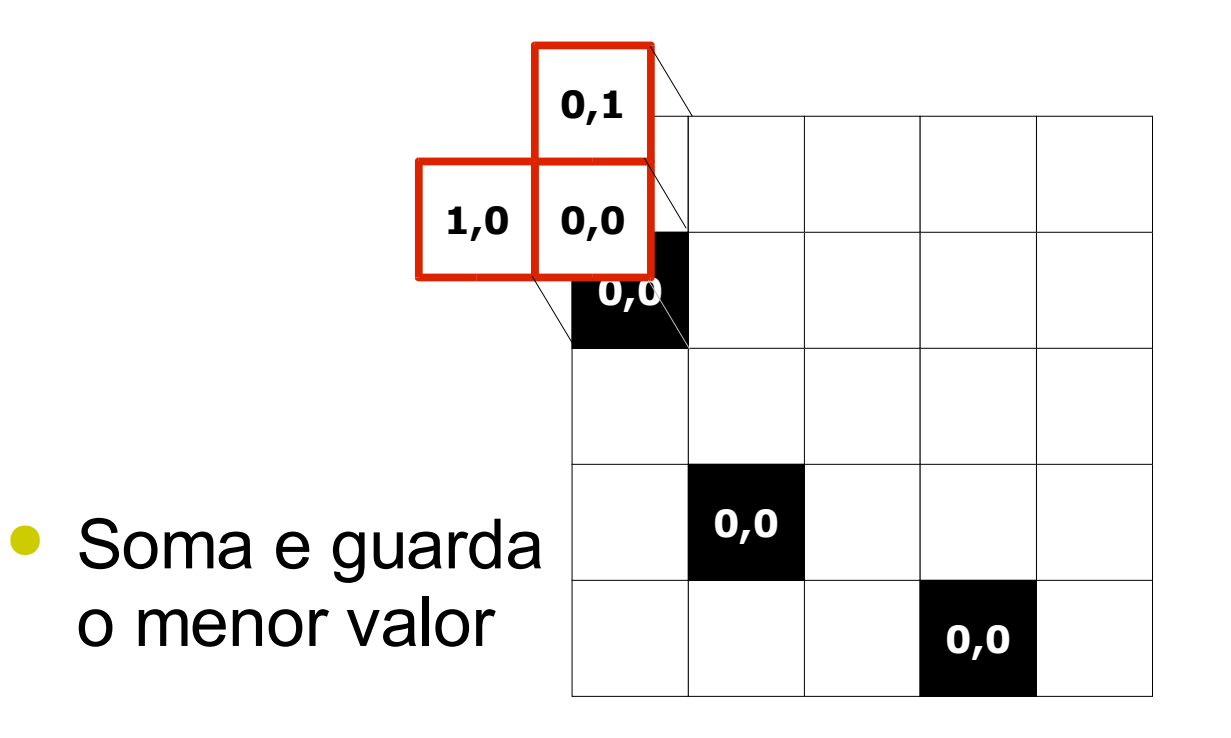

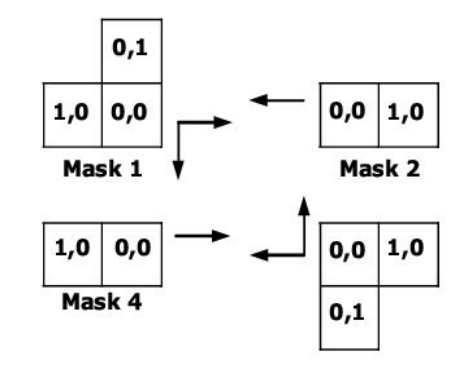

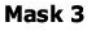

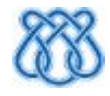
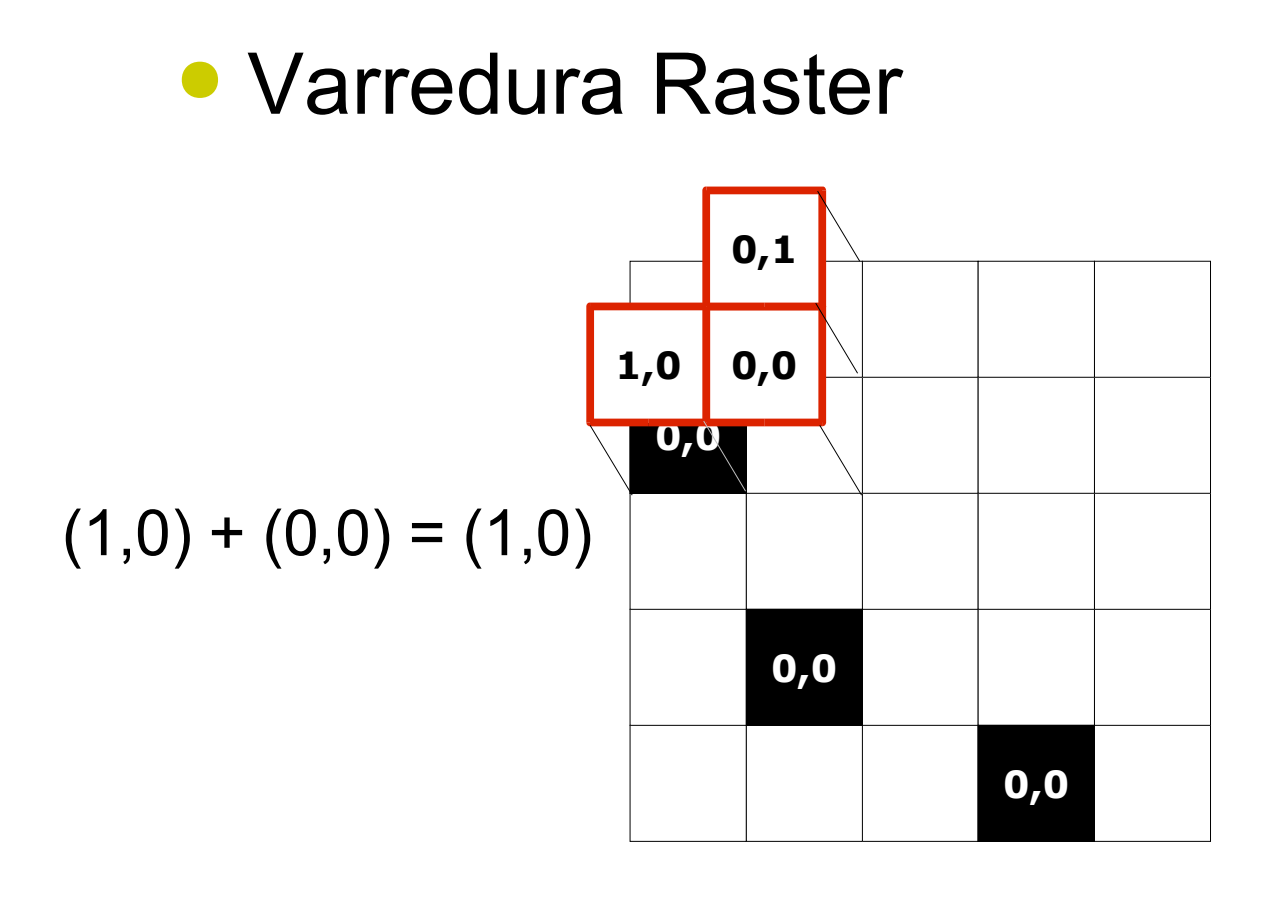

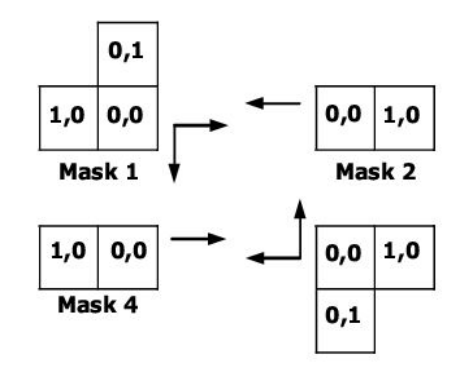

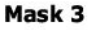

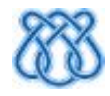

#### • Varredura Raster

 $(1,0) + (0,0) = (1,0)$ 

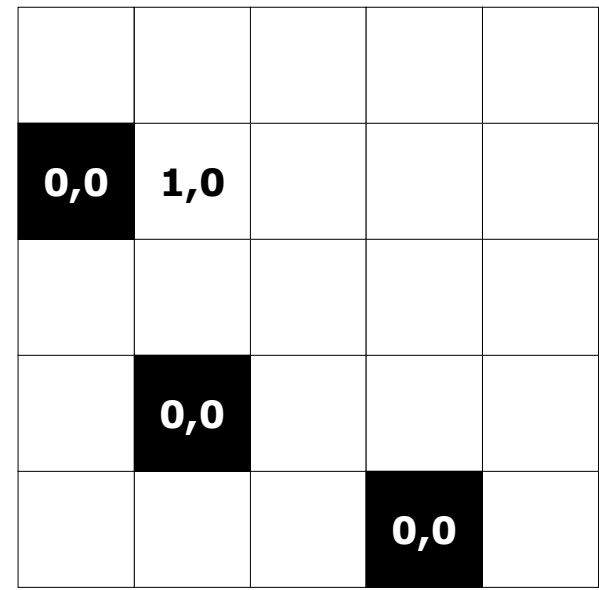

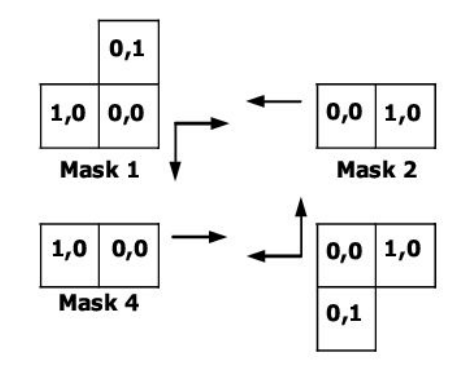

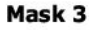

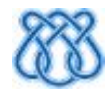

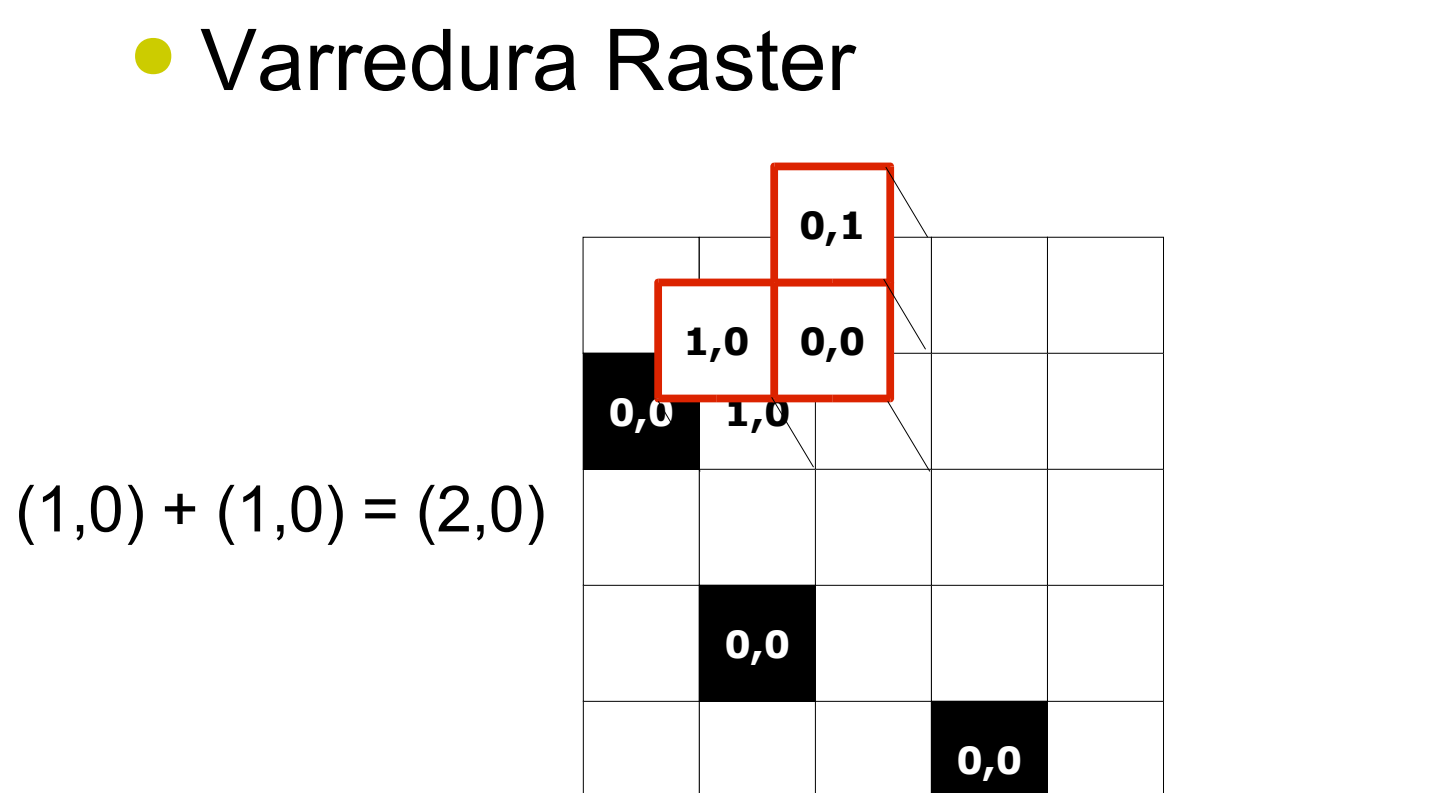

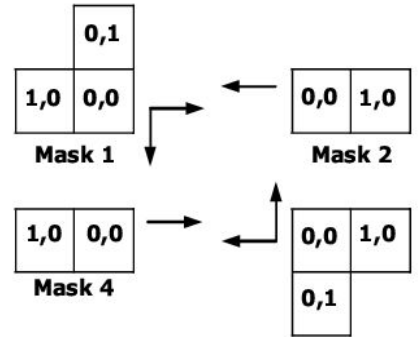

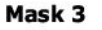

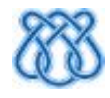

#### • Varredura Raster

 $(1,0) + (1,0) = (2,0)$ 

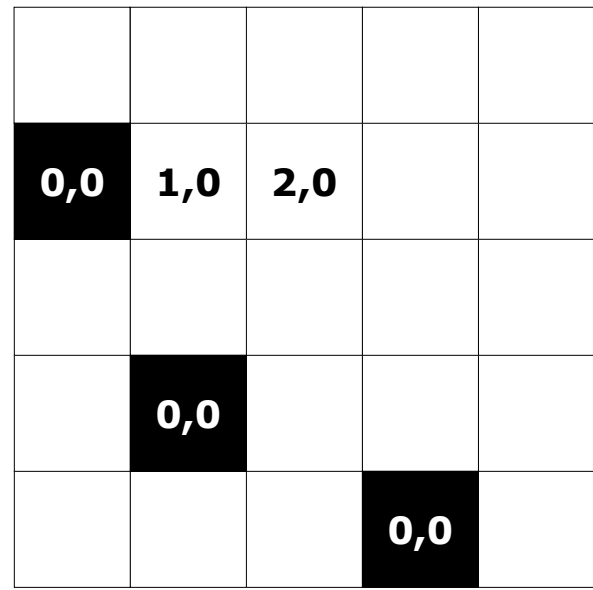

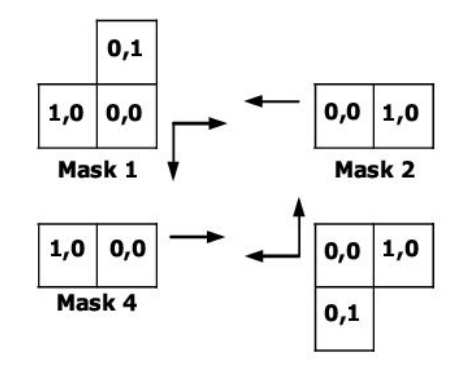

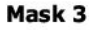

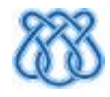

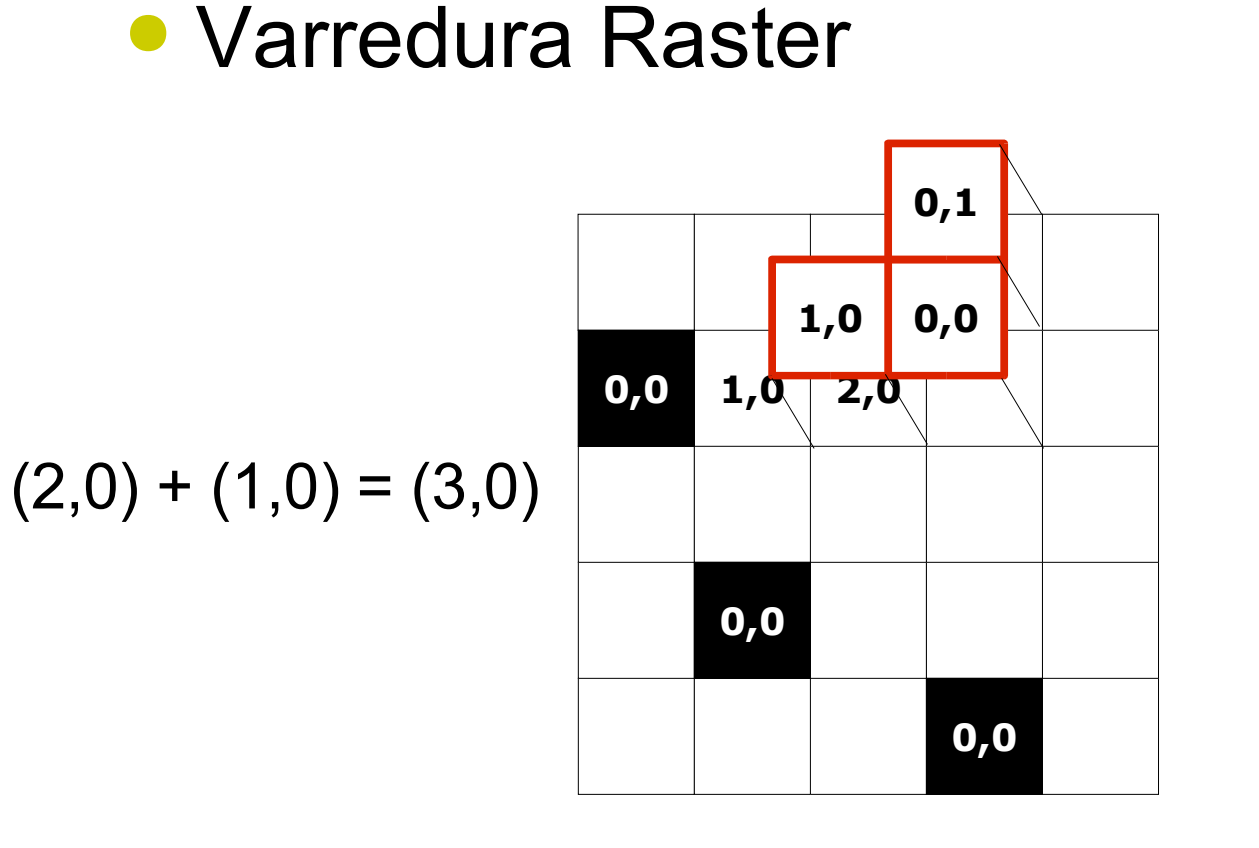

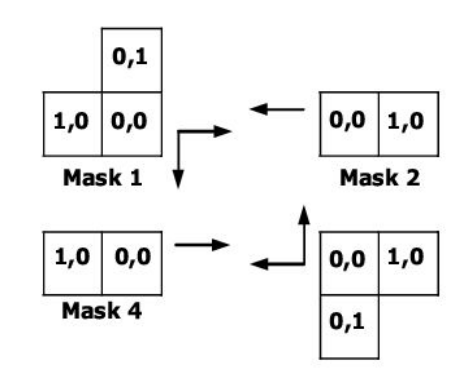

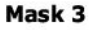

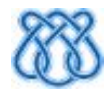

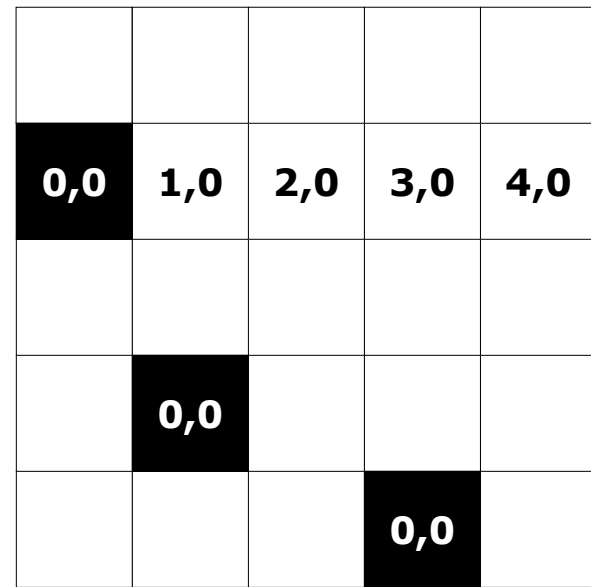

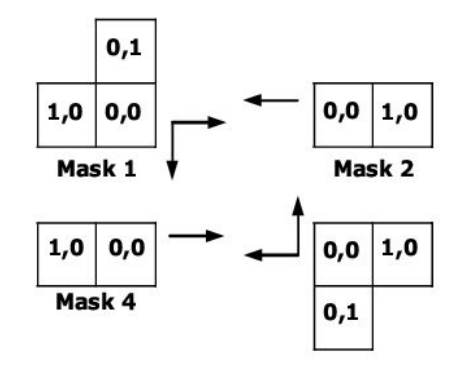

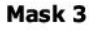

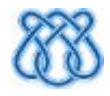

#### • Varredura Raster

 $0,0$  $1,0$ 

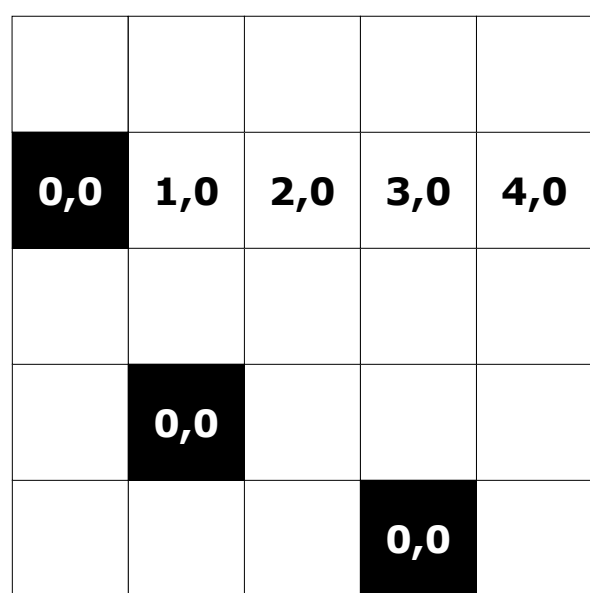

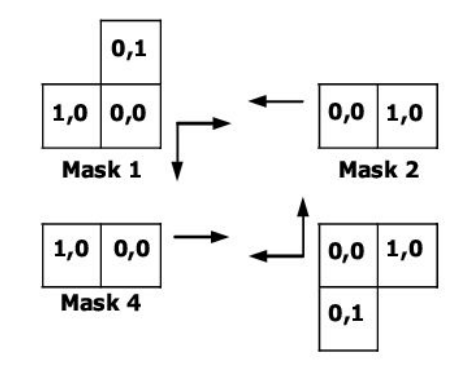

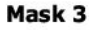

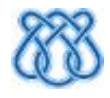

#### ● Varredura Raster

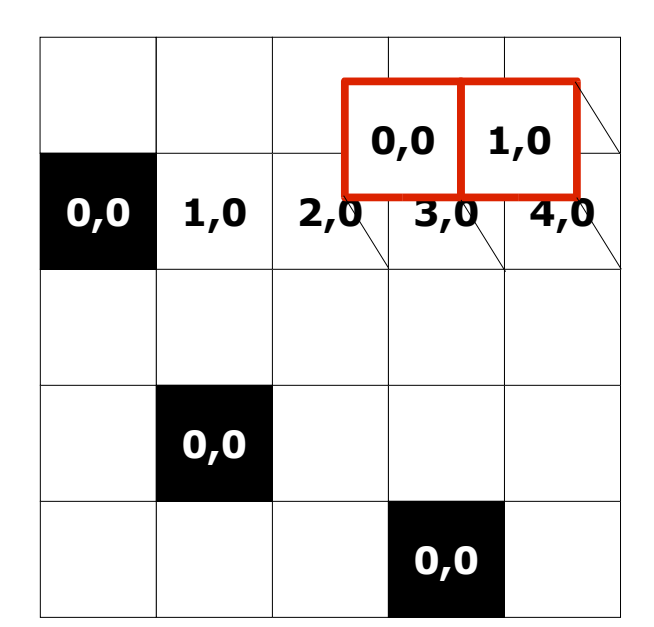

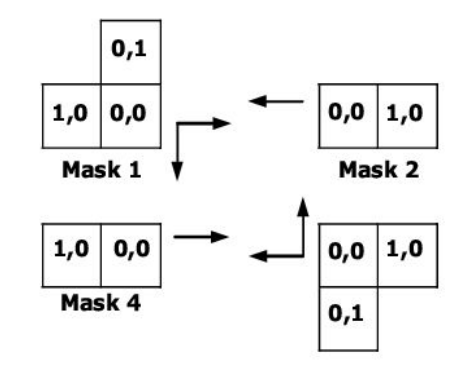

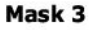

#### $||(3,0)|| < ||(1,0) + (4,0)||$

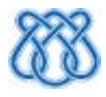

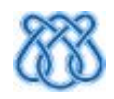

#### $||(2,0)|| \le ||(1,0) + (3,0)||$

# **1 0,0 1 0,0 01,0 1,0 2,0 3,0 4,0 0,0 1,0**

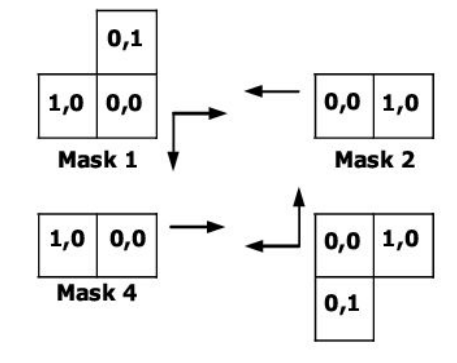

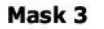

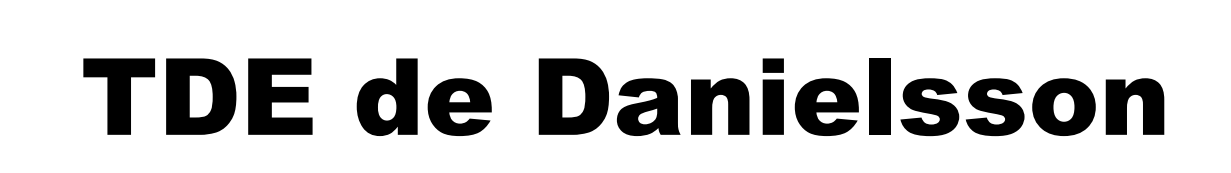

#### ● Varredura Raster

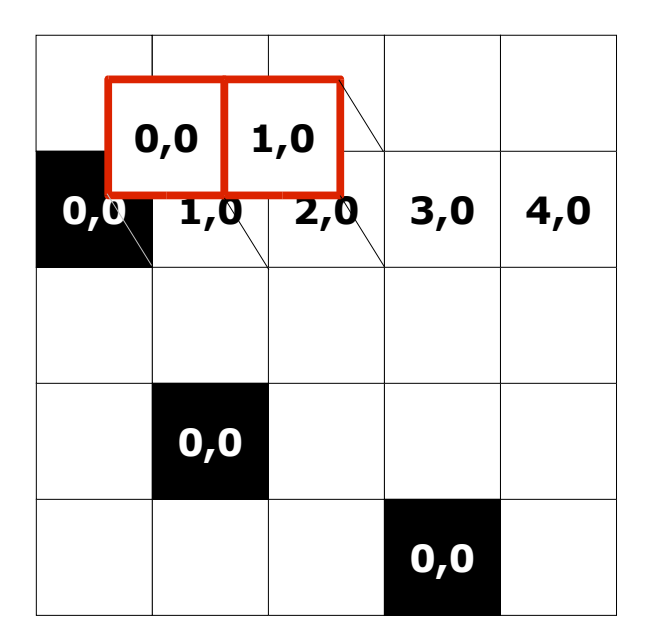

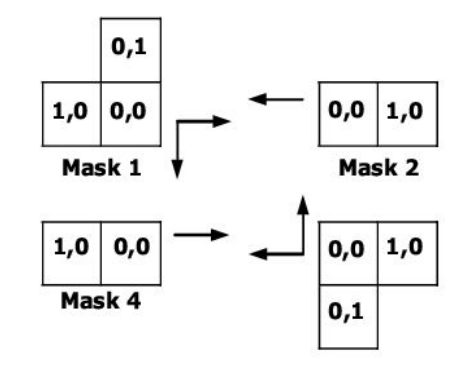

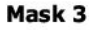

#### $||(1,0)|| < ||(1,0) + (2,0)||$

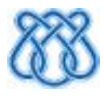

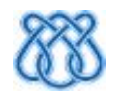

#### $||(0,0)|| \le ||(1,0) + (1,0)||$

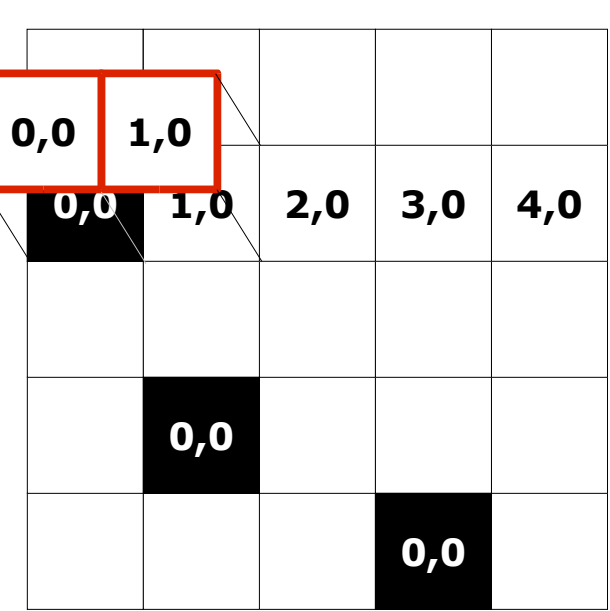

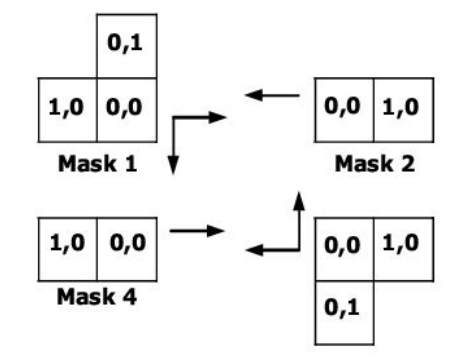

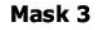

# TDE de Danielsson

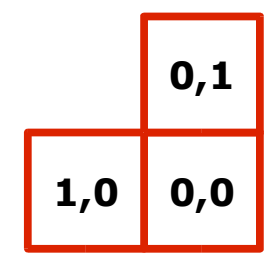

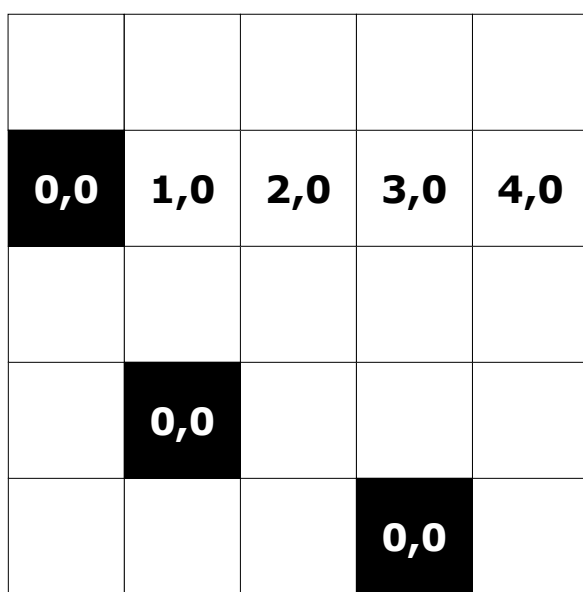

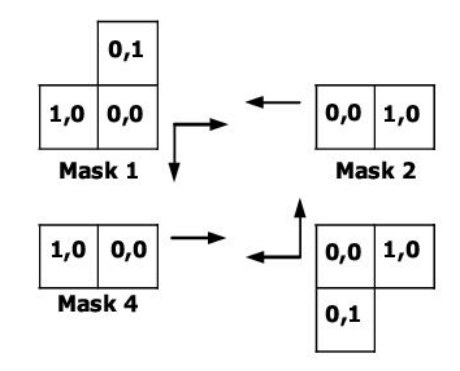

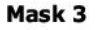

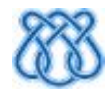

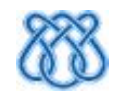

#### $||(0,1) + (0,0)|| < ||(0,0) + (inf,inf)||$

● Varredura Raster

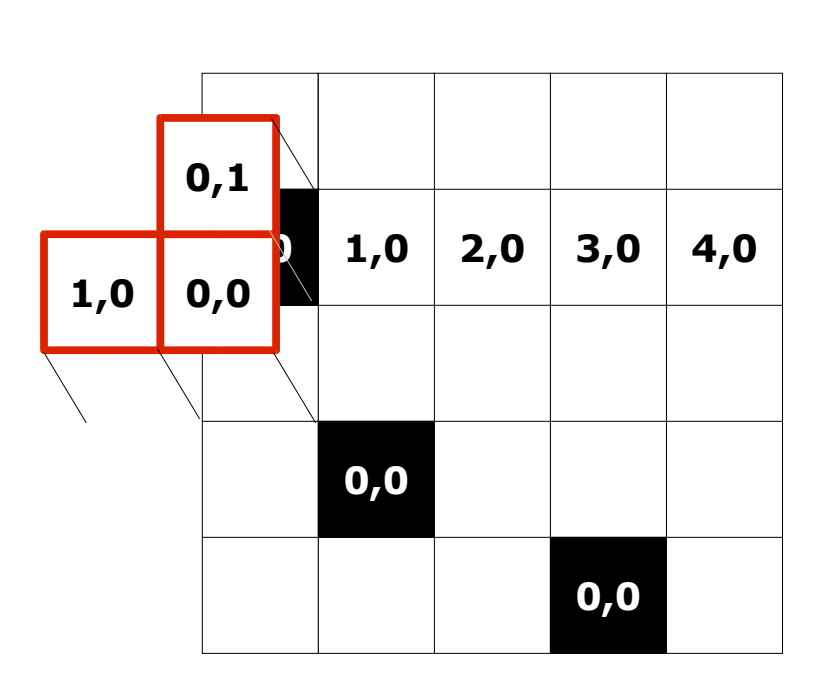

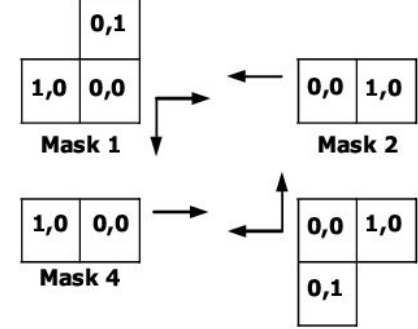

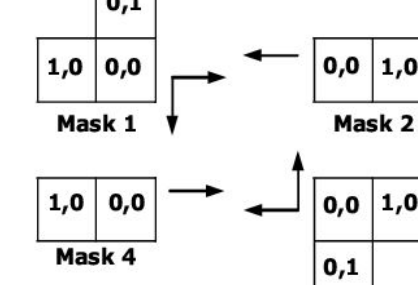

#### Mask 3

# TDE de Danielsson

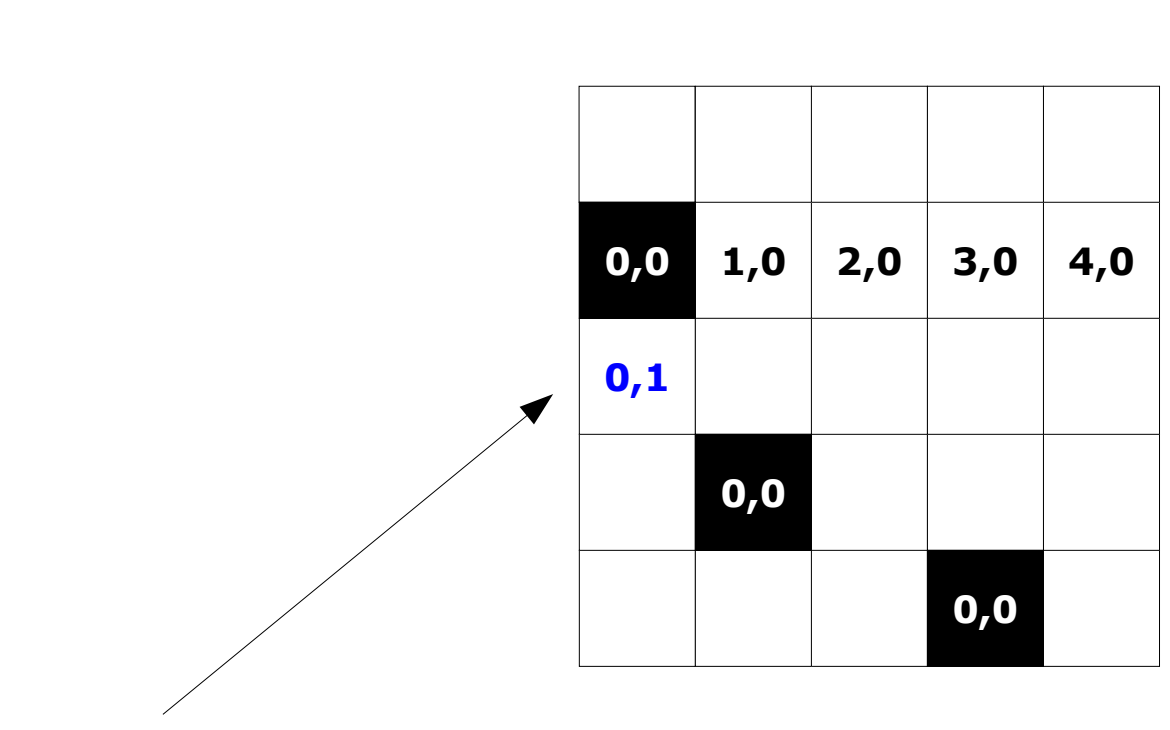

• Varredura Raster

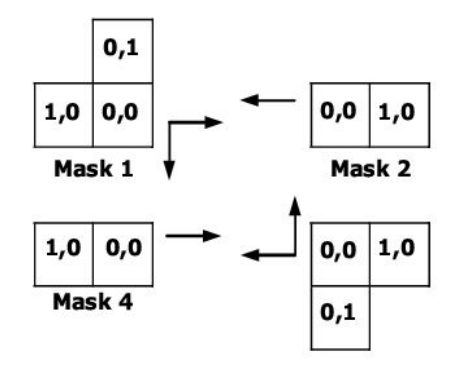

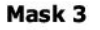

 $||(0,1)|| <$  infinito

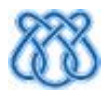

#### • Varredura Raster

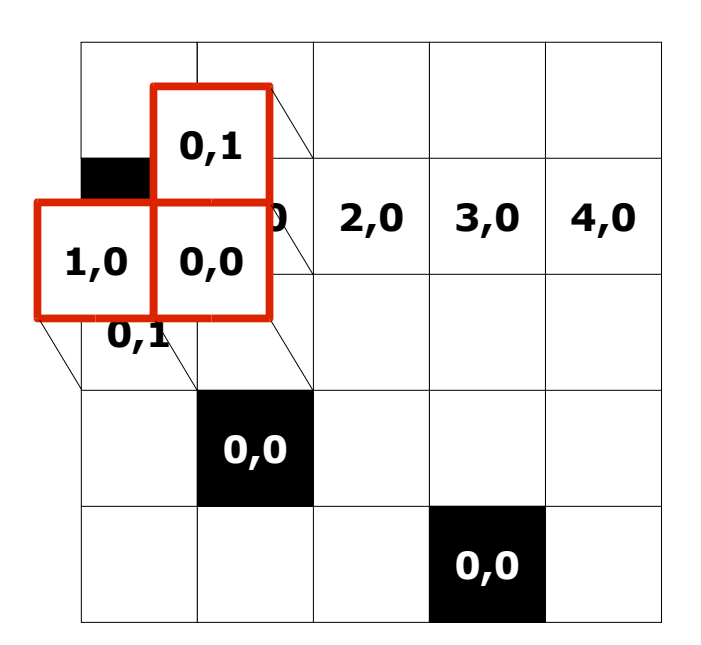

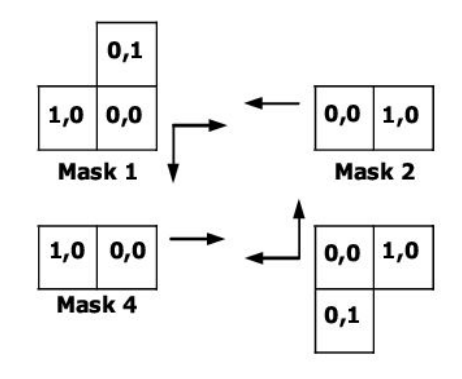

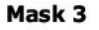

#### $(1,0) + (0,1) = (1,1)$

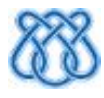

#### • Varredura Raster

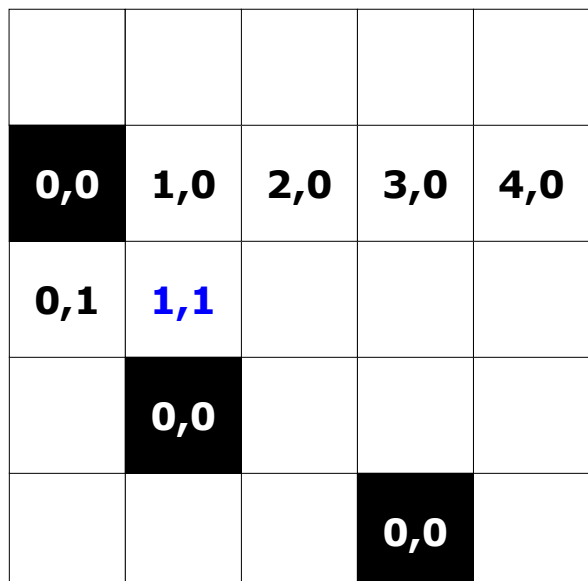

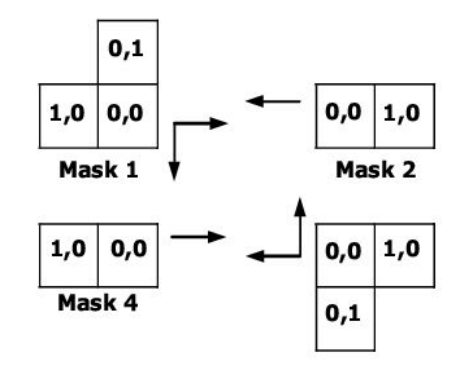

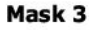

 $(1,0) + (0,1) = (1,1)$ 

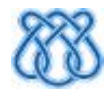

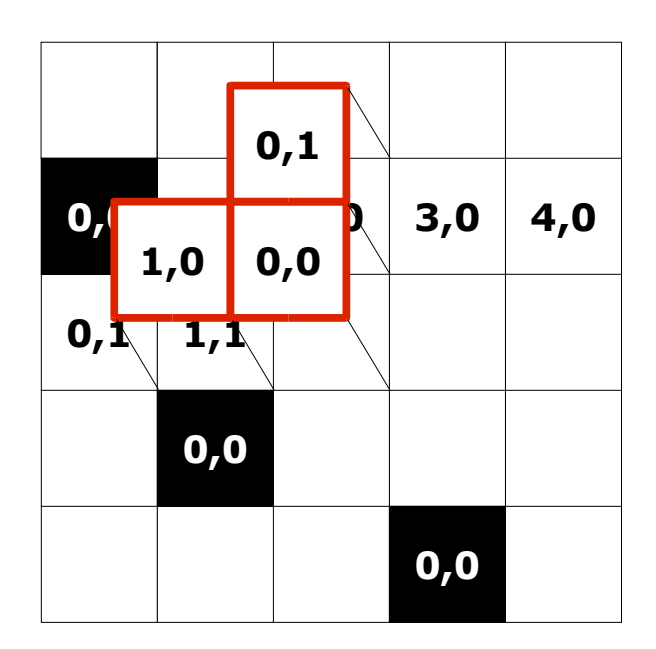

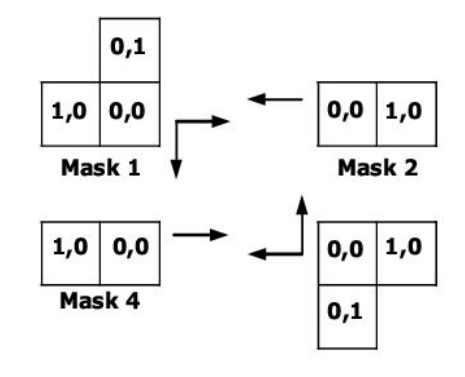

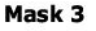

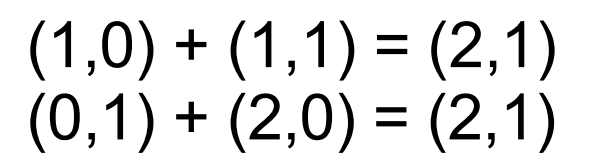

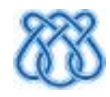

#### ● Varredura Raster

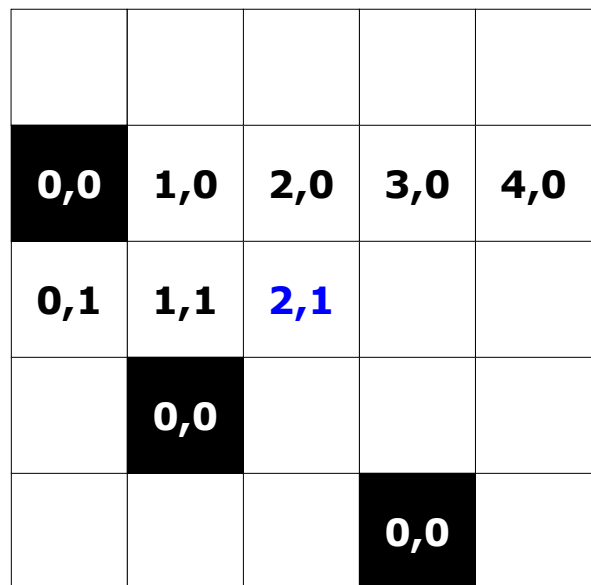

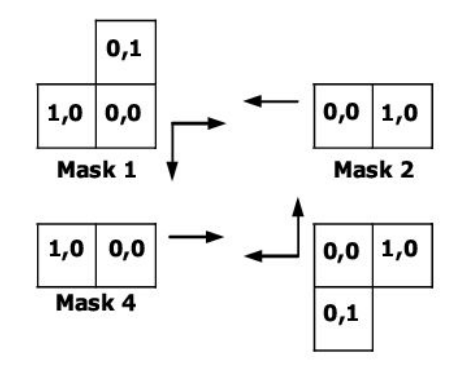

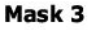

 $(1,0) + (1,1) = (2,1)$  $(0,1) + (2,0) = (2,1)$ 

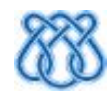

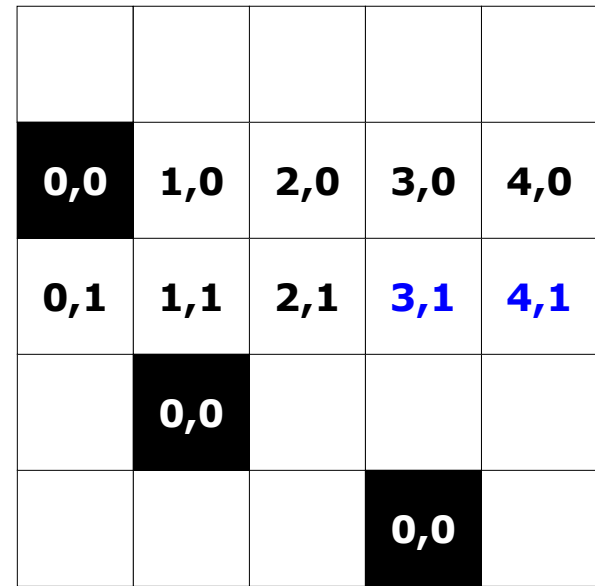

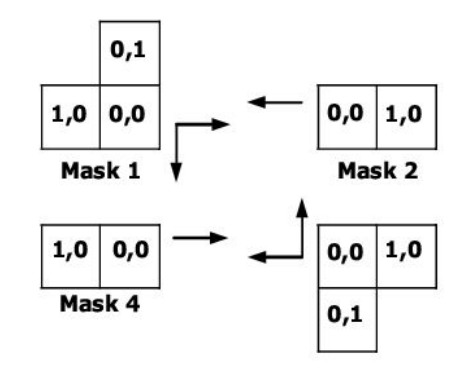

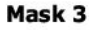

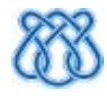

#### • Varredura Raster

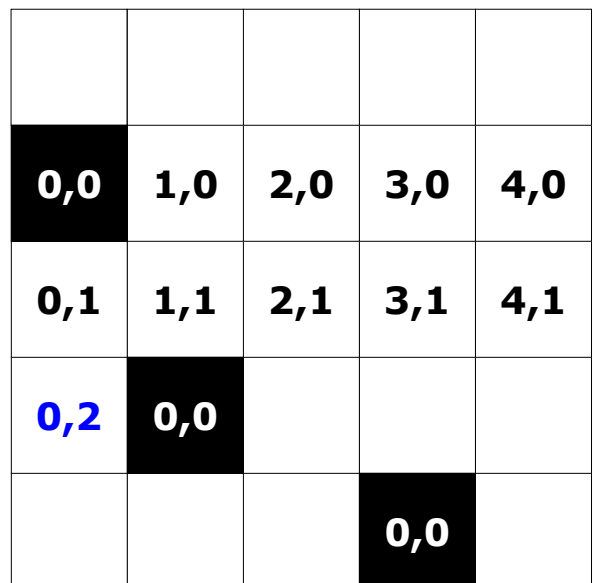

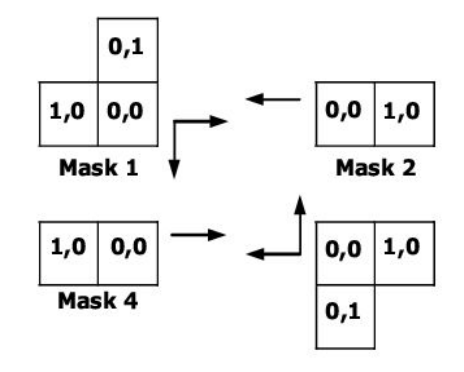

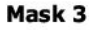

 $(0,1) + (0,1) = (0,2)$ 

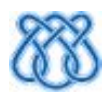

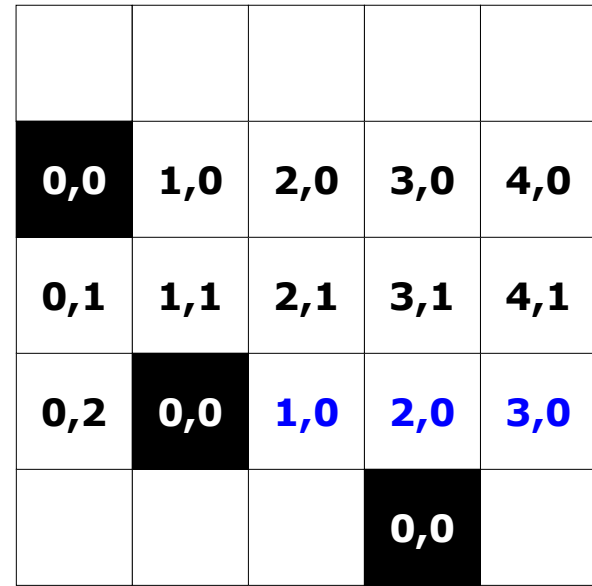

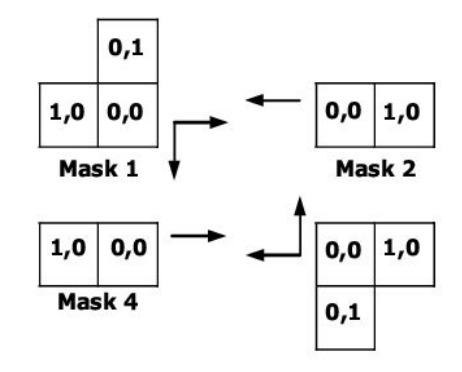

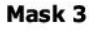

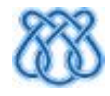

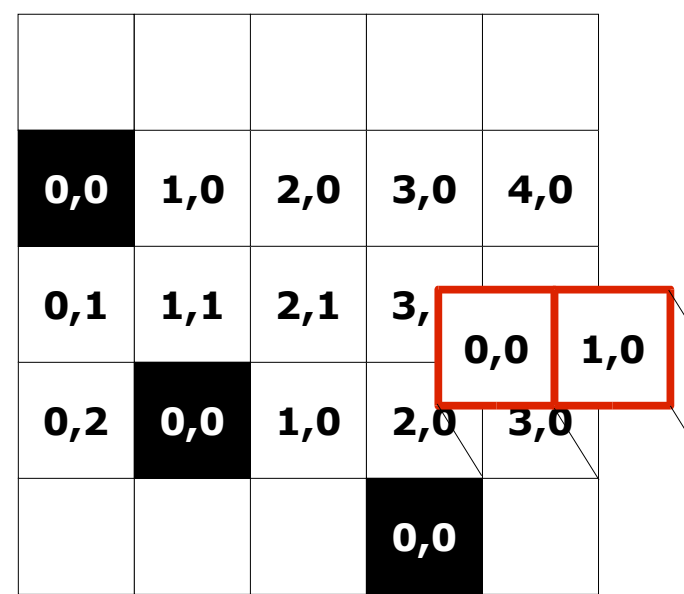

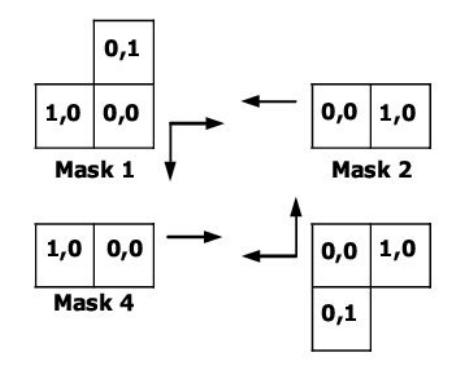

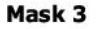

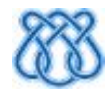

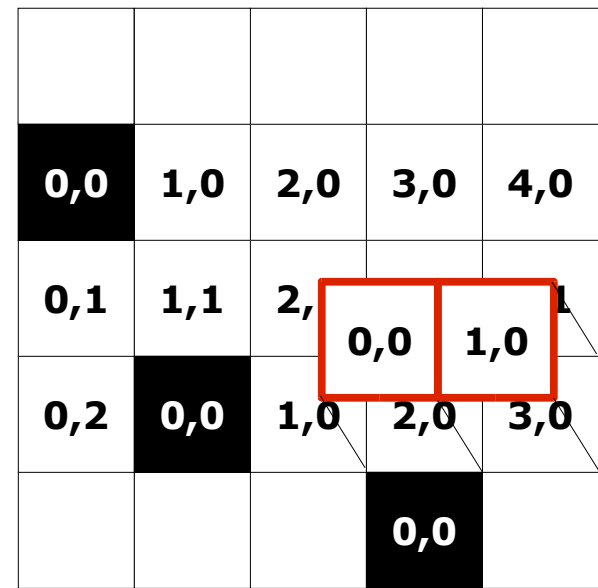

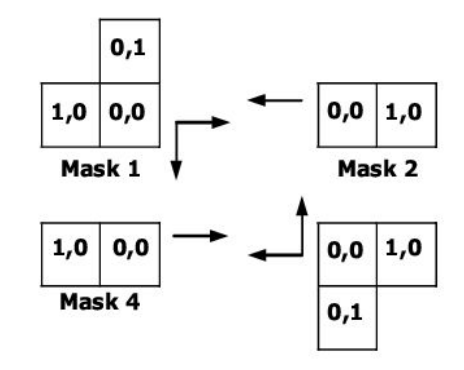

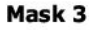

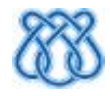

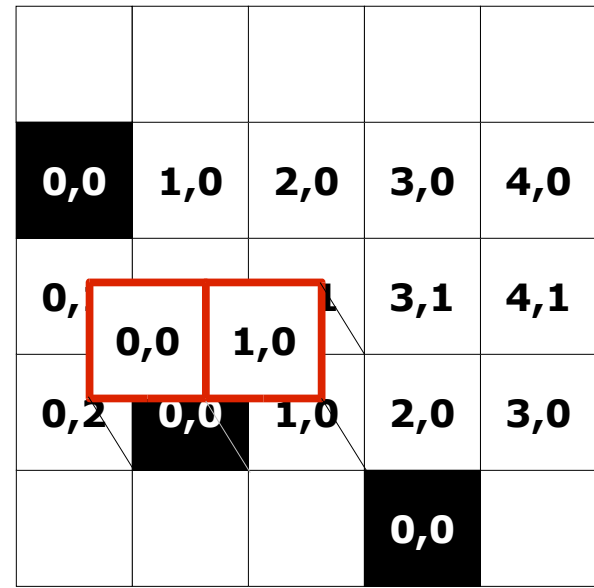

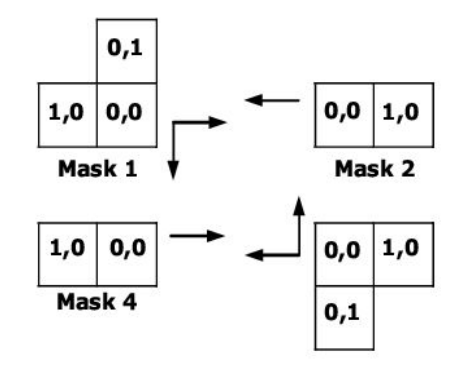

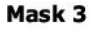

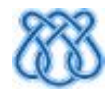

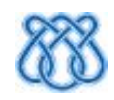

#### $||(0,0) + (0,2)|| \le ||(1,0) + (0,0)||$

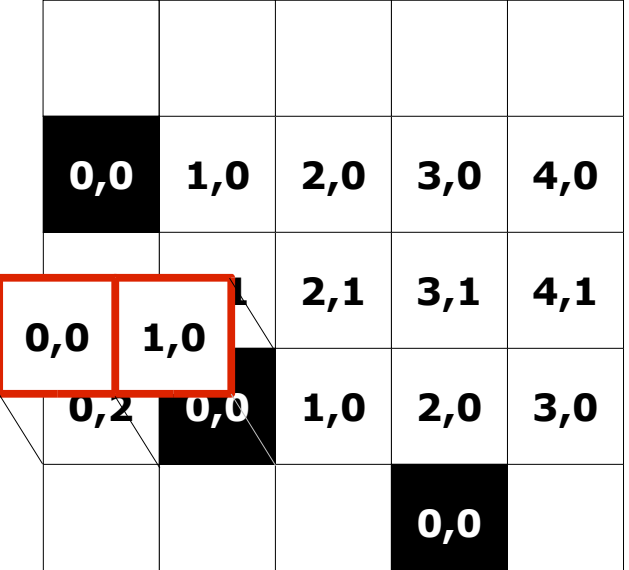

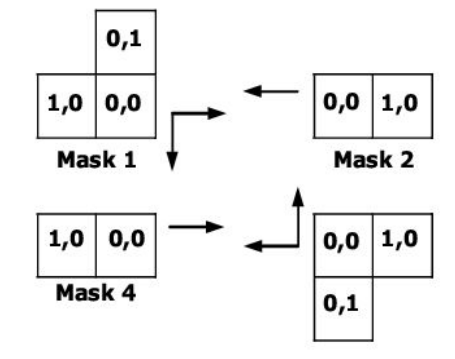

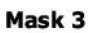

# TDE de Danielsson

#### ● Varredura Raster

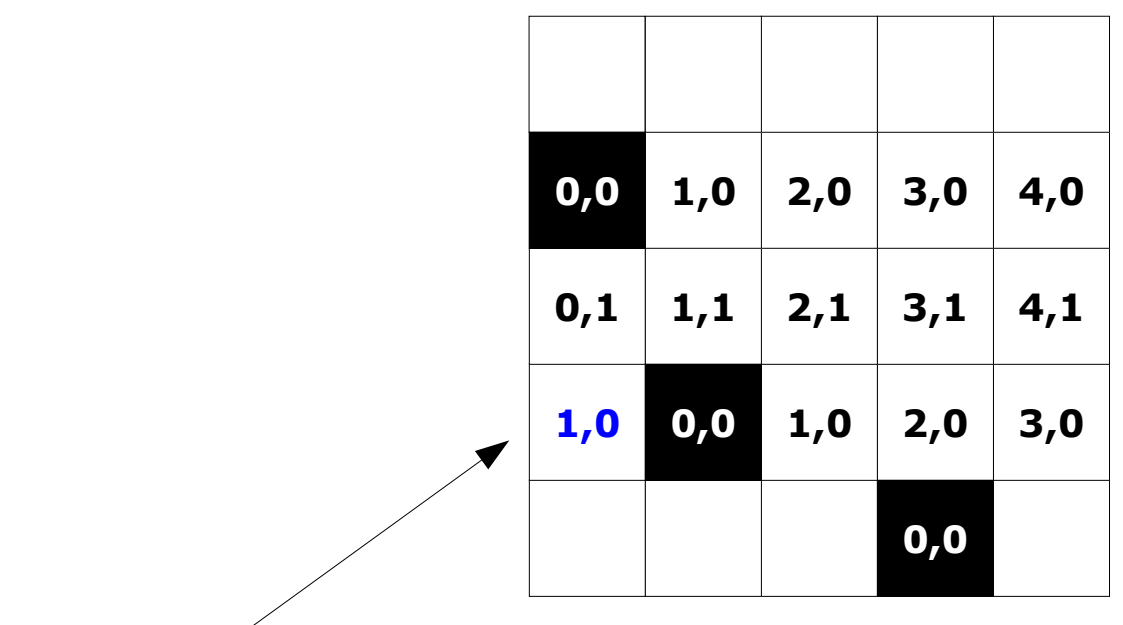

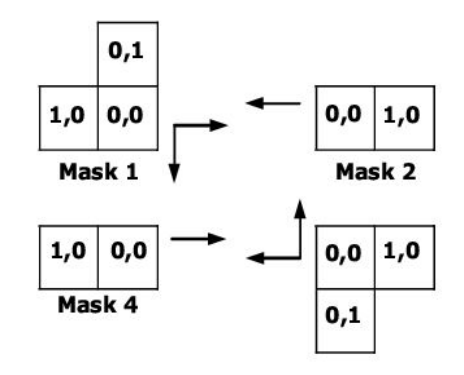

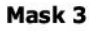

#### $||(0,2)|| \le ||(1,0)||$

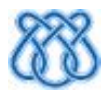

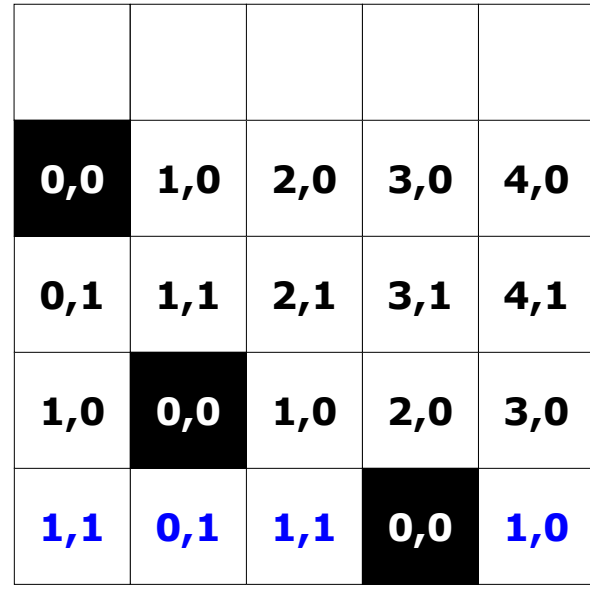

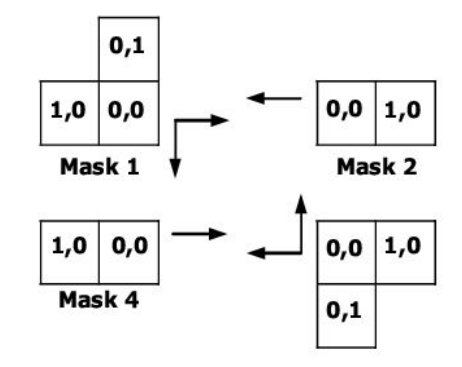

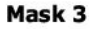

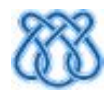

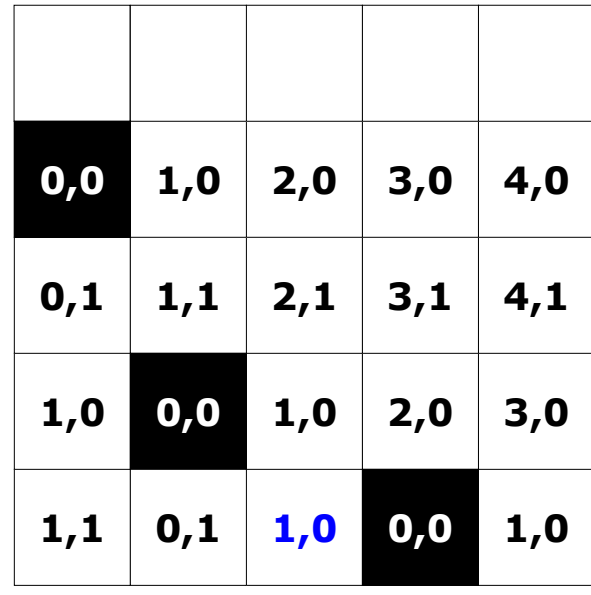

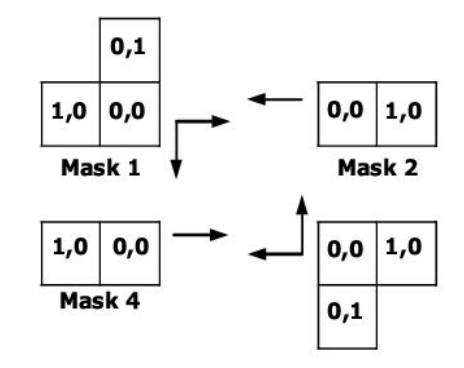

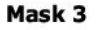

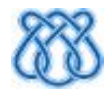

● Máscaras 3 e 4 de baixo para cima

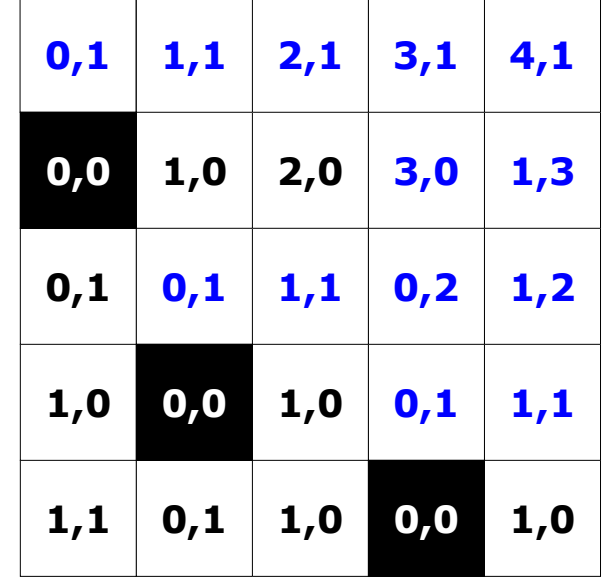

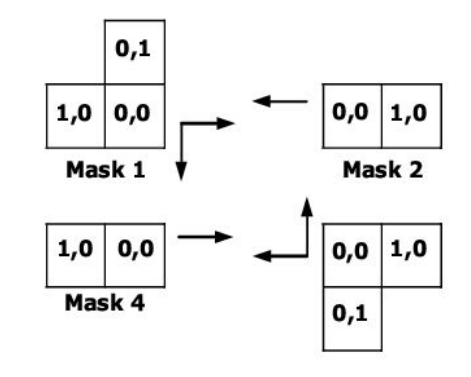

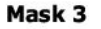

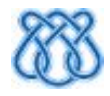

$$
d^2 = x^2 + y^2
$$

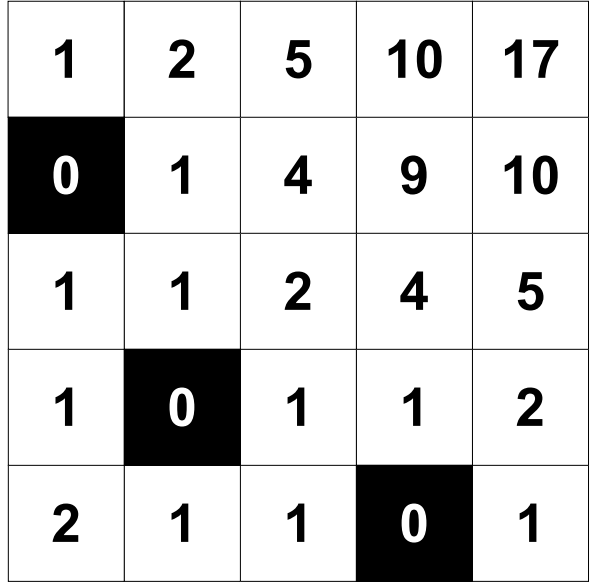

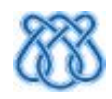

- 4 passadas em n<sup>2</sup> pixels
	- Complexidade O(n²)
- Problema:
	- Resultado Inexato!

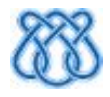

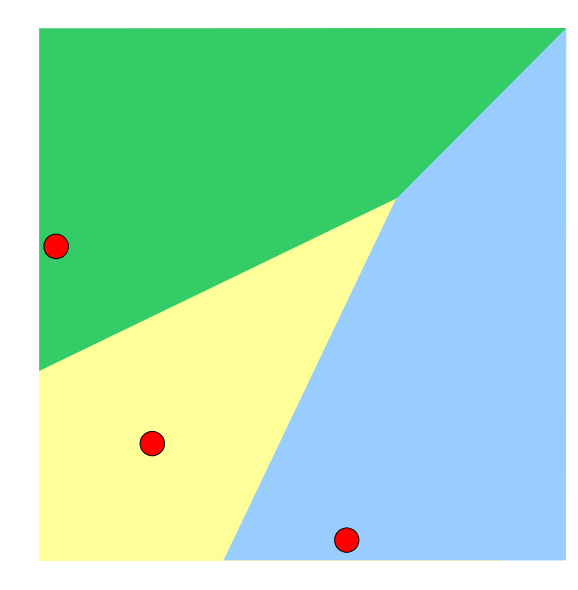

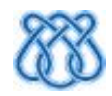

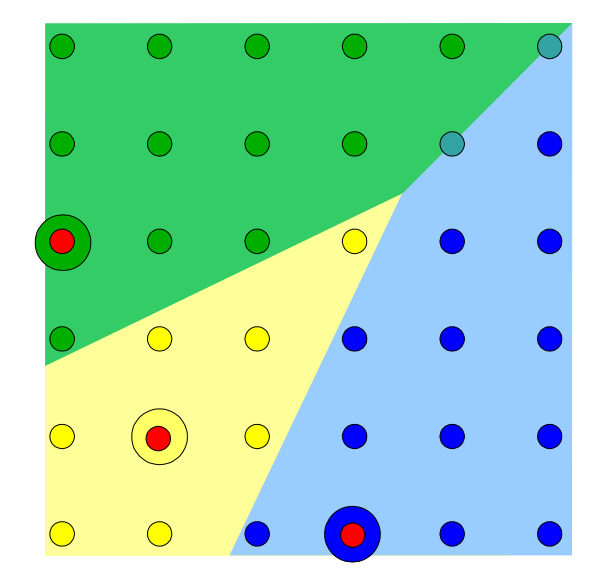

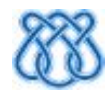

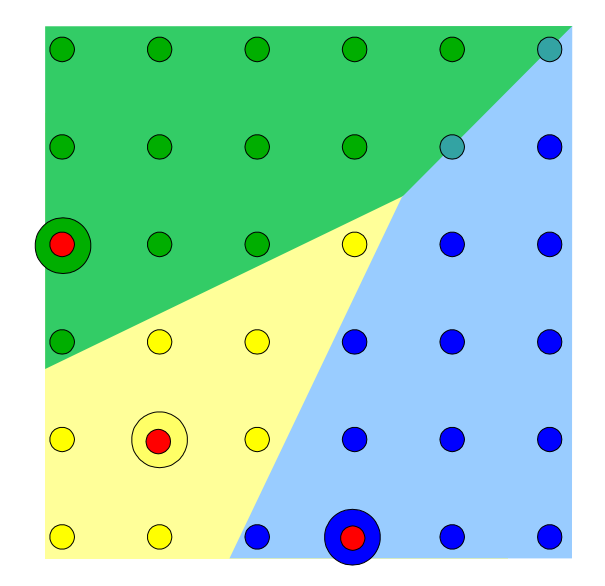

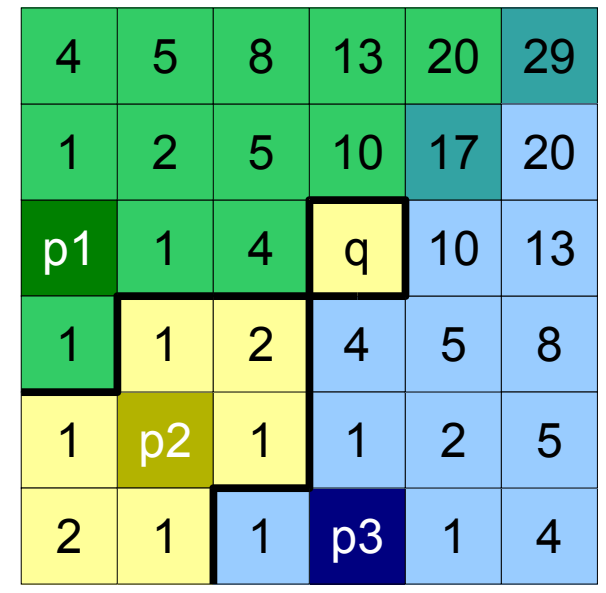

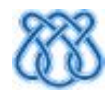

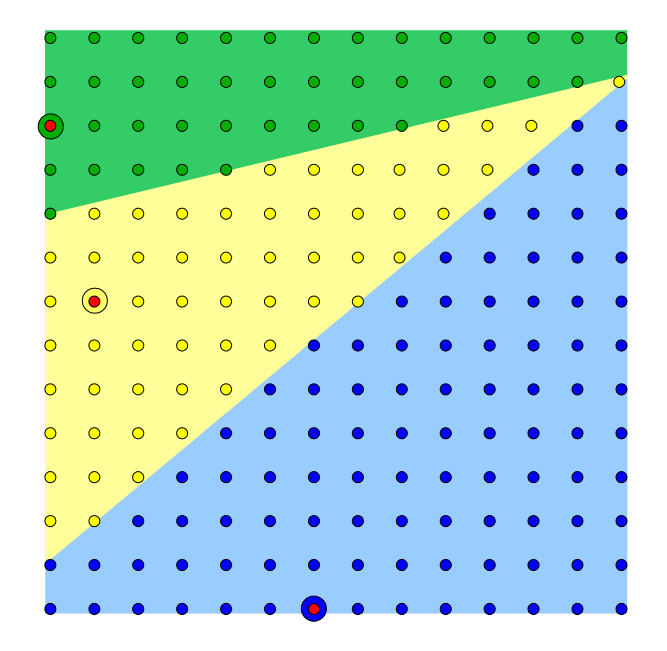

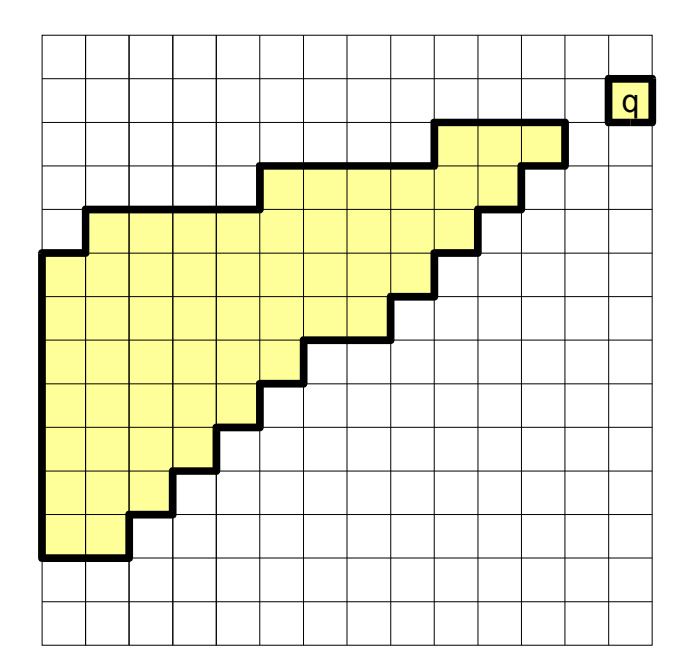

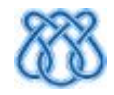

#### TDEs Exatas por Varredura Raster

#### ● **1999: Cuisenaire**

- Correções sobre Danielsson
- Restaura conectividade das RVs
- Não foi provado se é exato ou linear
- Apenas alguns testes empíricos

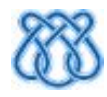
#### TDEs Exatas por Varredura Raster

- **2004: Shih**
- Máscara 3x3
- 2 passadas
- Demonstrações de corretude e complexidade
- Nenhum teste empírico
- Nenhuma comparação com outros métodos

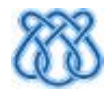

# Algoritmos de Propagação

- A partir dos pixels pretos, propagar distâncias
- Base da Implementação:
	- Algoritmo de Dijkstra

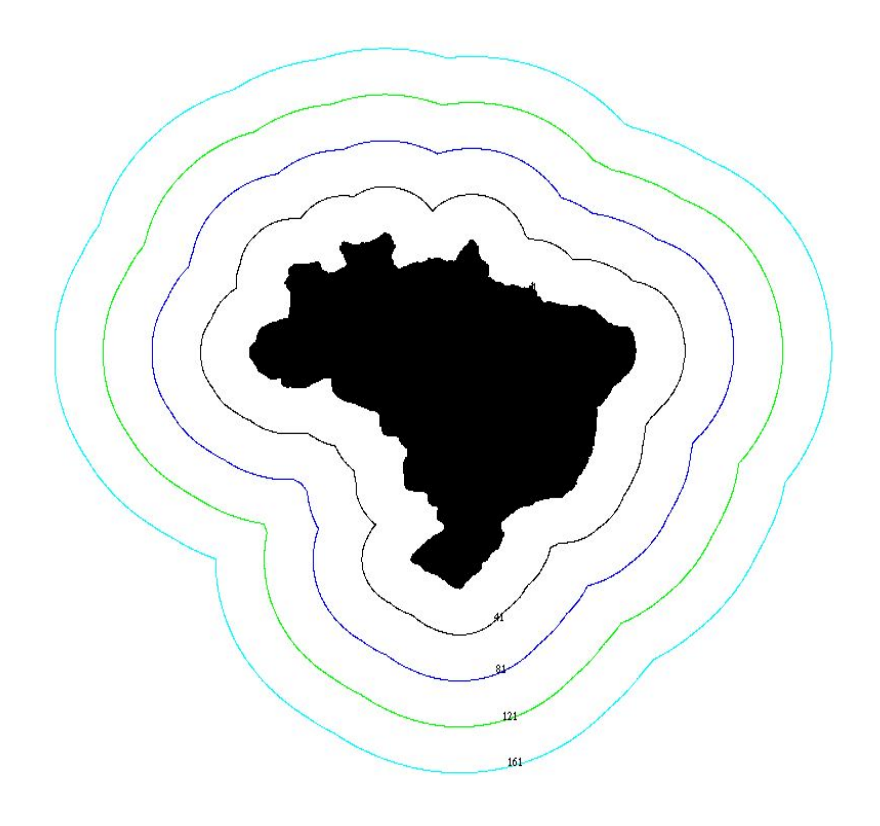

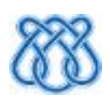

- 1. Inicialize a distância de todo pixel branco para um valor suficientemente alto.
- 2. Inicialize um conjunto auxiliar de pixels, denominado Conjunto de Contorno, para armazenar os pixels de fronteira.
- 3. Enquanto o Conjunto de Contorno não está vazio, faça:
	- (a) Remova um pixel do Conjunto de Contorno, denominado pixel central.
	- (b) Para cada vizinho branco do pixel central, faça:
		- i. Calcule uma nova distância para o vizinho, baseando-se na distância do pixel central.
		- ii. Se esta distância nova for menor que a distância corrente do vizinho:
			- atualize sua distância corrente como sendo a menor.
			- coloque esse vizinho no Conjunto de Contorno.

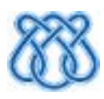

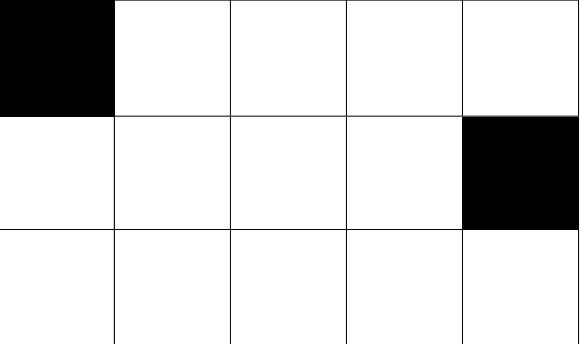

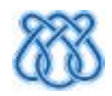

- Cada pixel fonte identificado por uma cor
	- Didática apenas

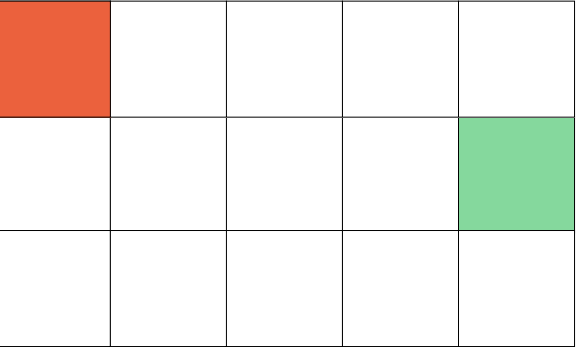

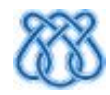

- Inserir pixels de interesse em uma fila com custo 0
- Demais pixels têm custo infinito

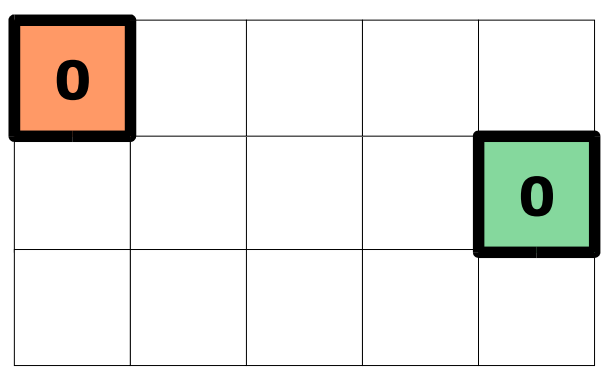

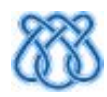

● Remova um pixel p da fila

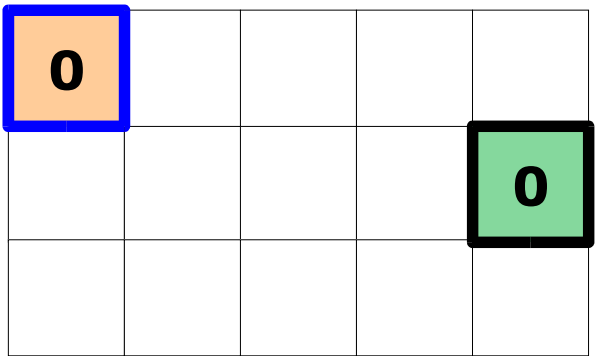

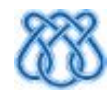

● Remova um pixel p da fila

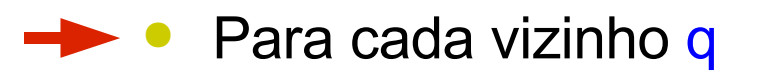

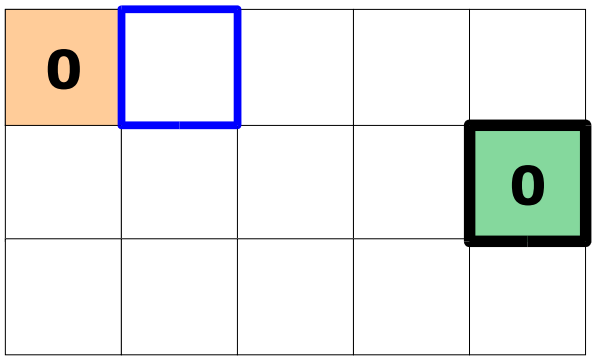

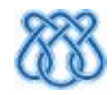

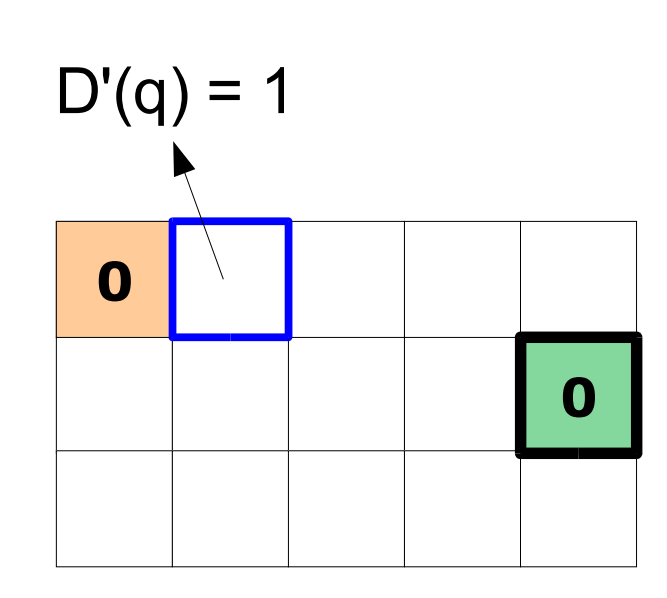

- Remova um pixel p da fila
- Para cada vizinho q
- Deduza D'(q) usando D(p)

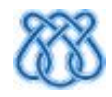

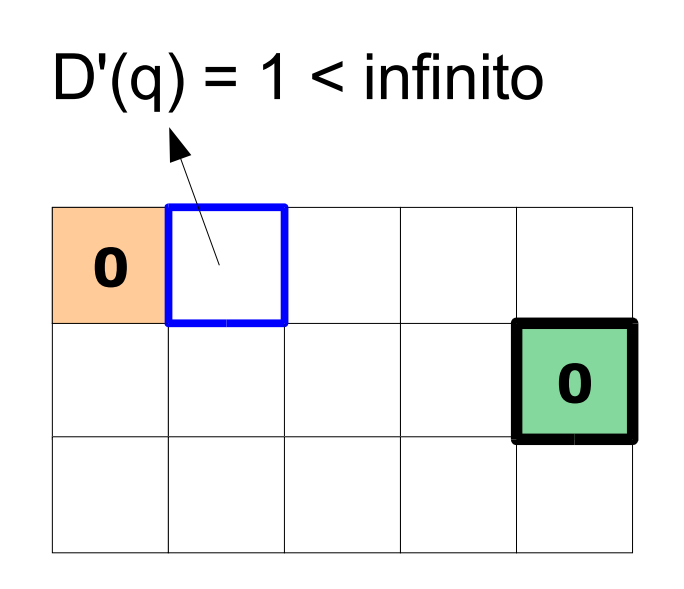

- Remova um pixel p da fila
- Para cada vizinho q
	- Deduza D'(q) usando D(p)
	- Se  $D'(q) < D(q)$ 
		- Atualize  $D(q)$
		- Insira q na fila

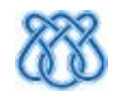

- Remova um pixel p da fila
- Para cada vizinho q
	- Deduza D'(q) usando D(p)

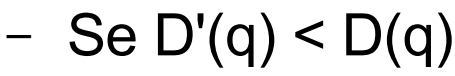

- Atualize  $D(q)$ 
	- Insira q na fila

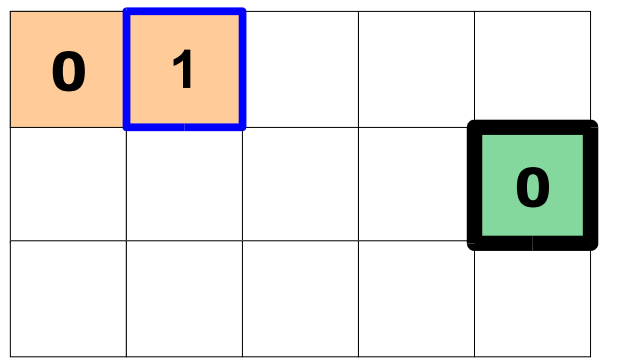

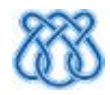

- Remova um pixel p da fila
- Para cada vizinho q
	- Deduza D'(q) usando D(p)
	- Se  $D'(q) < D(q)$ 
		- Atualize  $D(q)$
	- **•** Insira q na fila

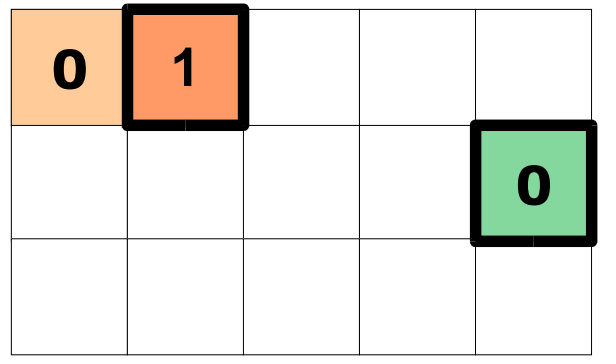

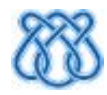

- Remova um pixel p da fila
- Para cada vizinho q
	- Deduza D'(q) usando D(p)

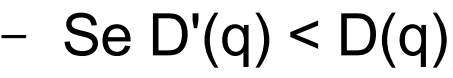

- Atualize  $D(q)$
- Insira q na fila

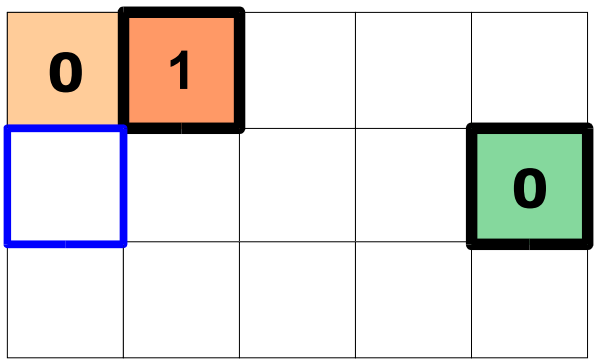

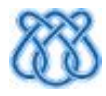

- Remova um pixel p da fila
- Para cada vizinho q
	- Deduza D'(q) usando D(p)

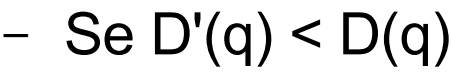

- Atualize  $D(q)$
- Insira q na fila

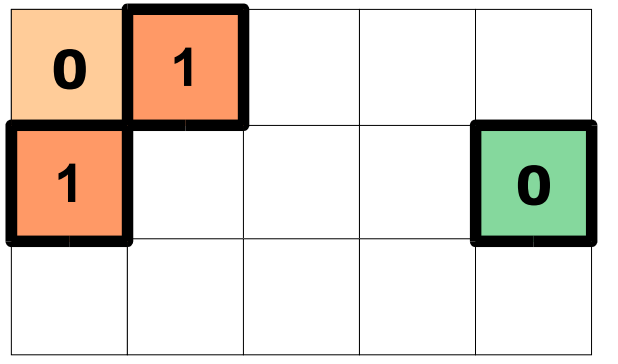

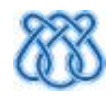

- Remova um pixel p da fila
	- Para cada vizinho q
		- Deduza D'(q) usando D(p)

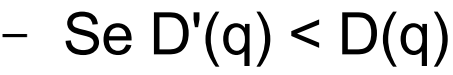

- Atualize  $D(q)$
- Insira q na fila

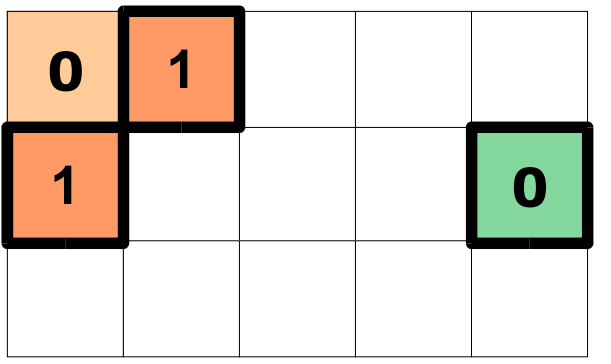

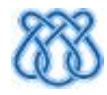

- Remova um pixel p da fila
	- Para cada vizinho q
		- Deduza D'(q) usando D(p)

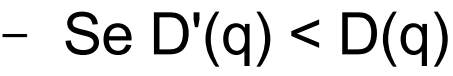

- Atualize  $D(q)$
- Insira q na fila

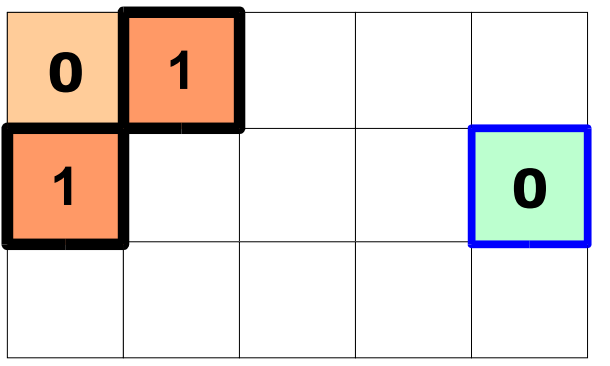

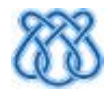

- Remova um pixel p da fila
- Para cada vizinho q
	- Deduza D'(q) usando D(p)

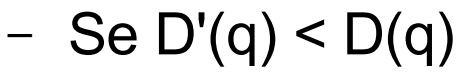

- Atualize  $D(q)$
- Insira q na fila

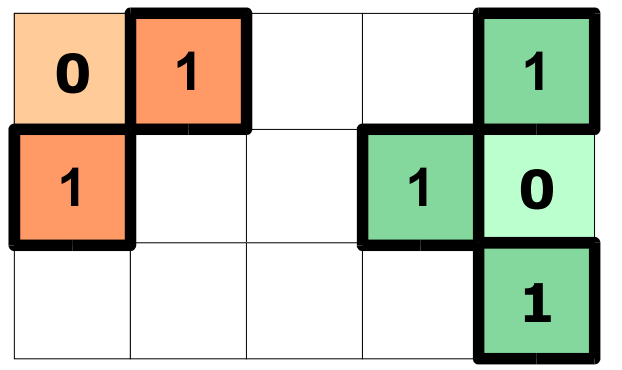

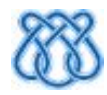

- Remova um pixel p da fila
	- Para cada vizinho q
		- Deduza D'(q) usando D(p)
		- Se  $D'(q) < D(q)$ 
			- Atualize  $D(q)$
			- Insira q na fila

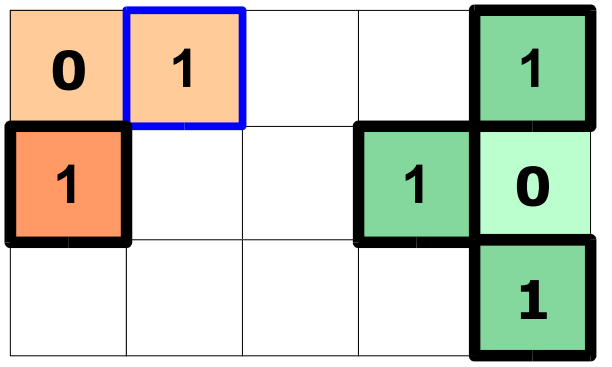

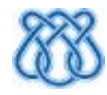

- Remova um pixel p da fila
- Para cada vizinho q
	- Deduza D'(q) usando D(p)
	- Se  $D'(q) < D(q)$ 
		- Atualize  $D(q)$
		- Insira q na fila

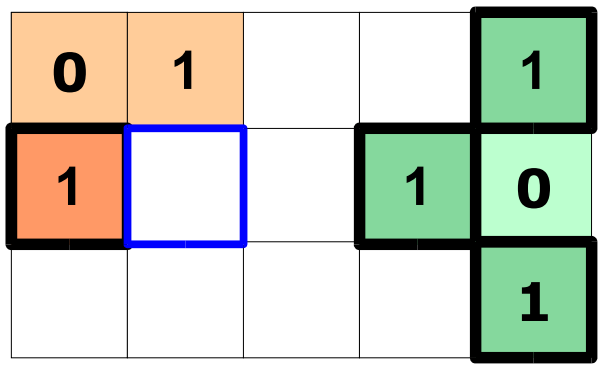

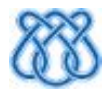

- Remova um pixel p da fila
- Para cada vizinho q
- $\rightarrow$  Deduza D'(q) usando D(p)
	- Se  $D'(q) < D(q)$ 
		- Atualize  $D(q)$
		- Insira q na fila

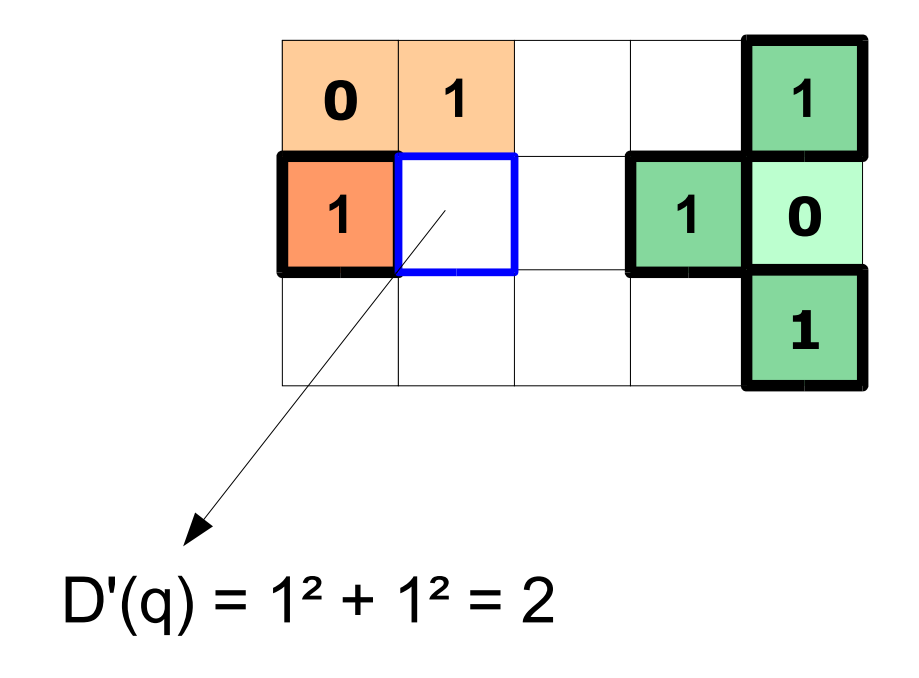

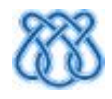

- Remova um pixel p da fila
- Para cada vizinho q
	- Deduza D'(q) usando D(p)
	- Se  $D'(q) < D(q)$ 
		- Atualize  $D(q)$
	- $\rightarrow$   $\bullet$  Insira q na fila

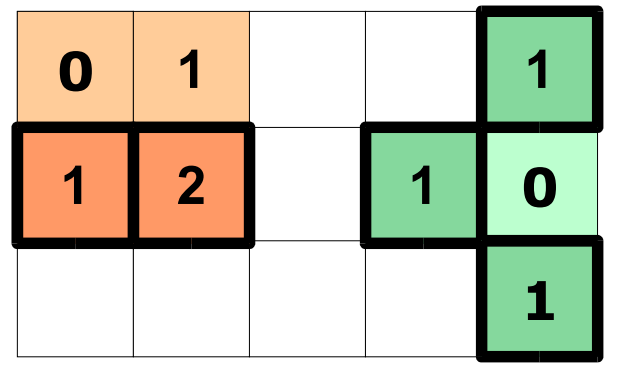

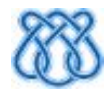

- Remova um pixel p da fila
- Para cada vizinho q
	- Deduza D'(q) usando D(p)

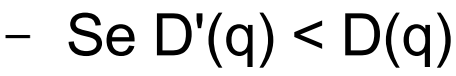

- Atualize  $D(q)$
- Insira q na fila

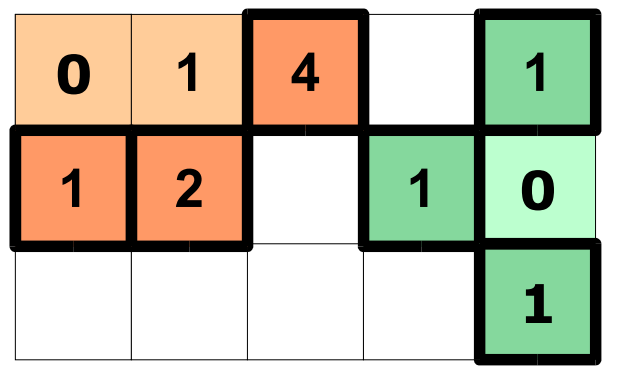

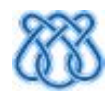

- Remova um pixel p da fila
- Para cada vizinho q
	- Deduza D'(q) usando D(p)

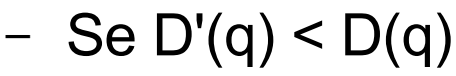

- Atualize  $D(q)$
- Insira q na fila

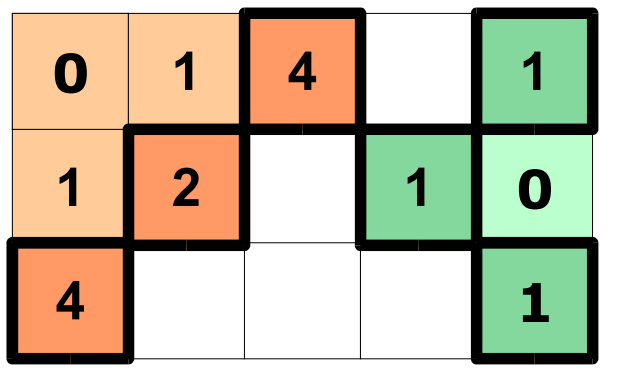

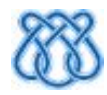

- Remova um pixel p da fila
- Para cada vizinho q
	- Deduza D'(q) usando D(p)

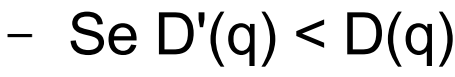

- Atualize  $D(q)$
- Insira q na fila

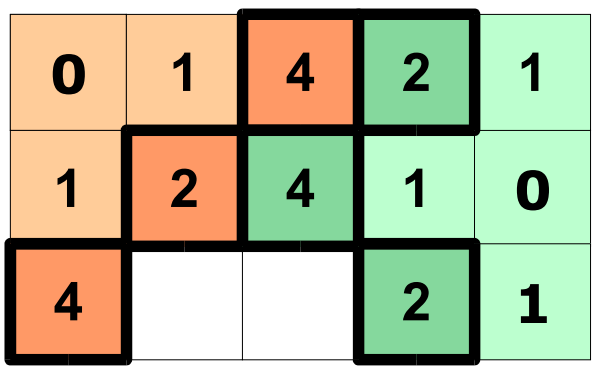

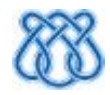

- Remova um pixel p da fila
- Para cada vizinho q
	- Deduza D'(q) usando D(p)

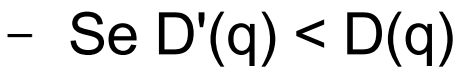

- Atualize  $D(q)$
- Insira q na fila

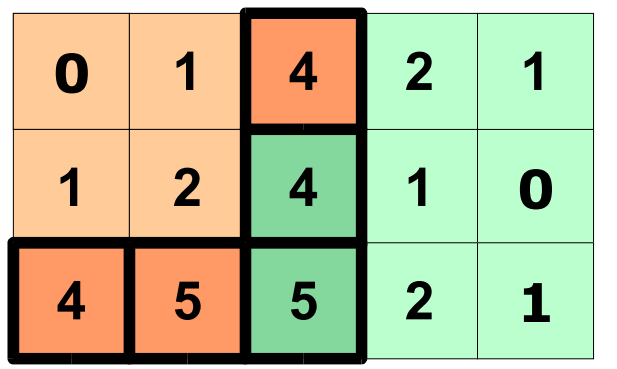

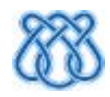

- Remova um pixel p da fila
- Para cada vizinho q
	- Deduza D'(q) usando D(p)

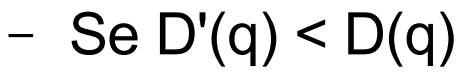

- Atualize  $D(q)$
- Insira q na fila

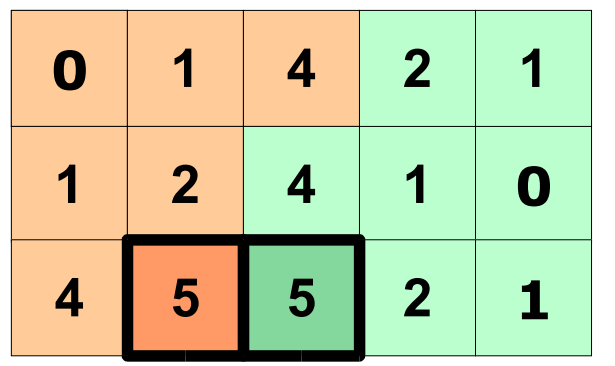

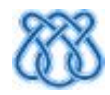

- Remova um pixel p da fila
- Para cada vizinho q
	- Deduza D'(q) usando D(p)

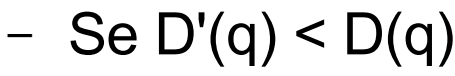

- Atualize  $D(q)$
- Insira q na fila

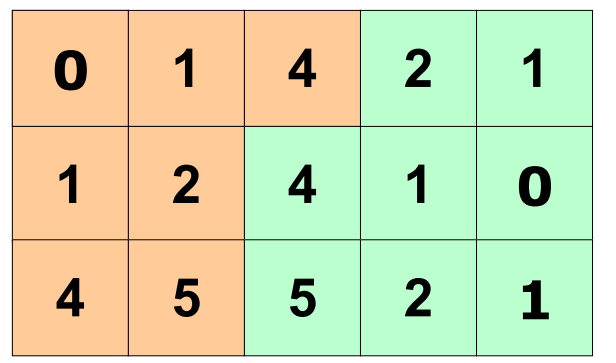

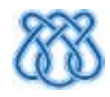

#### ● Gargalo:

- Escolher pixel de menor custo da lista
- Em imagens, os custos são:
	- Inteiros positivos
	- Limitados
- Solução:
	- Utilizar bucket sort
- Denota-se PSN:
	- Essa TDE com vizinhança fixa

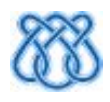

#### ● Problema:

- Uso de visinhança fixa acarreta erros!
- Solução Eficiente:
	- Usar visinhanças maiores onde necessário
		- Método de Cuisenaire, 1999

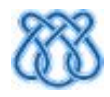

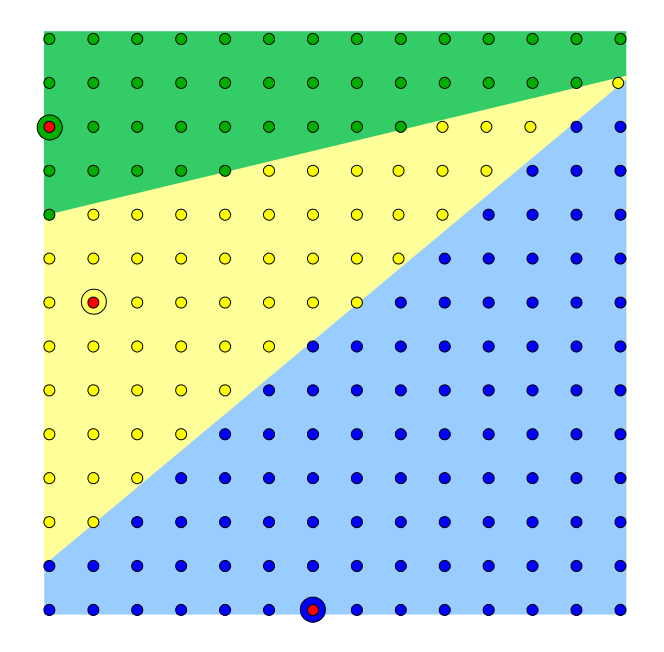

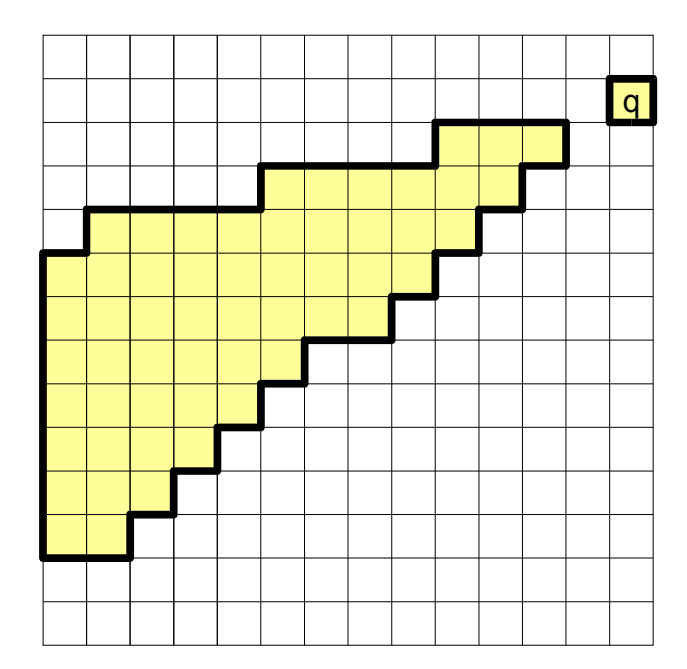

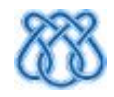

#### Método de Cuisenaire

#### ● Problemas:

- Eficiência não demonstrada
	- Acredita-se: O(n<sup>2</sup>)
- Exatidão não demonstrada
- Foram realizados testes empíricos
	- Porém insuficientes
- Detalhes omissos ou errados no artigo

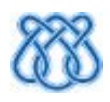

#### Outros Métodos de Propagação

- **Image Foresting Transform** (IFT)
	- 2002
- Abstração de vários problemas de imagens usando grafos
- Resolvidos eficientemente por Dijkstra
- TDE por IFT
	- Atualmente é o PSN
	- Logo, é inexato

● Vantagem: Teoria sólida e código eficiente e unificado

#### Outros Métodos de Propagação

- **Eggers 1998**
- Utiliza duas listas
- $\bullet$  O(n<sup>3</sup>)
	- Mas pode ser rápido em média
- Exatidão demonstrada
- Testes empíricos
	- Apenas uma idéia geral
	- Seriam necessários mais testes

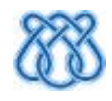

# TDE por Varredura Independente

#### Método de Maurer

• Primeiro passo: TDE 1D

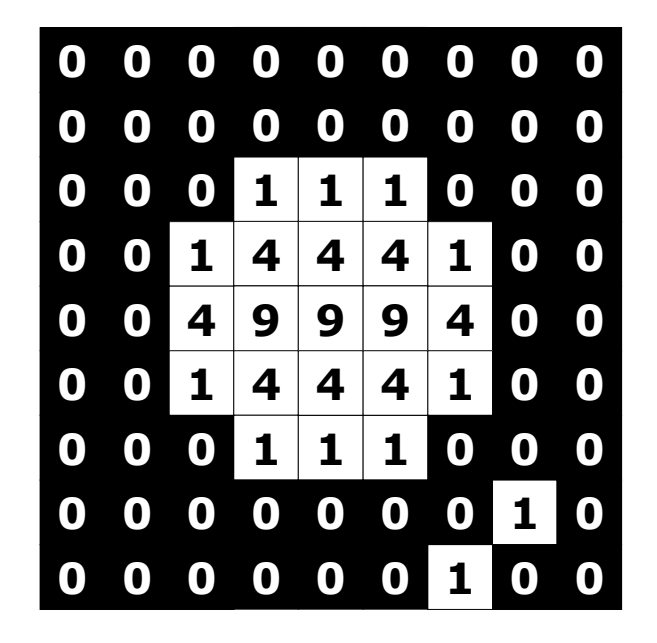

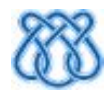
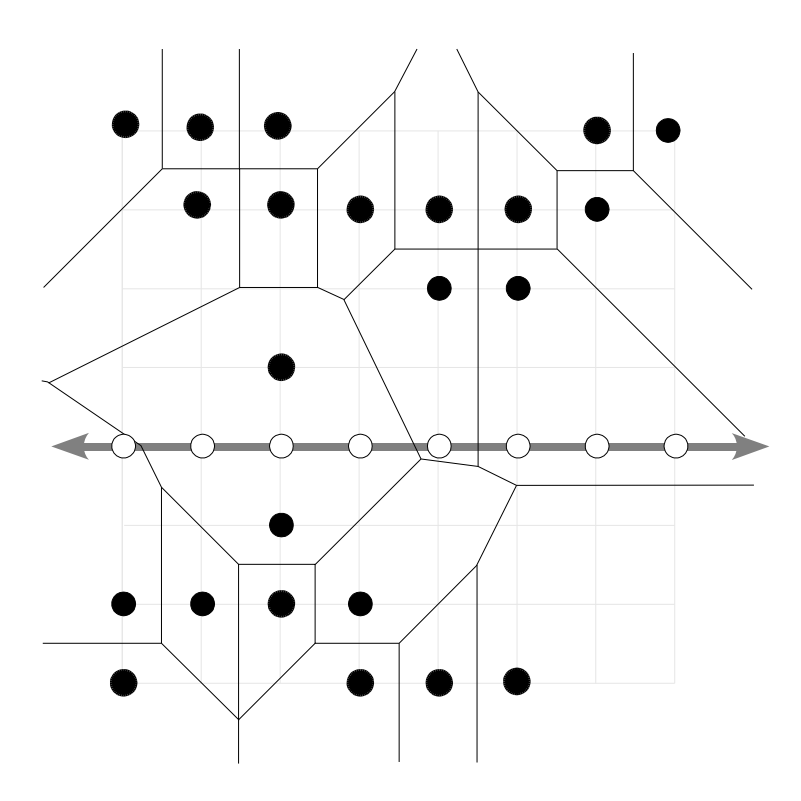

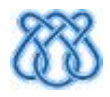

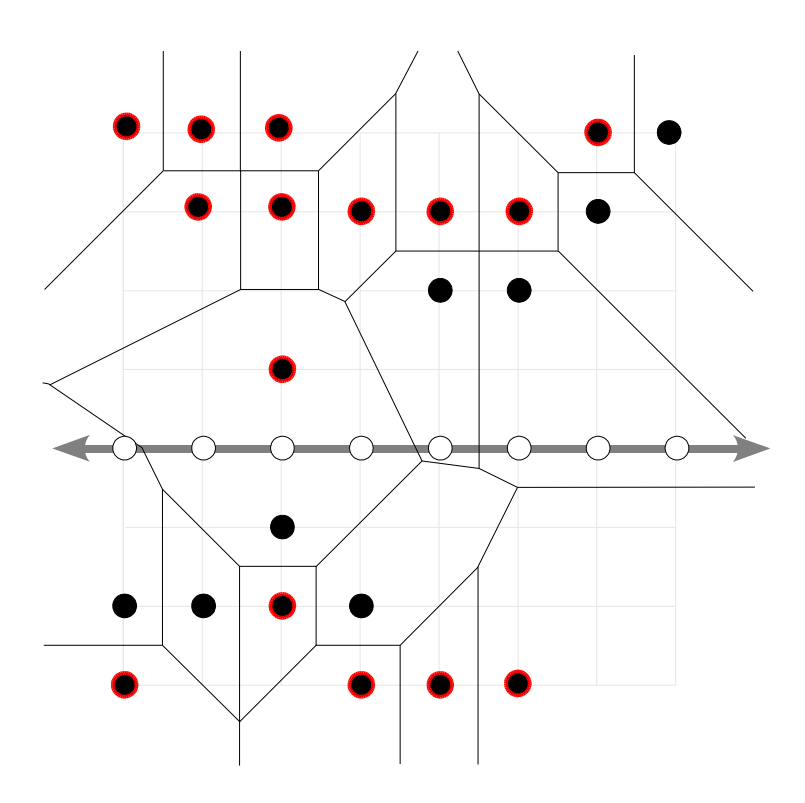

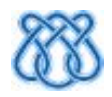

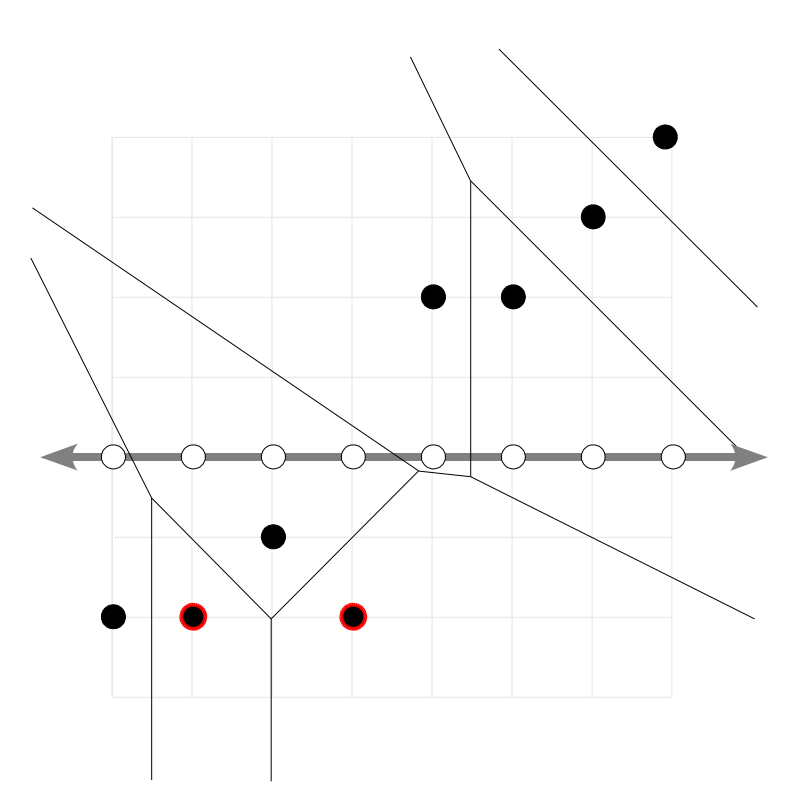

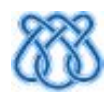

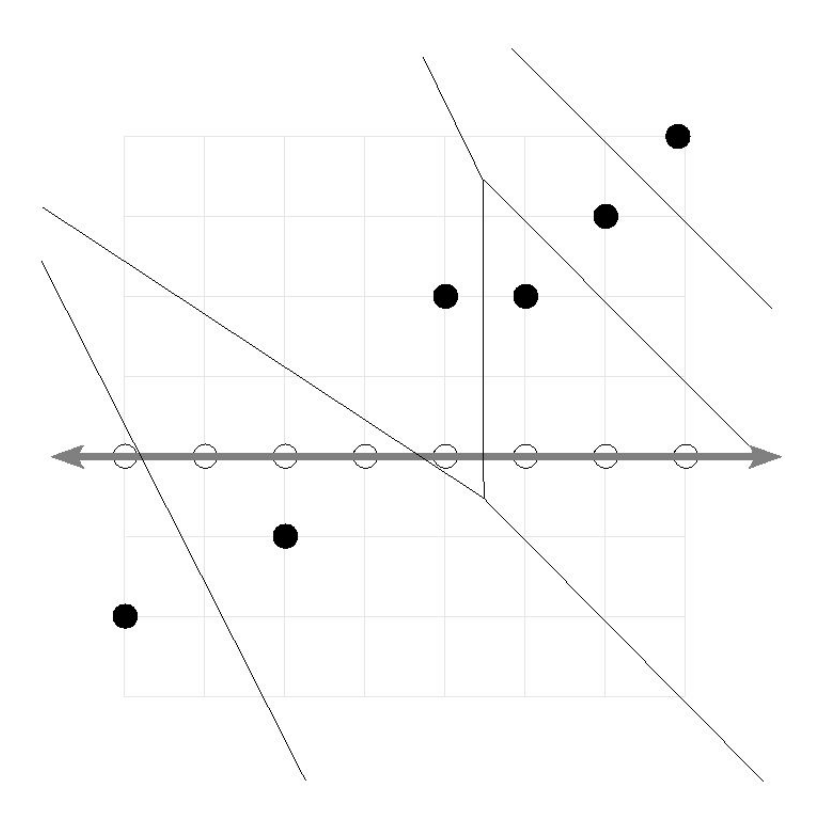

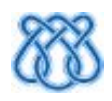

- Provado ser linear
- Análise Empírica
	- Relatada brevemente
	- Nada mostrado
- Extensível a n-D
- Paralelizável

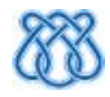

Varredura Independente:

### Outros algoritmos

### ● **Saito 1994**

- 2a etapa:
	- Restringe pixels a serem buscados usando TDE 1D da 1a etapa
	- Propriedades baseadas em interseção de parábolas restringem ainda mais a busca
- Fácil de implementar
- Extensível a n-D
- O(n<sup>3</sup>), mas parece ser rápido na média

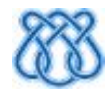

#### Varredura Independente:

### Outros algoritmos

### ● **Lotufo-Zampirolli, 2001**

- Morfologia Matemática
- Decomposição de elemento estruturante euclidiano em elementos 1D
- Erosões eficientes usando filas 1D
- Acredita-se:

 $-$  O(n<sup>3</sup>)

Testes publicados são extremamente positivos

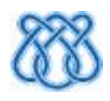

# Avaliação Comparativa

### **Algoritmos testados**

- Varredura Independente
	- Maurer 2003
	- Saito 1994
	- Lotufo-Zampirolli 2001
- Propagação Ordenada
	- PMN de Cuisenaire 1999
	- Eggers 1998

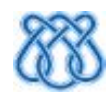

- Um pixel no canto da imagem
	- Maior distância possível
- Círculo branco inscrito
- Imagem meia-preenchida
- Pixels pretos aleatórios
	- Desempenho relativo ao nro. de pontos de interesse

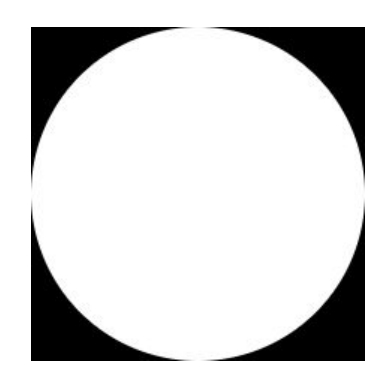

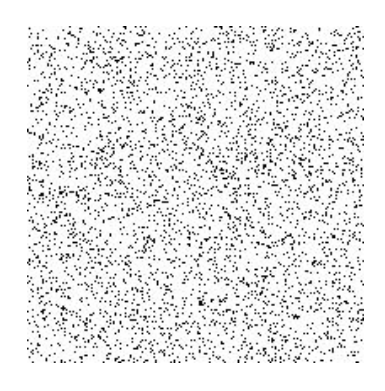

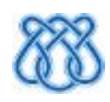

### **Imagens Teste**

● Uma linha girando de 0° a 90°

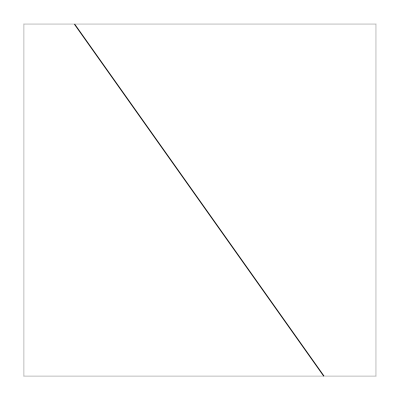

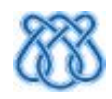

- Uma linha girando de 0° a 90°
- Imagens Binarizadas de Objetos Reais
	- Bordas binarizadas

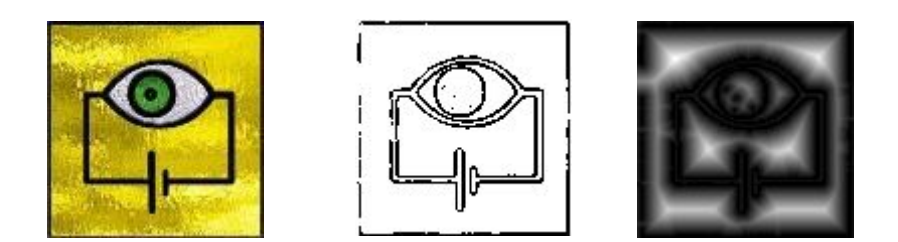

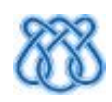

- Quadrados Aleatórios. Exemplo:
	- Porcentagem p de quadrados pretos
	- Rotacionados de um ângulo  $\theta$
	- Tamanhos dos quadrados sorteados em um intervalo

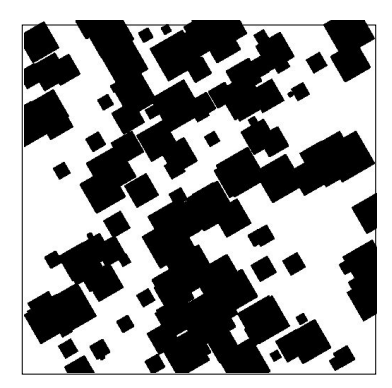

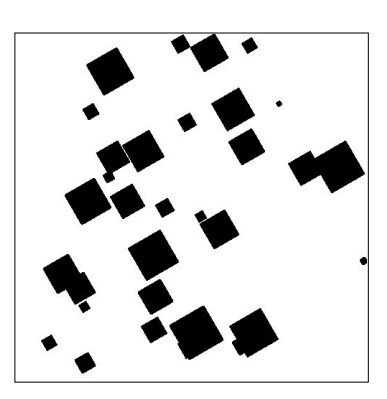

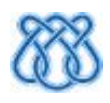

- Quadrados Aleatórios. Exemplo:
	- Porcentagem p de quadrados pretos
	- Rotacionados de um ângulo  $\theta$
	- Tamanhos dos quadrados sorteados em um intervalo

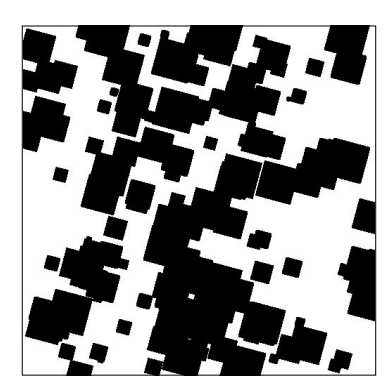

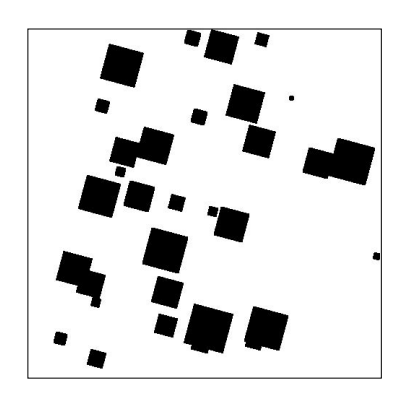

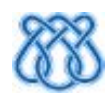

### **Pixel no canto**

- · Quadrados Aleatórios. Exemplo:
	- Surpresa: Cuisenaire

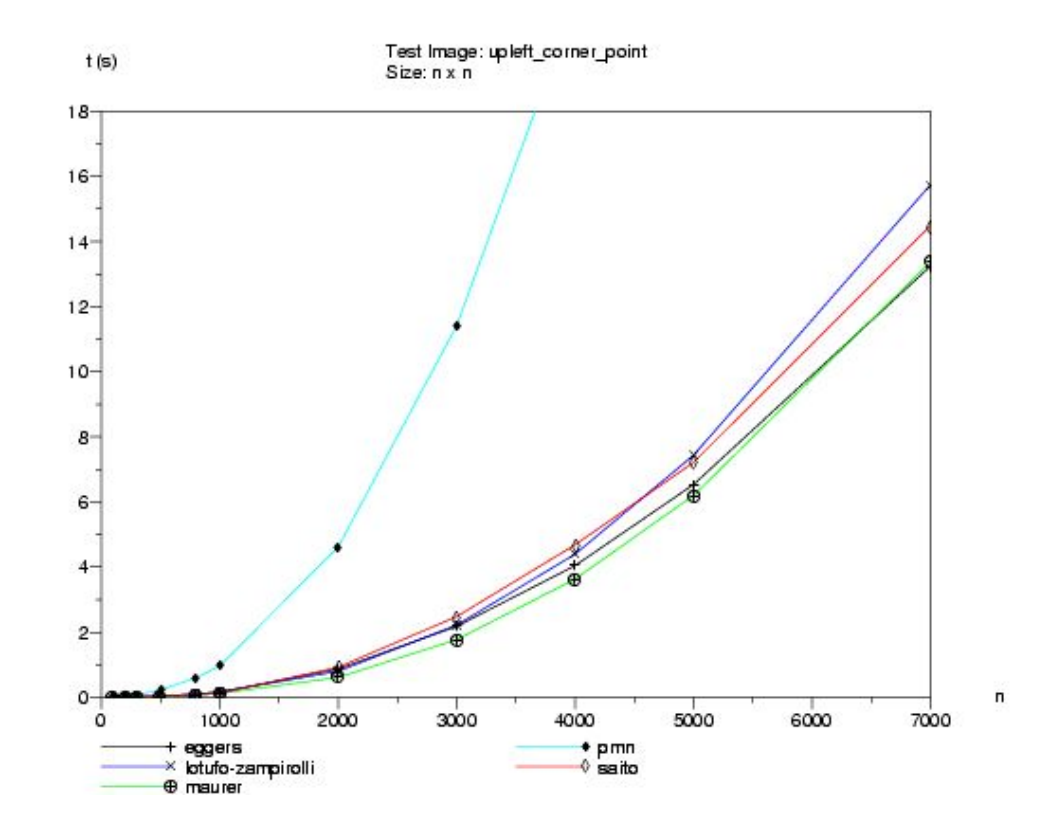

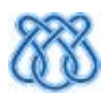

**Círculo** 

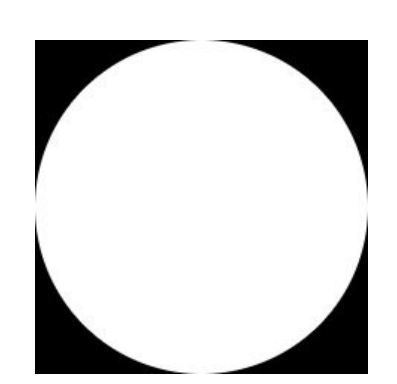

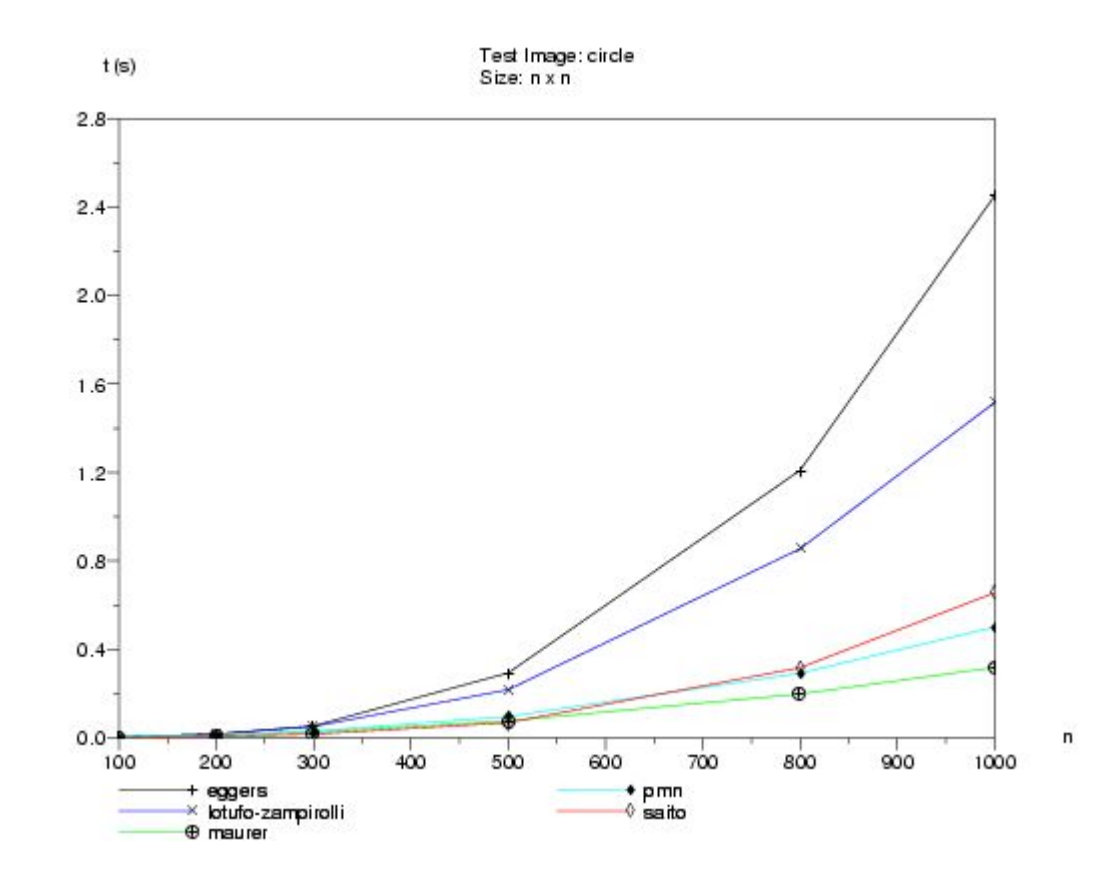

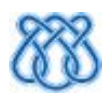

#### **Bordas de Lenna**

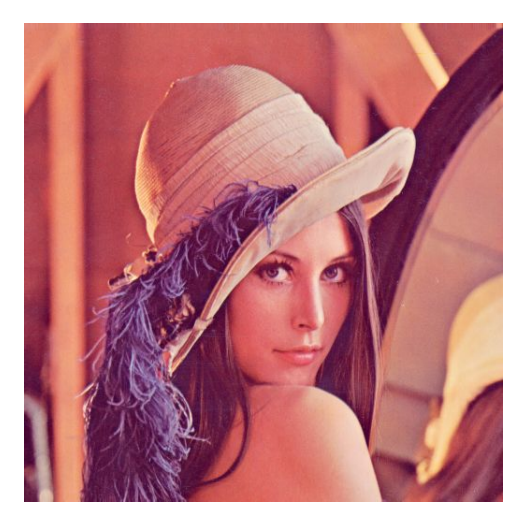

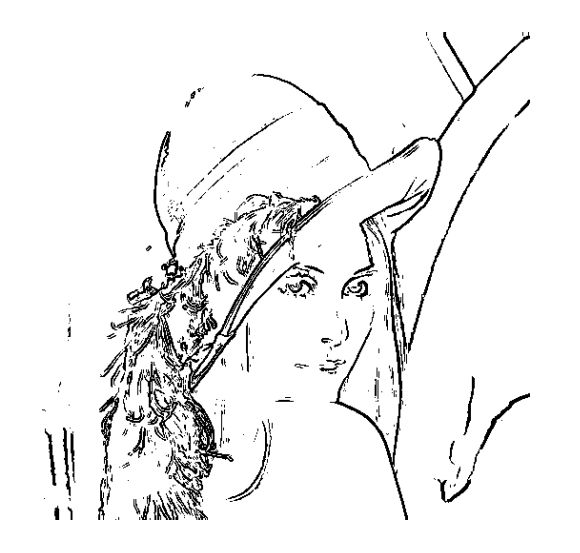

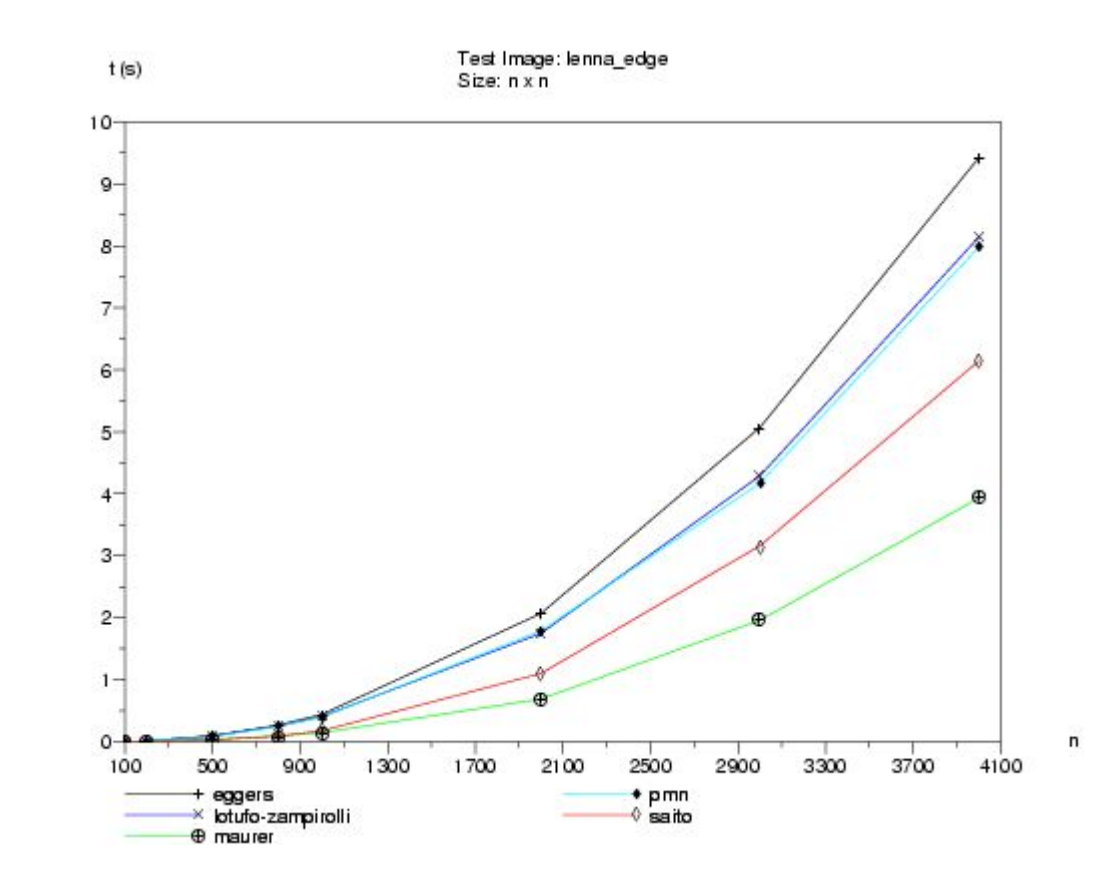

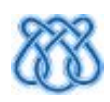

### Imagem meia-preenchida

- · Surpresa:
	- Maurer

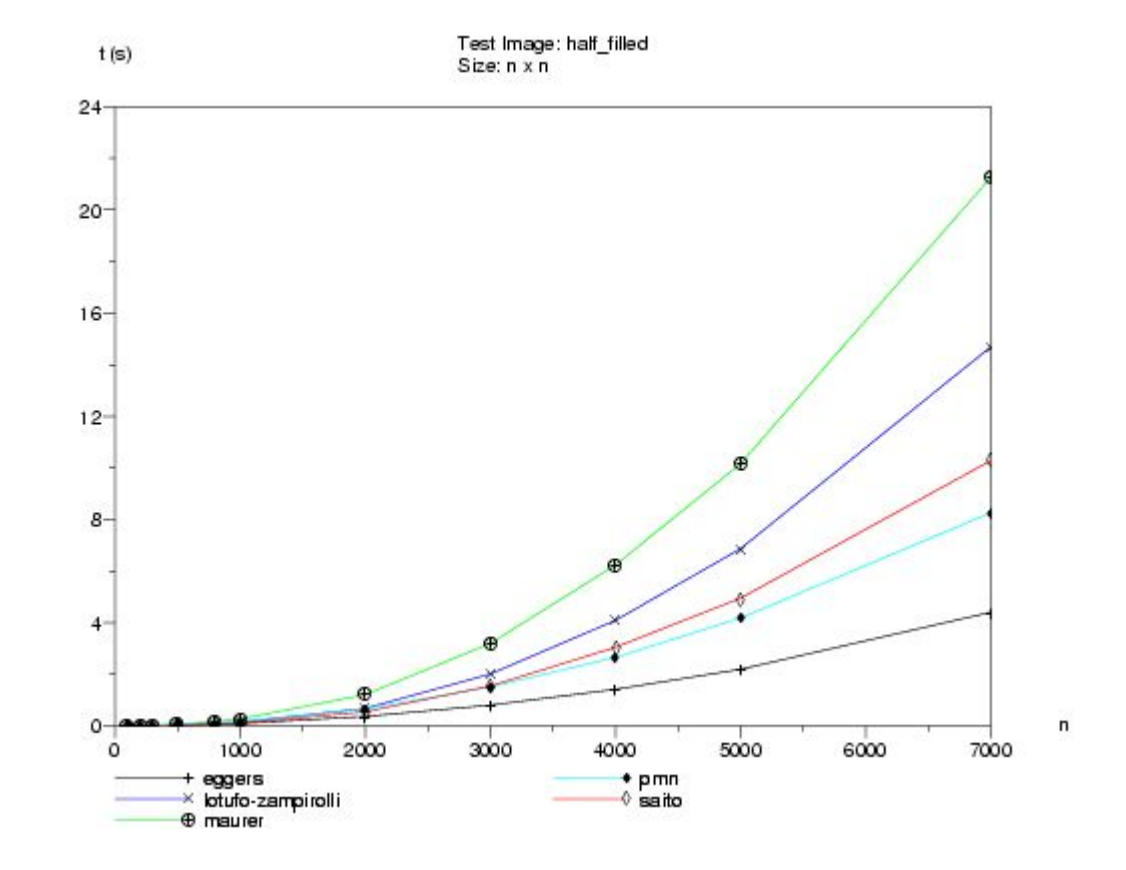

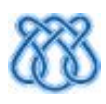

#### **Pixels Aleatórios**

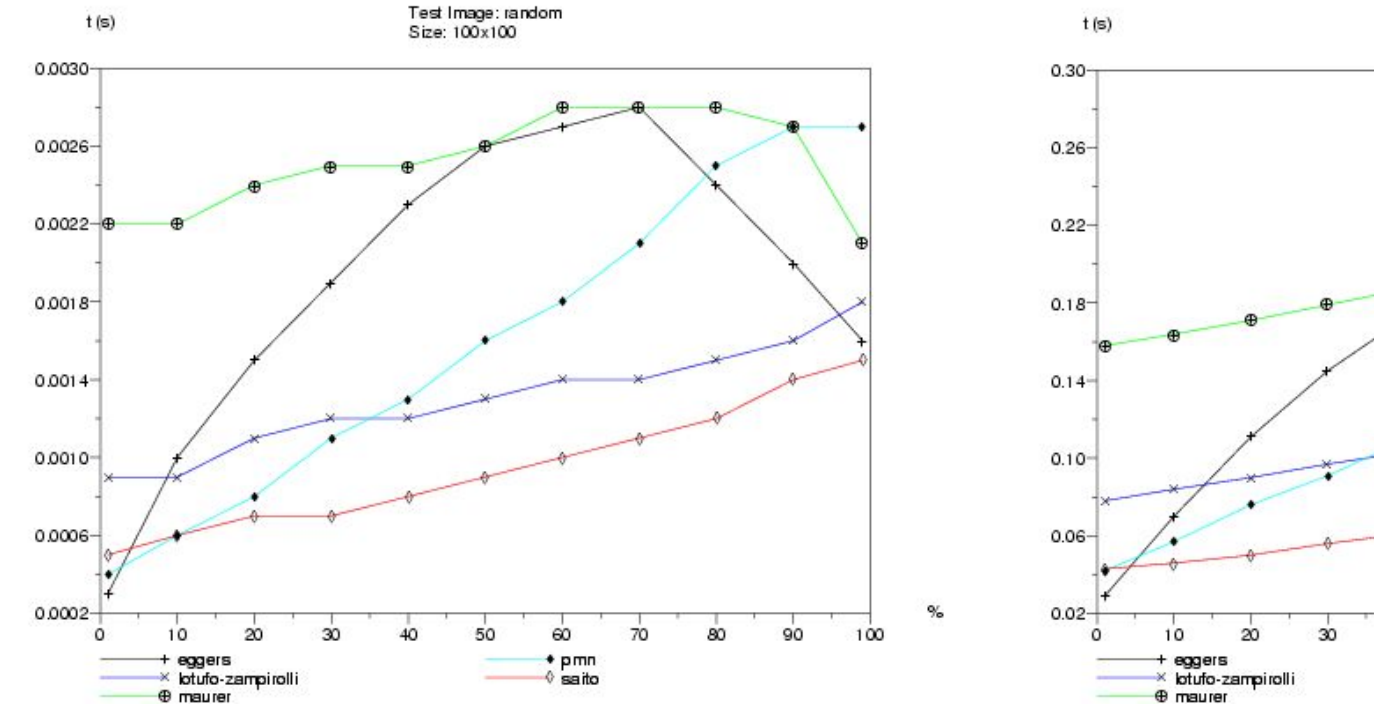

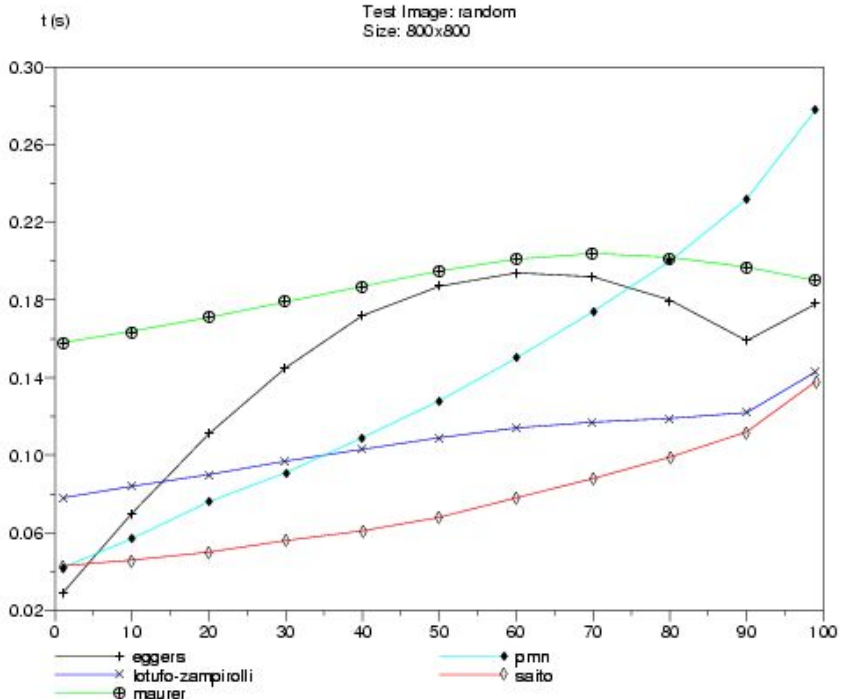

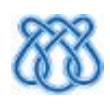

 $\%$ 

#### **Pixels Aleatórios**

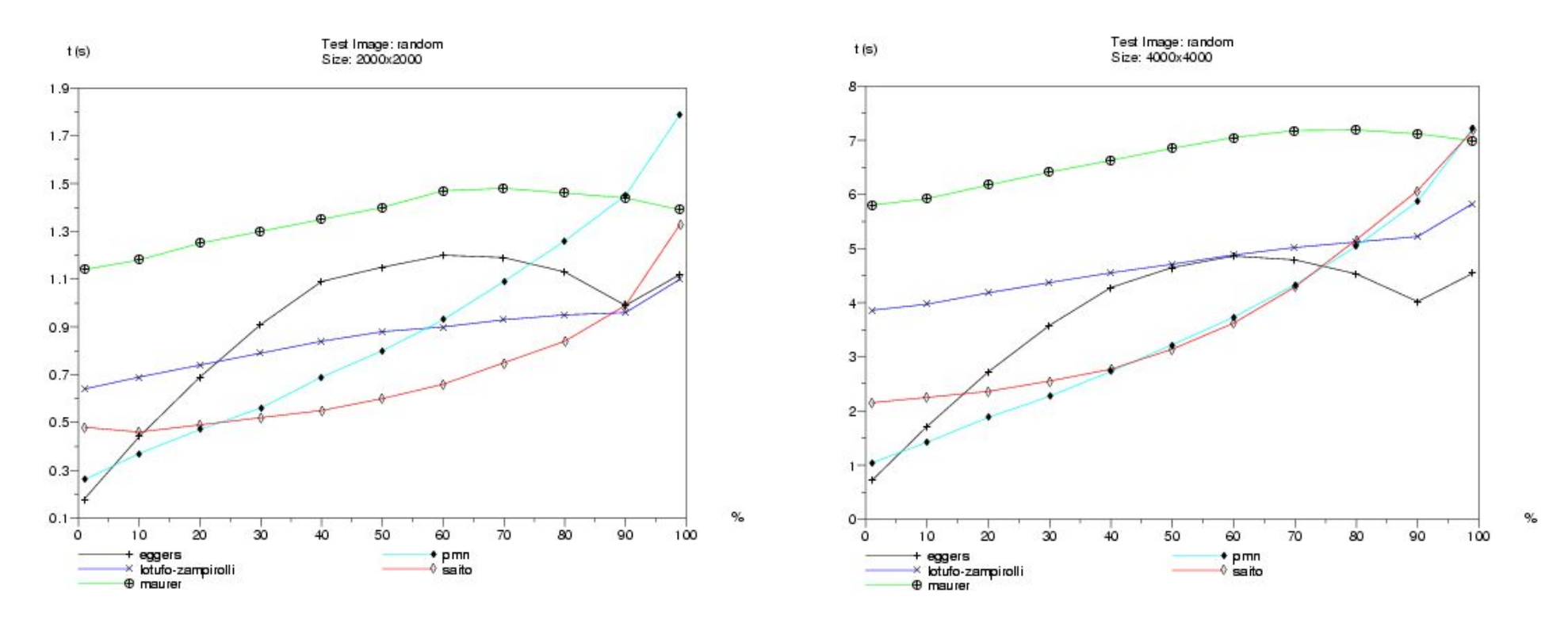

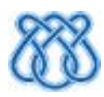

#### Linha giratória

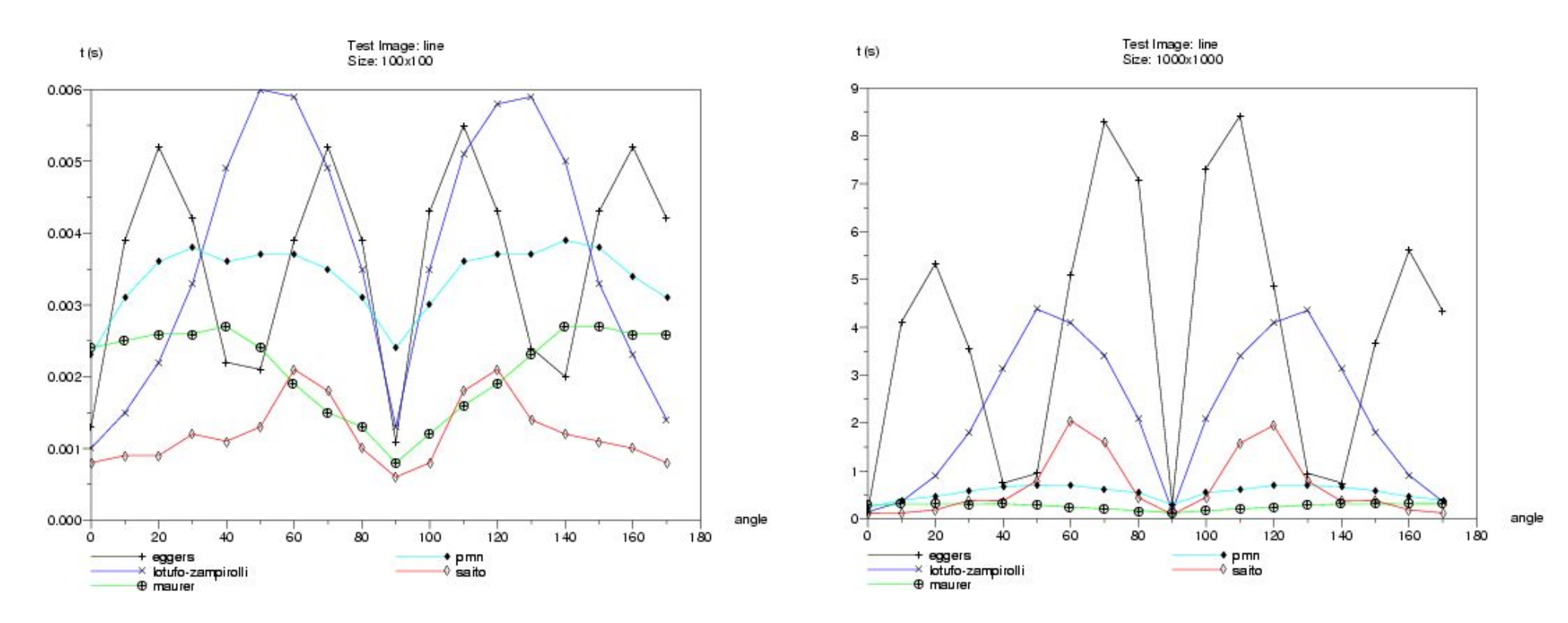

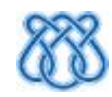

### Linha giratória

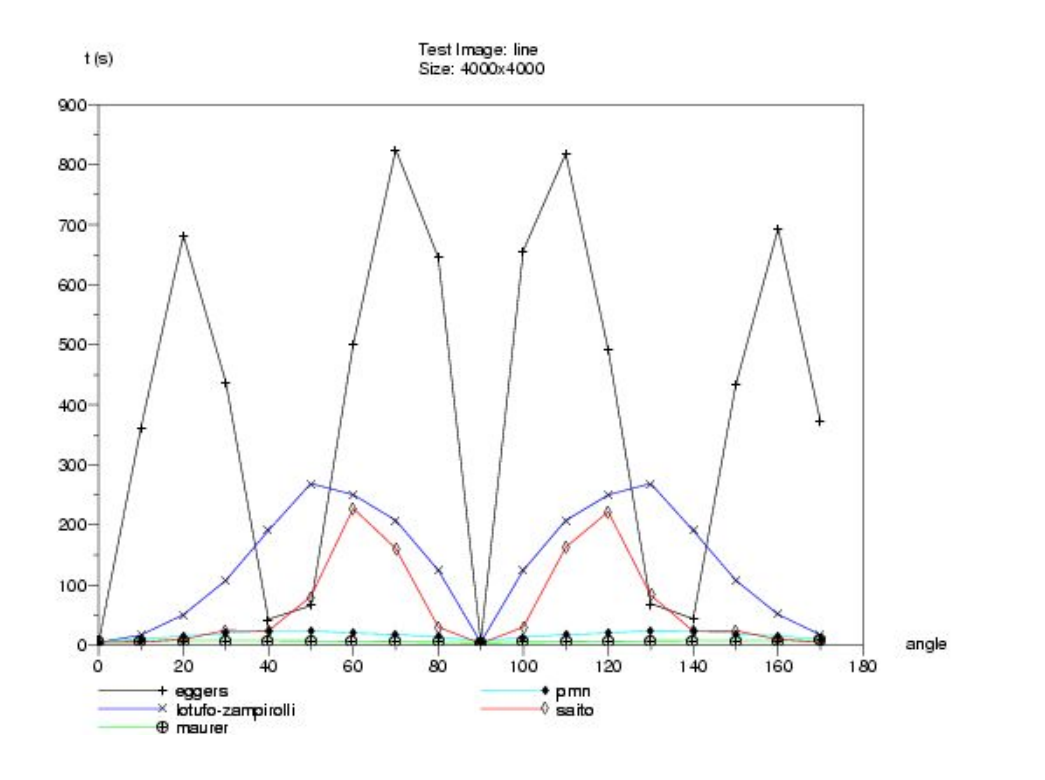

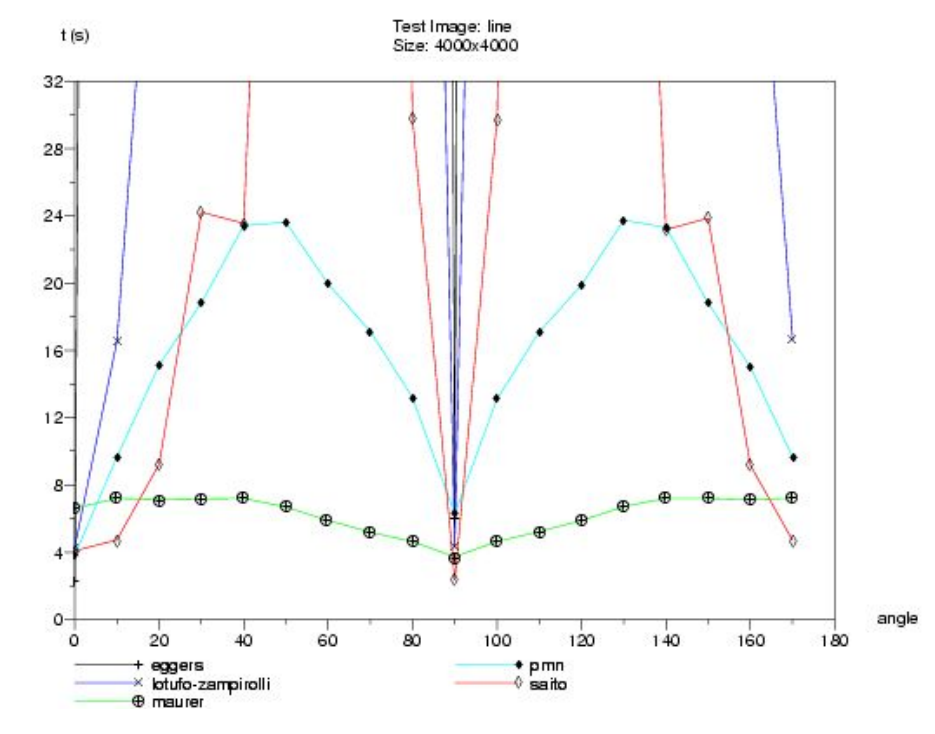

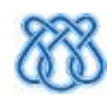

- Ângulos fixos
- 100x100

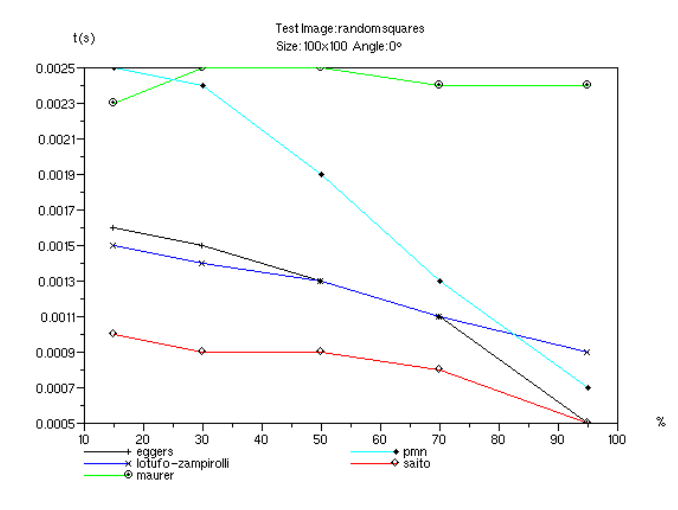

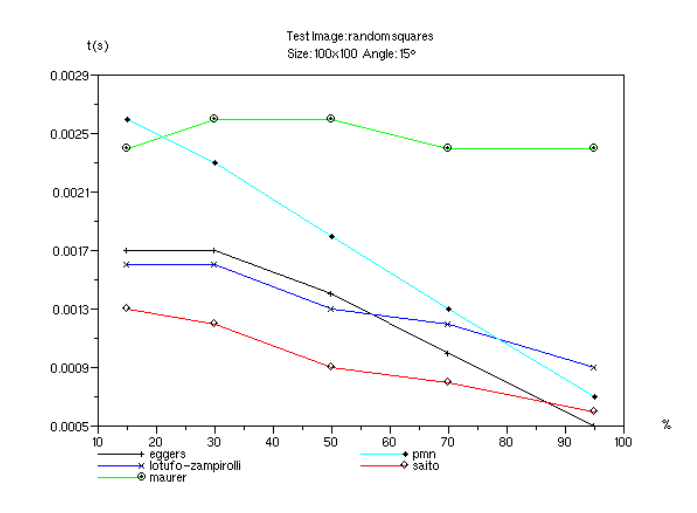

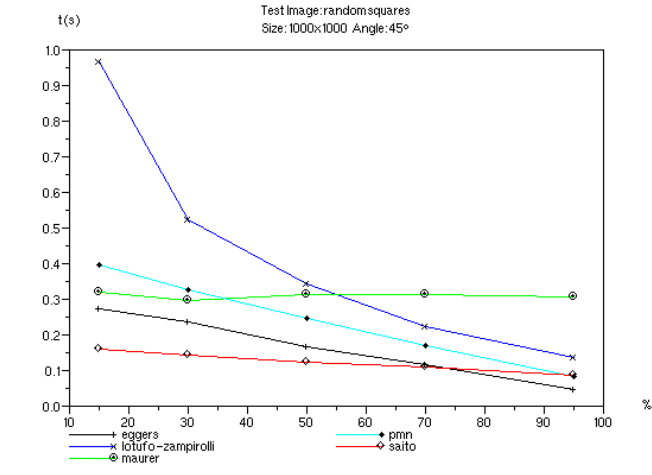

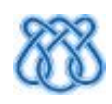

- Ângulos fixos
- 3000x3000

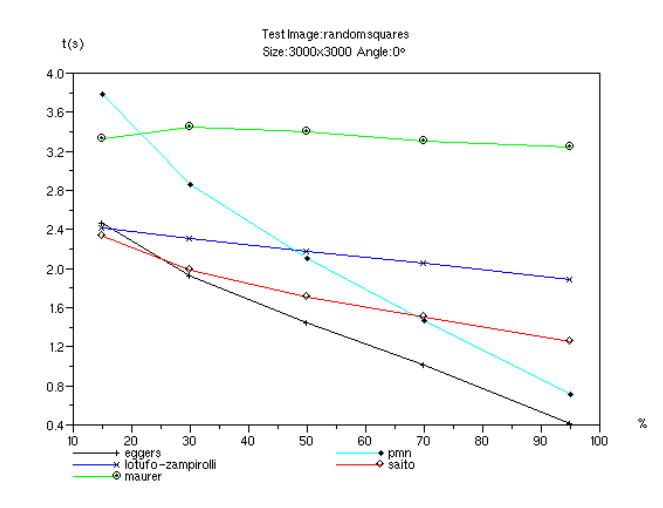

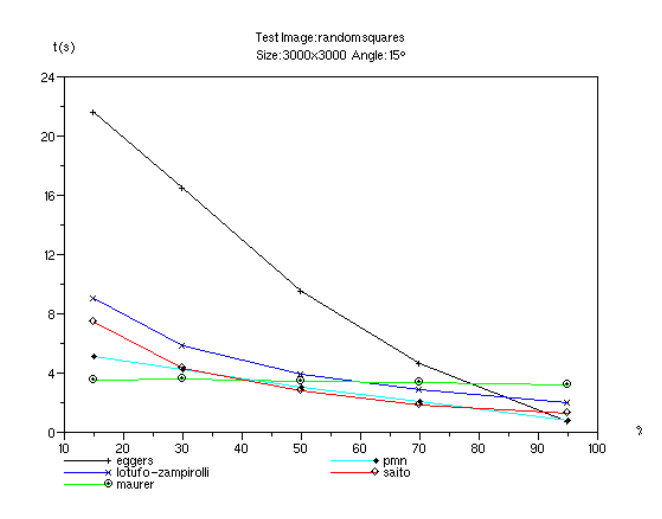

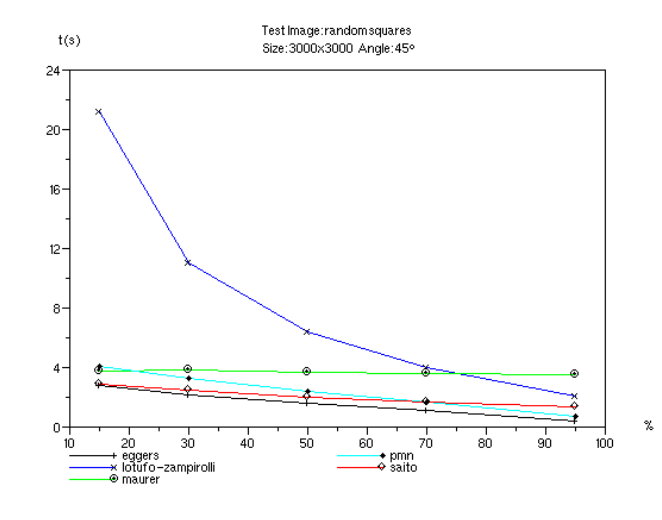

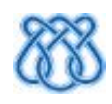

- Porcentagem fixa
- 100x100

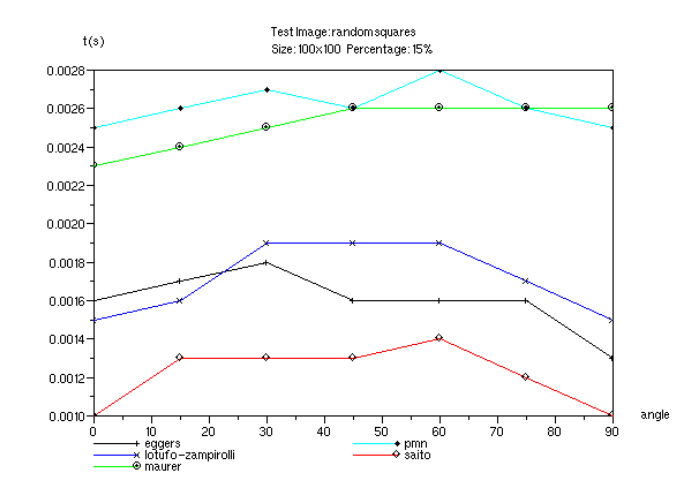

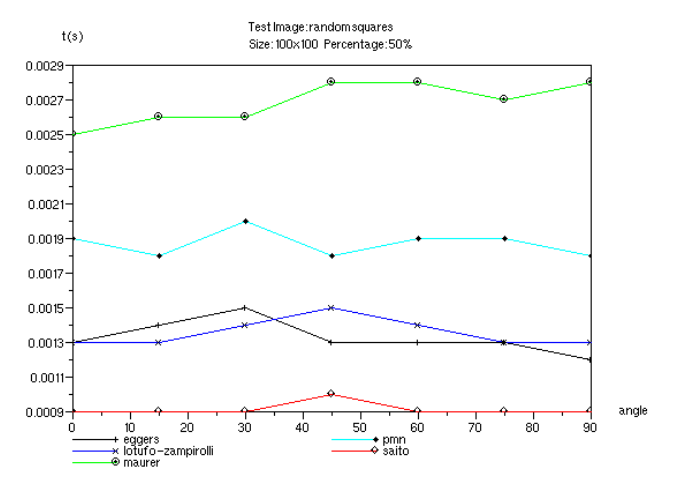

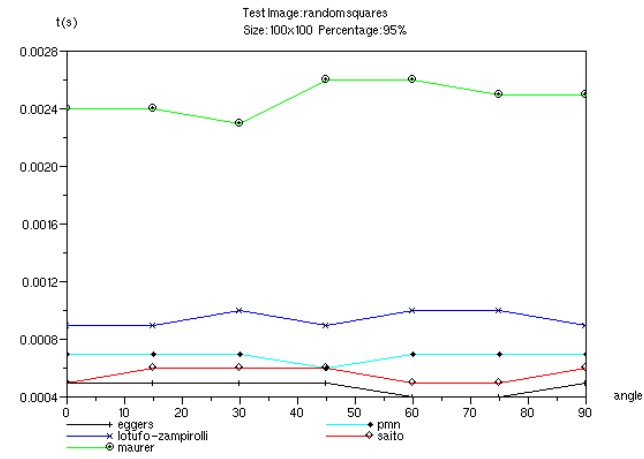

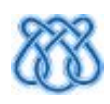

- Porcentagem fixa
- 3000x3000

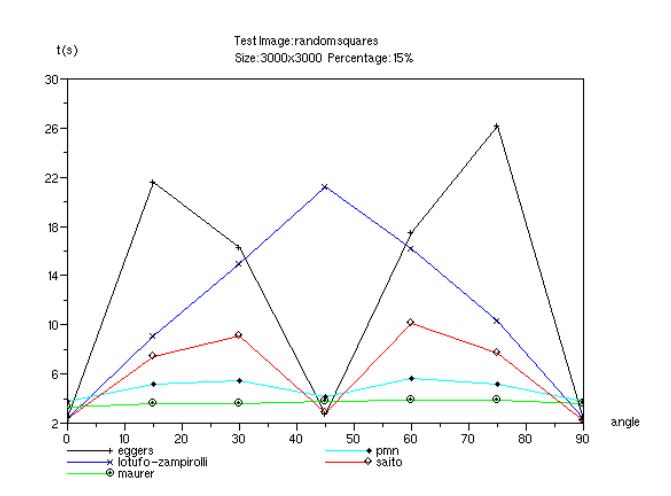

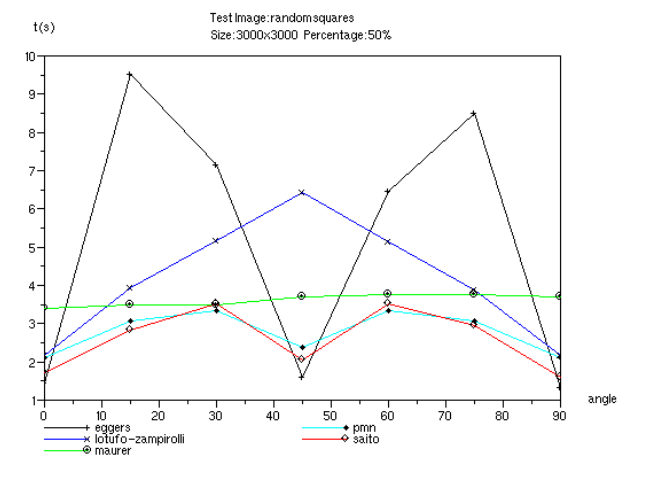

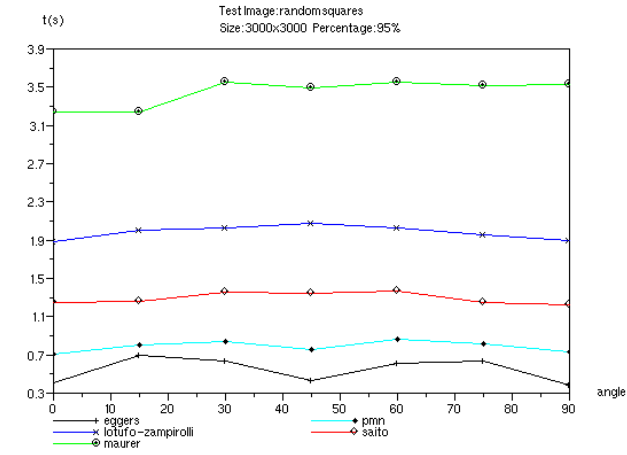

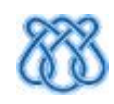

# Exatidão

- Único inexato: Cuisenaire
	- Quadrados aleatórios
	- Círculo 300x300
	- Lenna a partir de 500x500
	- Reta giratória (exceto ângulo reto)
- Ainda não determinamos se o erro está na teoria ou na implementação

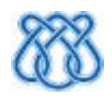

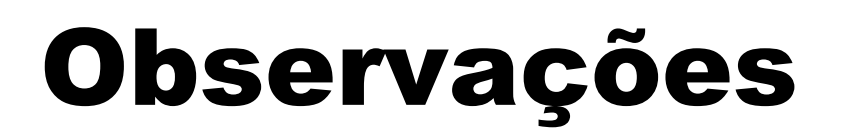

- Comportamento bastante variado
- Velocidade proporcional à quantidade de pixels de interesse
- Também depende muito da geometria
- Exemplo:
	- Imagens com 50% de pixels
		- Comportamentos bem diferentes!

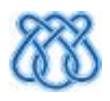

# Cuisenaire

- Pior caso para imagens com muitos pixels brancos
- O método mais dependente do número de pixels de interesse
- Relativamente estável à inclinação
- Linear relativo ao tamanho da imagem para imagem da reta e quadrados

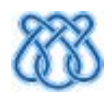

### Maurer

- O mais estável relativo ao conteúdo
- Mais rápido para a maioria dos casos
- Relativamente lento para imagens com muitos pixels de interesse
	- Mas nunca ficou mais que 6 vezes mais lento que Saito

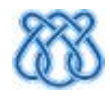

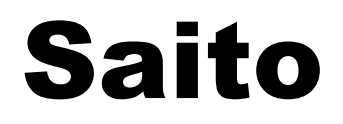

### ● Bem na média

- Nunca foi o mais lento
- O mais fácil de implementar
- · Pior caso: reta inclinada a 60°
	- 40 vezes mais lento que Maurer
- Bastante dependente ao conteúdo

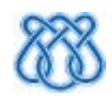

# Lotufo-Zampirolli

- Desempenho mediano
- Não foi o melhor para nenhuma imagem testada
- Estável ao número de pixels de interesse
- Depende muito da orientação

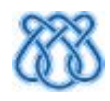

# Eggers

- O mais dependente do conteúdo
- Foi o melhor para:
	- Imagem meia-preenchida
	- $-$  Imagem de quadrados 50% a 0 $^{\circ}$
	- Um ponto no canto
- Foi o pior para:
	- Bordas de Lenna
	- Círculo inscrito
	- Algumas porcentagens e inclinações das outras imagens

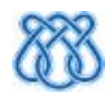

# Conclusões e Perspectivas

# Principais conclusões

● Maurer e Saito parecem ser os melhores algoritmos

- Saito mais fácil que Maurer
- Maurer se mostrou linear e estável, Saito não
- A implementação de Cuisenaire utilizada não é linear nem exata
- Eggers e Lotufo-Zampirolli, no geral, mostraram desempenho relativo inferior e uma dependência grande ao conteúdo
- O desempenho dos algoritmos avançados de TDE dependem muito do conteúdo da imagem

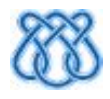

# Contribuições

- Levantamento bibliográfico atualizado e organizado
- Descrição inédita dos métodos
	- Uniformidade
	- Ênfase nos conceitos-chave
	- Elucida passagens obscuras dos originais
- Validação dos algoritmos de TDE
- Implementação confiável e acessível
	- Será disponibilizada em software livre
	- Extensivamente testada
	- Interface com Scilab

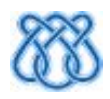
## Contribuições

- Algoritmos mais confiáveis comprovadamente eficientes
- Potencial para futuros avanços teóricos
	- Experimentos forneceram evidência para propriedades a serem provadas futuramente
	- *Insight* para novos algoritmos
- Metodologia aplicável a outros problemas correlatos

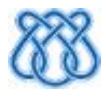

## Contribuições

- Validações futuras facilitadas
- Utilidade do trabalho é ampla
	- A TDE é base de diversos outros operadores, técnicas e aplicações

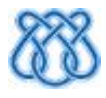

## Trabalho Futuro

● Extensão dos métodos para outros problemas

- Eixos mediais multi-escala
- Diagramas de Voronoi
- Tratar outros domínios
	- 3D
	- Domínios não-convexos
- Extensão para outras métricas
	- Segmentação
- Incluir métodos baseados em EDPs
- Estudo teórico aprofundado

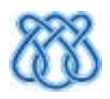

### Trabalho Futuro

- Incorporar mais imagens teste
- Analisar formalmente o método de Shih2004

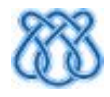

A. Rosenfeld and J. Pfaltz, "Sequential operations in digital picture processing," *Journal of the ACM*, vol. 13, no. 4, 1966.

G. Borgefors, "Distance transformations in arbitrary dimensions," Computer Vision, Graphics, and Image Processing, vol. 27, pp. 321–345, 1984.

G. Borgefors, "Distance transformations in digital images," Computer Vision, Graphics, and Image Processing, vol. 34, pp. 344–371, 1986.

P.-E. Danielsson, "Euclidean distance mapping," Computer Graphics and Image Processing, vol. 14, pp. 227–248, 1980.

D. W. Paglieroni, "Distance transforms: Properties and machine vision applications," *Graphical Models and Image Processing*, vol. 54, no. 1, pp. 56–74, 1992.

T. Saito and J. Toriwaki, "New algorithms for Euclidean distance transformations of an n-dimensional digitised picture with applications," Pat*tern Recognition, vol.* 27, no. 11, pp.  $1551-1565$ , 1994.

H. Eggers, "Two fast Euclidean distance transformations in  $\mathbb{Z}^2$  based on sufficient propagation," Computer Vision and Image Understanding, vol. 69, pp.  $106-116$ , jan 1998.

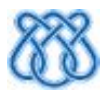

O. Cuisenaire, *Distance Transformations: Fast Algorithms and Applications to Medical Image Processing.* PhD thesis, Université Catholique de Louvain, Belgique, oct 1999.

O. Cuisenaire and B. Macq. "Fast Euclidean distance transformation by propagation using multiple neighborhoods," Computer Vision and *Image Understanding*, vol. 76, no. 2, pp. 163–172, 1999.

O. Cuisenaire and B. Macq. "Fast and exact signed Euclidean distance transformation with linear complexity," in  $ICASSP\acute{g}g$  - IEEE Intl Conference on Acoustics. Speech and Signal Processing, vol. 6. (Phoenix, USA), pp. 3293-3296, mar 1999.

C. Maurer, R. Qi, and V. Raghavan, "A linear time algorithm for computing the Euclidean distance transform in arbitrary dimensions," IEEE Transactions on Pattern Analysis and Machine Intelligence, vol. 25, pp. 265-270, feb 2003.

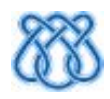

F. Y. Shih and Y.-T. Wu, "Fast Euclidean distance transformation in two scans using a  $3 \times 3$  neighborhood," *Computer Vision and Image Understanding*, vol. 93, pp.  $195 - 205$ , feb 2004.

R. Lotufo and F. Zampirolli, "Fast multi-dimensional parallel Euclidean distance transform based on mathematical morphology," in *Proceedings* of SIBGRAPI, XIV Brazilian Symposium on Computer Graphics and *Image Processing*, pp. 100–105, IEEE Computer Society, 2001.

R. A. Lotufo and F. A. Zampirolli, "Multidimensional parallel EDT using 1d erosions by propagation," march 2003. submetido.

F. A. Zampirolli, Transformada de Distância por Morfologia Ma*temática*. PhD thesis, UNICAMP, Campinas, Brasil, jun 2003.

A. Falcao, J. Stolfi, and R. A. Lotufo, "The image foresting transform: theory, algorithms, and applications," IEEE Transactions on Pattern Analysis and Machine Intelligence, vol. 26, pp. 19–29, jan 2004.

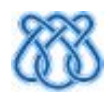

#### Implementações

- SIP- Scilab Image Processing Toolbox
	- http://siptoolbox.sourceforge.net
- Animal An Imaging Library
	- http://animal.sourceforge.net

Futuramente:

- Referências categorizadas:
	- www.hotreference.com
- Resultados completos:
	- http://cyvision.if.sc.usp.br/~rfabbri/edt

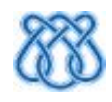